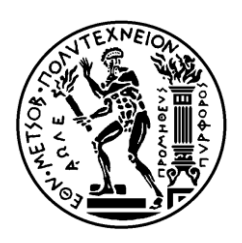

ΕΘΝΙΚΟ ΜΕΤΣΟΒΙΟ ΠΟΛΥΤΕΧΝΕΙΟ ΣΧΟΛΗ ΗΛΕΚΤΡΟΛΟΓΩΝ ΜΗΧΑΝΙΚΩΝ ΚΑΙ ΜΗΧΑΝΙΚΩΝ ΥΠΟΛΟΓΙΣΤΩΝ ΤΟΜΕΑΣ ΣΥΣΤΗΜΑΤΩΝ ΜΕΤΑΔΟΣΗΣ ΠΛΗΡΟΦΟΡΙΑΣ ΚΑΙ ΤΕΧΝΟΛΟΓΙΑΣ ΥΛΙΚΩΝ

# **Αυτοματοποιημένη εφαρμογή εκτίμησης αναγκών χωρητικότητας δικτύου WCDMA**

# ΔΙΠΛΩΜΑΤΙΚΗ ΕΡΓΑΣΙΑ

του

# ΓΑΛΑΝΟΠΟΥΛΟΥ ΖΑΦΕΙΡΙΟΥ - ΙΩΑΝΝΗ

**Επιβλέπων :** Φίλιππος Κωνσταντίνου Καθηγητής Ε.Μ.Π.

Αθήνα, Ιούλιος 2013

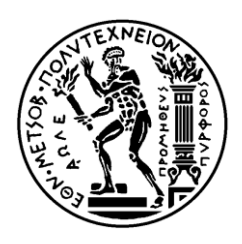

ΕΘΝΙΚΟ ΜΕΤΣΟΒΙΟ ΠΟΛΥΤΕΧΝΕΙΟ ΣΧΟΛΗ ΗΛΕΚΤΡΟΛΟΓΩΝ ΜΗΧΑΝΙΚΩΝ ΚΑΙ ΜΗΧΑΝΙΚΩΝ ΥΠΟΛΟΓΙΣΤΩΝ ΤΟΜΕΑΣ ΣΥΣΤΗΜΑΤΩΝ ΜΕΤΑΔΟΣΗΣ ΠΛΗΡΟΦΟΡΙΑΣ ΚΑΙ ΤΕΧΝΟΛΟΓΙΑΣ ΥΛΙΚΩΝ

# **Αυτοματοποιημένη εφαρμογή εκτίμησης αναγκών χωρητικότητας δικτύου WCDMA**

# ΔΙΠΛΩΜΑΤΙΚΗ ΕΡΓΑΣΙΑ

## του

## ΓΑΛΑΝΟΠΟΥΛΟΥ ΖΑΦΕΙΡΙΟΥ - ΙΩΑΝΝΗ

**Επιβλέπων :** Φίλιππος Κωνσταντίνου Καθηγητής Ε.Μ.Π.

Εγκρίθηκε από την τριμελή εξεταστική επιτροπή την 3 <sup>η</sup>Ιουλίου 2013.

............................

Φίλιππος Κωνσταντίνου Καθηγητής Ε.Μ.Π.

Κωνσταντίνα Νικήτα Καθηγητής Ε.Μ.Π.

............................

Αθανάσιος Παναγόπουλος Λέκτορας Ε.Μ.Π.

............................

Αθήνα, Ιούλιος 2013

...................................

Γαλανόπουλος Ζαφείριος - Ιωάννης Διπλωματούχος Ηλεκτρολόγος Μηχανικός και Μηχανικός Υπολογιστών Ε.Μ.Π.

Copyright © Γαλανόπουλος Ζαφείριος - Ιωάννης, 2013 Με επιφύλαξη παντός δικαιώματος. All rights reserved.

Απαγορεύεται η αντιγραφή, αποθήκευση και διανομή της παρούσας εργασίας, εξ ολοκλήρου ή τμήματος αυτής, για εμπορικό σκοπό. Επιτρέπεται η ανατύπωση, αποθήκευση και διανομή για σκοπό μη κερδοσκοπικό, εκπαιδευτικής ή ερευνητικής φύσης, υπό την προϋπόθεση να αναφέρεται η πηγή προέλευσης και να διατηρείται το παρόν μήνυμα. Ερωτήματα που αφορούν τη χρήση της εργασίας για κερδοσκοπικό σκοπό πρέπει να απευθύνονται προς τον συγγραφέα.

Οι απόψεις και τα συμπεράσματα που περιέχονται σε αυτό το έγγραφο εκφράζουν τον συγγραφέα και δεν πρέπει να ερμηνευθεί ότι αντιπροσωπεύουν τις επίσημες θέσεις του Εθνικού Μετσόβιου Πολυτεχνείου.

## <span id="page-4-0"></span>**Ευχαριστίες**

*Αρχικά θα ήθελα να ευχαριστήσω τον επιβλέποντα καθηγητή μου, κ. Φίλιππο Κωνσταντίνου, καθώς και τον λέκτορα κ. Αθανάσιο Παναγόπουλο, για την ευκαιρία που μου έδωσαν να εκπονήσω την παρούσα διπλωματική εργασία.* 

*Ευχαριστώ, ακόμη, θερμά το Τμήμα Παραμέτρων και Χαρακτηριστικών Ραδιοδικτύων της Διεύθυνσης Δικτύου Πρόσβασης και Μετάδοσης της εταιρίας COSMOTE για τις πολύτιμες γνώσεις και την καθοδήγηση που μου προσέφεραν σε όλα τα στάδια διεξαγωγής της εργασίας. Ιδιαίτερα θα ήθελα να ευχαριστήσω τους κ. Αγαμέμνονα Βρεττό, κ. Γιώργο Μιχόπουλο και κα. Ελένη Πετροπουλέα για την εξαιρετική συνεργασία και τη μοναδική εμπειρία που μου χάρισαν.*

*Τέλος, ένα μεγάλο ευχαριστώ στην οικογένειά μου για την αμέριστη στήριξη και υπομονή τους καθ' όλη τη διάρκεια των σπουδών μου, καθώς και στους φίλους μου για τη συμπαράσταση και την αλληλοϋποστήριξη όλα αυτά τα χρόνια.*

Γαλανόπουλος Ζαφείριος Ιωάννης

## <span id="page-5-0"></span>**Περίληψη**

Σκοπός της παρούσας εργασίας είναι η ανάπτυξη μιας αυτοματοποιημένης εφαρμογής για την εκτίμηση των αναγκών χωρητικότητας δικτύου WCDMA. Η ανάπτυξη της εφαρμογής έγινε σε συνεργασία με μεγάλη εταιρεία παροχής υπηρεσιών κινητής τηλεφωνίας που δραστηριοποιείται στην Ελλάδα. Στόχος, λοιπόν, της εφαρμογής ήταν η αυτοματοποίηση των μεθόδων σχεδιασμού της χωρητικότητας του δικτύου, καθώς και η πρόβλεψη των απαιτούμενων διορθωτικών ενεργειών σε περιπτώσεις προβλημάτων συμφόρησης αυτού. Στα πλαίσια λοιπόν, της παρούσας εργασίας θα μελετήσουμε, αρχικά, τις εισαγωγικές θεωρητικές έννοιες που σχετίζονται με τα δίκτυα WCDMA και με την θεωρητική εκτίμηση της χωρητικότητας για τα δίκτυα αυτά. Στη συνέχεια, θα σταθούμε στο σχεδιασμό και τη διαχείριση της χωρητικότητας που πραγματοποιείται για το δίκτυο UMTS της ίδιας της εταιρείας, δίνοντας βάση στους σημαντικότερους παράγοντες που επηρεάζουν τη χωρητικότητα, όπως είναι εκπεμπόμενη ισχύς του συστήματος στην κατερχόμενη ζεύξη, οι χρησιμοποιούμενοι κώδικες διαυλοποίησης, τα στοιχεία καναλιών του συστήματος καθώς και η συνολική ισχύς και οι συνθήκες του ραδιοδικτύου στην ανερχόμενη ζεύξη. Επίσης, αναλύονται οι μέθοδοι και οι διαδικασίες που χρησιμοποιούνται για τη συνεχή παρακολούθηση και διαχείριση των πόρων του συστήματος, την ανίχνευση πιθανής συμφόρησης και τους τρόπους αντιμετώπισής της. Τέλος, περιγράφεται αναλυτικά η διαδικασία ανάπτυξης της εφαρμογής, με την παράθεση τμημάτων του κώδικα που χρησιμοποιήθηκε για τη δημιουργία της, αλλά και με την εκτέλεση παραδειγμάτων για την καλύτερη κατανόηση της λειτουργίας της, καθώς και με συνοπτική παρουσίαση και σχολιασμό των αποτελεσμάτων της.

#### **Λέξεις Κλειδιά**

Σχεδιασμός χωρητικότητας, WCDMA, UMTS, διαχείριση ραδιοπόρων, Admission Control, Congestion Control

### <span id="page-6-0"></span>**Abstract**

The purpose of this report is the development of a software application for estimating the capacity needs of a WCDMA network. The development of the application took place in the premises of one of the biggest telecommunications providers currently operating in Greece. The goal of this application was the automation of the capacity planning procedures of the company's network, as well as the forecasting of the necessary actions required to solve any potential problems regarding traffic load. In order to familiarize with the necessary terms, we begin by providing theoretical information on the main concepts related with WCDMA and, especially, capacity planning. Next, we will try to explain the capacity management techniques that the company implements for the UMTS network, focusing on factors that affect capacity, such as downlink transmitted carrier power, channelization codes, channel elements, uplink received total power and network conditions. In addition, we will analyze the specific procedures used for monitoring and allocating the available radio resources, emphasizing on Admission Control and Congestion Control. Finally, we will describe the methods and algorithms used for developing the application, attaching parts of the application's coding, as well as running a simulation in order to better understand the idea and results of the capacity planning procedure.

#### **Keywords:**

Capacity Planning, Capacity Management, WCDMA for UMTS, Admission Control, Congestion Control

# Πίνακας περιεχομένων

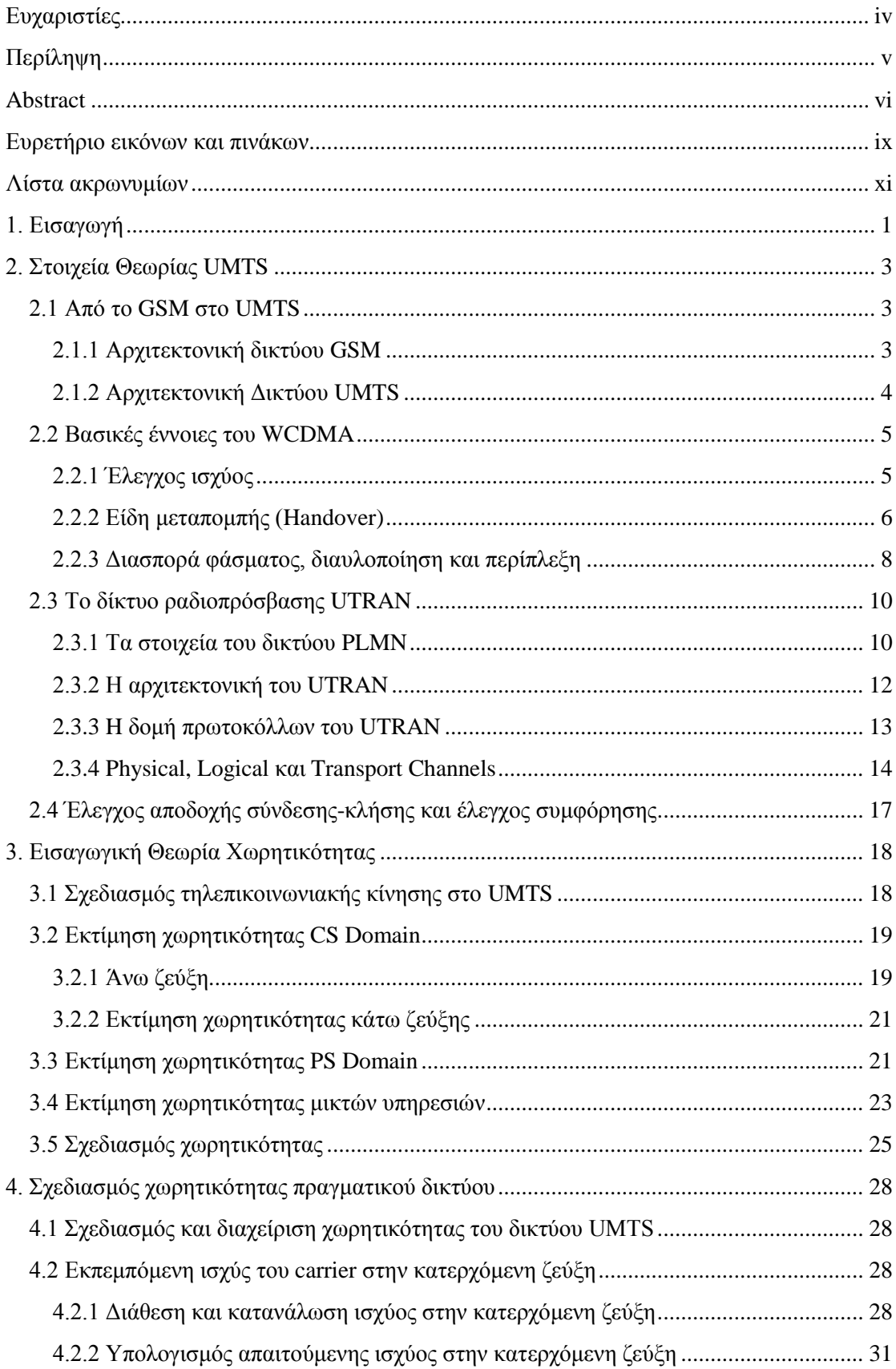

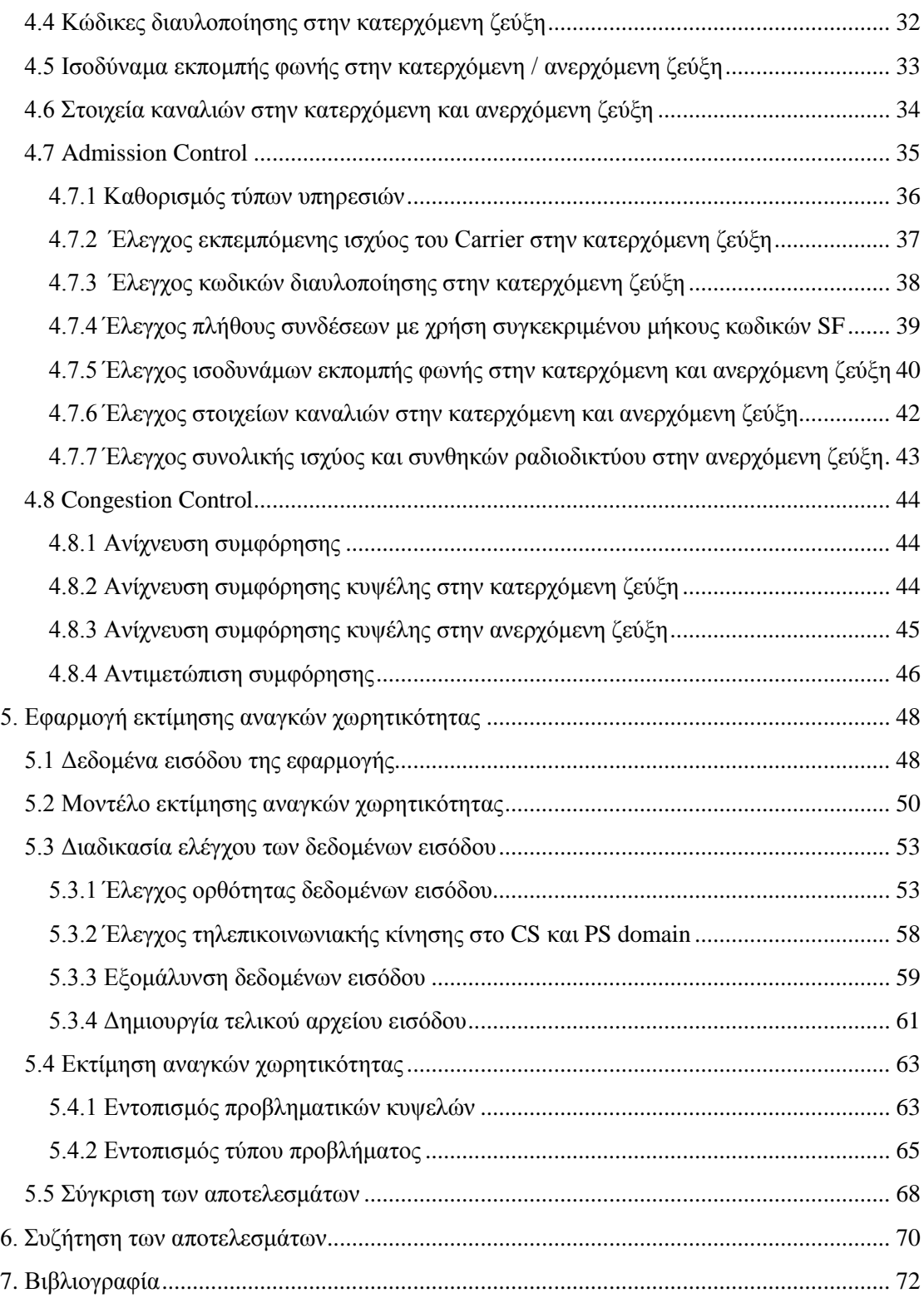

# <span id="page-9-0"></span>**Ευρετήριο εικόνων και πινάκων**

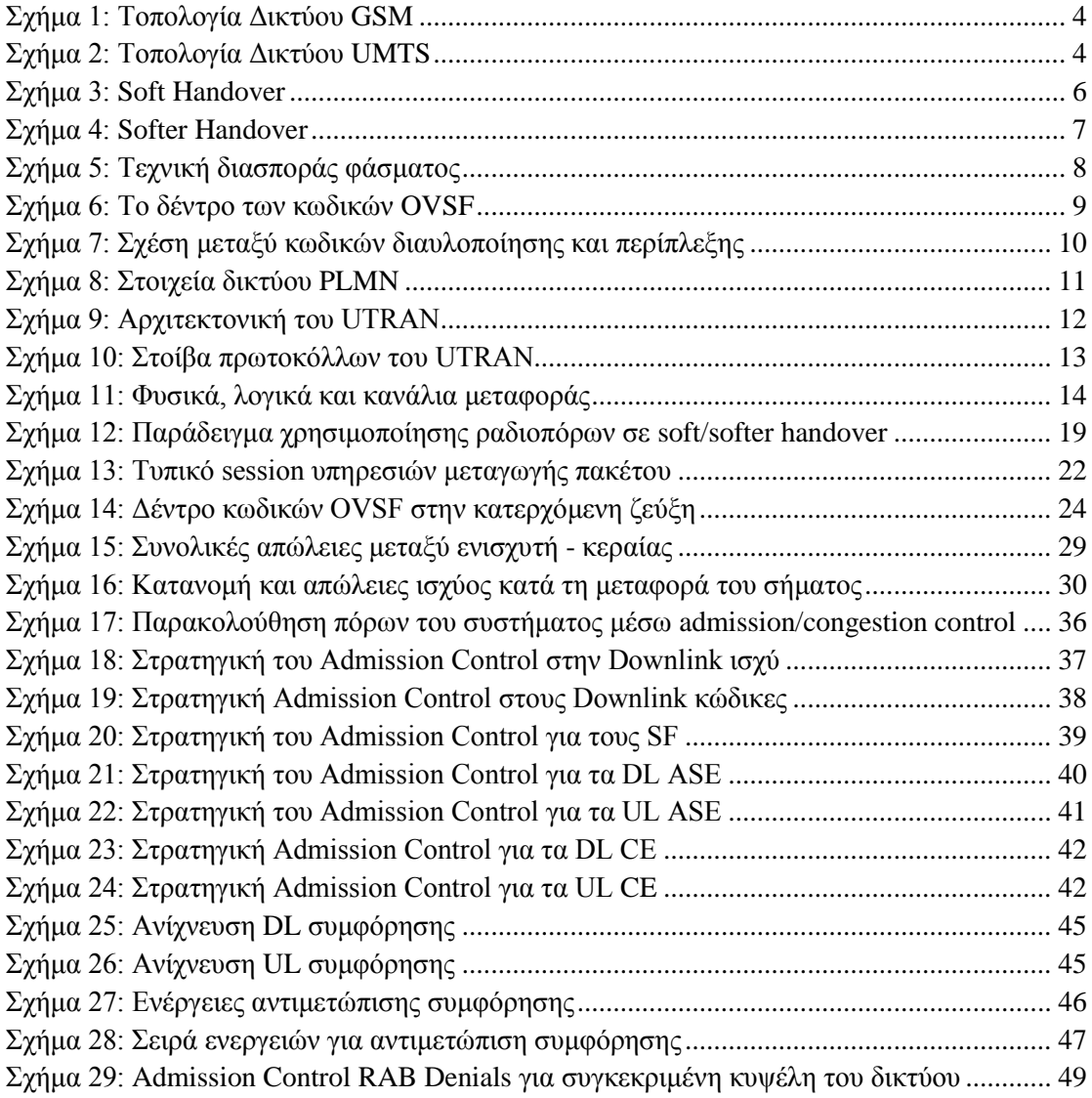

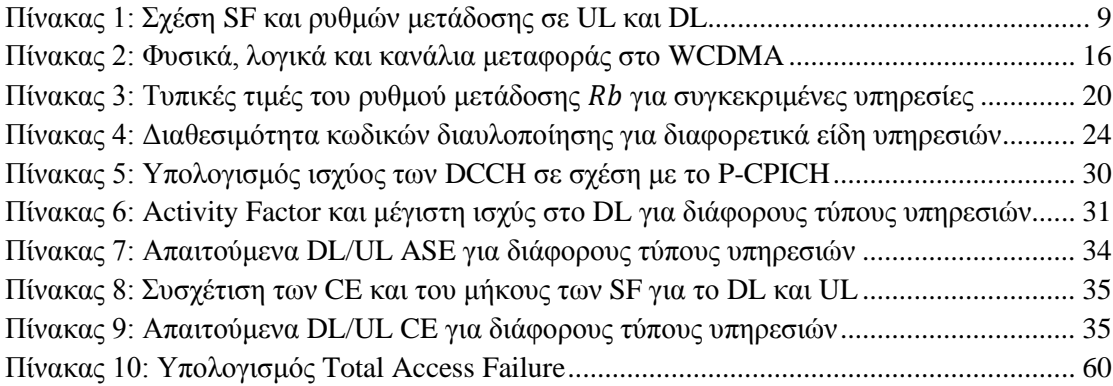

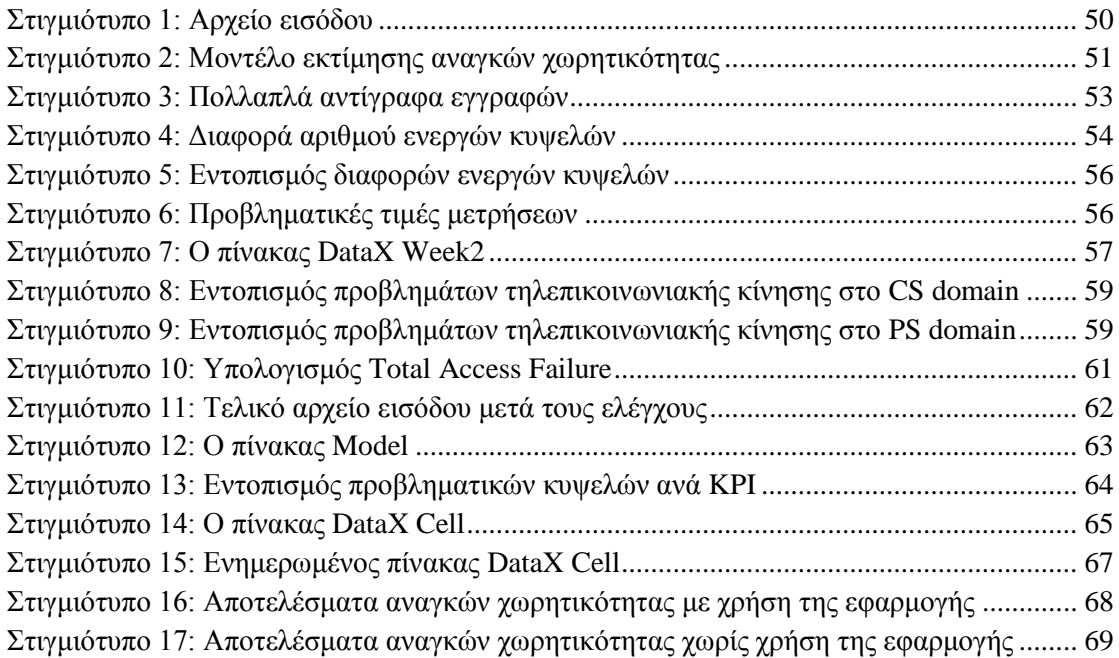

# <span id="page-11-0"></span>**Λίστα ακρωνυμίων**

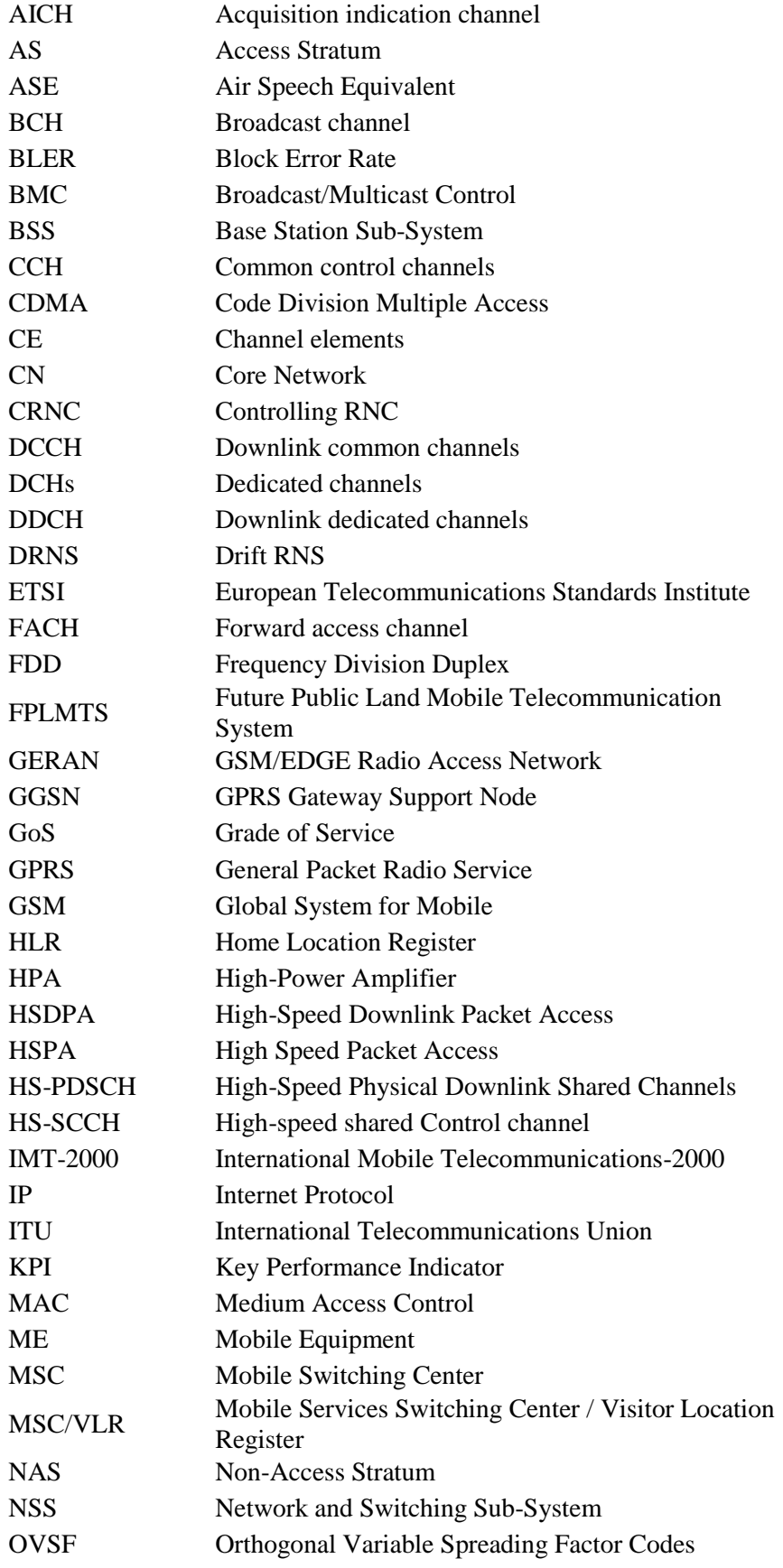

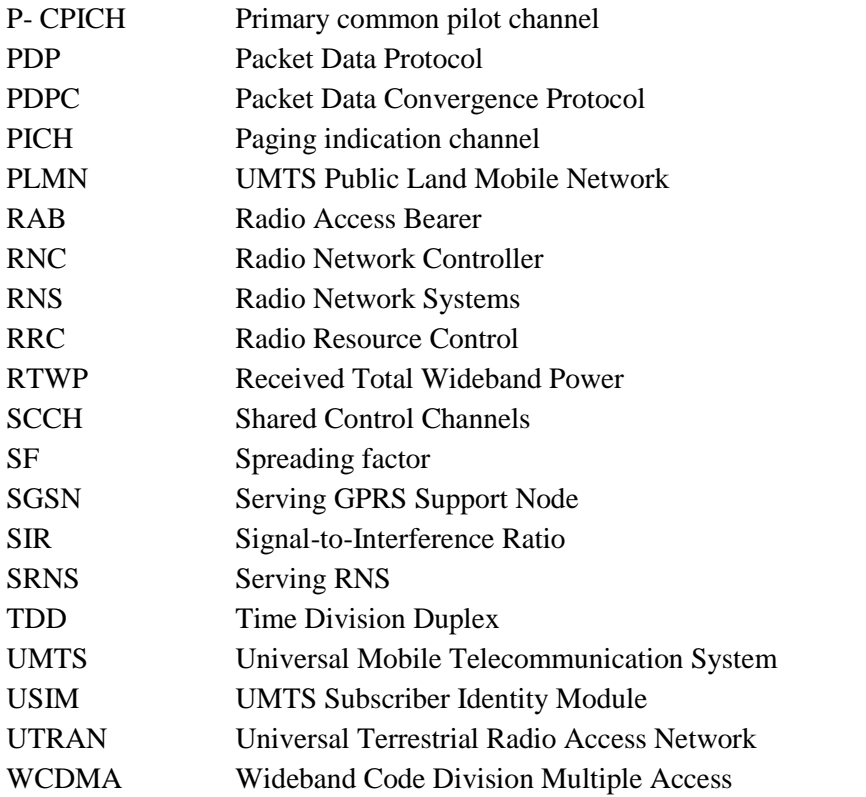

## <span id="page-13-0"></span>**1. Εισαγωγή**

Στις ημέρες μας, η χρήση των κινητών επικοινωνιών έχει αυξηθεί ραγδαία, με αποτέλεσμα τα συστήματα Δεύτερης Γενιάς (2G), όπως το GSM (Global System for Mobile), να μην μπορούν πλέον να ανταπεξέλθουν στην διαρκώς αυξανόμενη ζήτηση. Παράλληλα, η τεχνολογική έκρηξη και το Διαδίκτυο οδήγησαν τους χρήστες στην απαίτηση για καλύτερη και ταχύτερη μεταφορά δεδομένων, απαίτηση την οποία οι τεχνολογίες 2G δεν μπορούσαν να υποστηρίξουν.

Τα συστήματα κινητών επικοινωνιών Τρίτης Γενιάς (3G) έχουν πλέον εξελιχθεί, προσφέροντας στους χρήστες νέες υπηρεσίες: υψηλές ταχύτητες μεταφοράς δεδομένων, πλοήγηση στο Internet, e-mail, κλήσεις βίντεο, multimedia, audio και video streaming. Βέβαια, οι υπηρεσίες αυτές είχαν διαφορετικά χαρακτηριστικά σε σχέση με το απαιτούμενο εύρος ζώνης και τις απαιτήσεις ποιότητας (Quality of Service - QoS). Ακόμα πιο σημαντικό είναι το γεγονός ότι η κίνηση των εν λόγω υπηρεσιών δεδομένων έχει ξεπεράσει τα τελευταία έτη την κίνηση υπηρεσιών φωνής. Έτσι, έγινε φανερή η ανάγκη για επανασχεδιασμό των υπαρχόντων συστημάτων επικοινωνιών ώστε να αξιοποιούν στο μέγιστο βαθμό το διαθέσιμο φάσμα για να υποστηρίξουν την κίνηση υπηρεσιών τόσο φωνής όσο και δεδομένων, ενώ παράλληλα να υποστηρίζονται σε όσο το δυνατόν μεγαλύτερη γεωγραφική περιοχή, παρέχοντας παγκόσμια περιαγωγή.

Για το σκοπό, λοιπόν, αυτό η ITU (International Telecommunications Union) και άλλοι οργανισμοί προτυποποίησης όπως η European Telecommunications Standards Institute (ETSI) συνεργάστηκαν για την ανάπτυξη του Future Public Land Mobile Telecommunication System (FPLMTS), το οποίο στη συνέχεια μετονομάστηκε σε International Mobile Telecommunications-2000 (IMT-2000). Σχεδιασμένο να λειτουργεί σε συχνότητα φέροντος της τάξης των 2 GHz, το νέο σύστημα 3G έπρεπε να έχει συμβατότητα με τα προηγούμενα 2G δίκτυα, βελτιώνοντας ταυτόχρονα τη χωρητικότητα του συστήματος και την υποστήριξη υπηρεσιών τόσο φωνής, όσο και δεδομένων μεταγωγής κυκλώματος (Circuit Switched - CS) ή μεταγωγής πακέτου (Packet Switched - PS). Οι ρυθμοί μετάδοσης των PS συστημάτων για τις διάφορες συνθήκες περιβάλλοντος ήταν οι εξής:

- Εσωτερικό περιβάλλον ή μικρή κινητικότητα: 2 Mbps
- Αστικό περιβάλλον και μέτρια κινητικότητα: 384 kbps
- Μεγάλη κινητικότητα: 144 kbps

Από τις προτάσεις που κατατέθηκαν οι δύο βασικότερες ήταν το UMTS (Universal Mobile Telecommunication System), και το CDMA 2000. Πιο συγκεκριμένα:

- CDMA 2000: δημιουργήθηκε σαν επέκταση του cdmaOne (IS-95), προσφέροντας βελτιώσεις για την επίτευξη υψηλών ταχυτήτων μεταφοράς δεδομένων και την υποστήριξη υπηρεσιών 3G.
- UMTS: στηρίχτηκε στην εξελιγμένη μορφή του δικτύου κορμού του GSM, προσφέροντας νέες υπηρεσίες υπό τη μορφή της ραδιοεπαφής WCDMA (Wideband Code Division Multiple Access). To WCDMA προσέφερε δύο εκδοχές λειτουργίας: η FDD (Frequency Division Duplex), όπου η άνω ζεύξη (Uplink - UL) και η κάτω ζεύξη (Downlink - DL) χρησιμοποιούν διαφορετική συχνότητα, και η TDD (Time

Division Duplex) όπου χρησιμοποιείται η ίδια συχνότητα αλλά γειτονικές χρονοσχισμές. Η εξέλιξη των δικτύων τρίτης γενιάς έρχεται με τη εισαγωγή της τεχνολογίας HSPA (High Speed Packet Access) που υποστηρίζει ακόμα υψηλότερους ρυθμούς μετάδοσης.

Η παρούσα εργασία θα εστιάσει στις ανάγκες σχεδιασμού χωρητικότητας δικτύου WCDMA, όπως μελετήθηκε σε συνεργασία με μεγάλο πάροχο κινητής τηλεφωνίας της χώρας μας. Τελικός στόχος της εργασίας είναι η ανάπτυξη μιας αυτοματοποιημένης εφαρμογής για την εκτίμηση των αναγκών χωρητικότητας του δικτύου WCDMA της εταιρείας, μέσω της οποίας θα διευκολύνεται ο σχεδιασμός της χωρητικότητας και των ραδιοπόρων του συστήματος. Πιο συγκεκριμένα, στα επόμενα κεφάλαια θα συζητήσουμε τα εξής ζητήματα:

- Στο Κεφάλαιο 2 θα αναφερθούμε στις εισαγωγικές έννοιες των δικτύων UMTS, όπως είναι η αρχιτεκτονική του δικτύου, ο έλεγχος ισχύος, τα είδη μεταπομπών (handovers), η τεχνικές διασποράς φάσματος και διαυλοποίησης, οι βασικές λειτουργίες του δικτύου ραδιοπρόσβασης UTRAN, και οι διαδικασίες ελέγχου Admission και Congestion Control.
- Στο Κεφάλαιο 3 θα περιγράψουμε τις βασικές ιδέες που σχετίζονται με τη θεωρία της χωρητικότητας στα δίκτυα WCDMA. Θα περιγράψουμε πώς επιτυγχάνεται η εκτίμηση της χωρητικότητας τόσο στο CS όσο και στο PS Domain, ώστε να γίνει η αντιληπτή η σημασία της διαδικασίας του σχεδιασμού χωρητικότητας.
- Στο Κεφάλαιο 4 θα εξετάσουμε πώς η βασική θεωρία της χωρητικότητας εφαρμόζεται κατά το σχεδιασμό ενός πραγματικού δικτύου, μελετώντας την περίπτωση της συγκεκριμένης εταιρείας παροχής κινητής τηλεφωνίας. Θα αναφερθούμε λεπτομερώς στο σχεδιασμό και τη διαχείριση της χωρητικότητας της εταιρείας, δίνοντας ιδιαίτερη βαρύτητα στις διαδικασίες ελέγχου σύνδεσης-κλήσης (Admission Control) και ελέγχου συμφόρησης (Congestion Control).
- Στο Κεφάλαιο 5 θα περιγράψουμε τη μέθοδο ανάπτυξης της εφαρμογής εκτίμησης των αναγκών χωρητικότητας του δικτύου της εταιρείας, περιγράφοντας λεπτομερώς τα δεδομένα, τα μοντέλα και τις διεργασίες που χρησιμοποιήθηκαν ώστε να καταλήξουμε στο τελικό αποτέλεσμα.
- Τέλος, στο Κεφάλαιο 6 θα κάνουμε μία σύνοψη των αποτελεσμάτων της παρούσας εργασίας, παραθέτοντας τη συμπεράσματα που εξήχθησαν κατά την υλοποίησή της.

## <span id="page-15-0"></span>**2. Στοιχεία Θεωρίας UMTS**

### <span id="page-15-1"></span>**2.1 Από το GSM στο UMTS**

Κατά τη σχεδίαση του GPRS ήταν δεδομένη η χρησιμοποίηση της ραδιοεπαφής του GSM. Η λογική ανάπτυξης των δικτύων 2.5G ήταν η όσο το δυνατόν μεγαλύτερη εκμετάλλευση της υπάρχουσας υποδομής, διατηρώντας το υποδίκτυο ραδιοπρόσβασης για παροχή ραδιοκάλυψης και αναβαθμίζοντας το δίκτυο κορμού, ώστε να υποστηριχθεί η τεχνολογία μεταγωγής πακέτων. Αν και τα δίκτυα 3G διαφέρουν σε μεγάλο βαθμό από τα δίκτυα 2.5G, η ίδια λογική υποστηρίχθηκε κατά την ανάπτυξη των νέων δικτύων: το δίκτυο WCDMA θα εξέλισσε το υπάρχον δίκτυο GSM προς τις νέες 3G υπηρεσίες. Για να παρατηρήσουμε την εξέλιξη αυτή θα εξετάσουμε περιληπτικά την τοπολογία του δικτύου GSM και στη συνέχεια θα αναφέρουμε τις αλλαγές που επέφερε σε αυτό η νέα τεχνολογία.

### <span id="page-15-2"></span>**2.1.1 Αρχιτεκτονική δικτύου GSM**

Στο Σχήμα 1 παρουσιάζεται η τοπολογία ενός ενδεικτικού δικτύου GSM. Στο δίκτυο αυτό μπορούμε να ορίσουμε τα εξής υποδίκτυα:

- Base Station Sub-System (BSS) ή GSM/EDGE Radio Access Network (GERAN): Αποτελείται κυρίως από Πομποδέκτες Σταθμού Βάσης (Base Transceiver Station - BTS) και Ελεγκτές Σταθμού Βάσης (Base Station Controller - BSC) οι οποίοι ελέγχουν τη ραδιοεπαφή του GSM, παρέχοντας την απαιτούμενη ραδιοκάλυψη αλλά και τη διαχείριση των ραδιοπόρων του συστήματος. Να σημειωθεί ότι η διεπαφή με τον Κινητό Σταθμό ονομάζεται ραδιοεπαφή (Um Interface), ενώ η διεπαφή με το υποσύστημα δικτύου (NSS) ονομάζεται A-Interface.
- Network and Switching Sub-System (NSS): Είναι υπεύθυνο για τις λειτουργίες μεταγωγής και τη διαχείριση της επικοινωνίας μεταξύ των κινητών σταθμών και του σταθερού δικτύου PSTN. Αποτελείται κυρίως από το Mobile Switching Center (MSC) το οποίο δρομολογεί κλήσεις από και προς το κινητό τερματικό και εκτελεί όλες τις λειτουργίες μεταγωγής κυκλώματος που απαιτούνται για κινητές μονάδες στη σχετική περιοχή.
- General Packet Radio Service, Core Network (GPRS-CN): Το υποδίκτυο αυτό είναι μέρος του NSS και περιλαμβάνει τους κόμβους του GPRS, SGSN (Serving GPRS Support Node) ο οποίος αναλαμβάνει τη μεταγωγή και προώθηση των πακέτων, και Gateway GPRS Serving Node (GGSN), ο οποίος είναι ο κόμβος σύνδεσης με τα εξωτερικά δίκτυα δεδομένων.

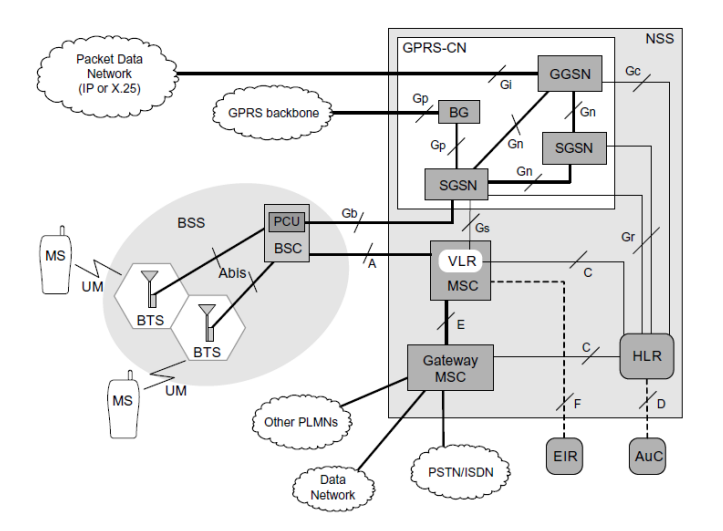

Σχήμα 1: Τοπολογία Δικτύου GSM

#### <span id="page-16-1"></span><span id="page-16-0"></span>**2.1.2 Αρχιτεκτονική Δικτύου UMTS**

Όπως αναφέρθηκε, το δίκτυο UMTS είναι βασισμένο στην αρχιτεκτονική του GSM και, συνεπώς μοιράζονται τους περισσότερους κόμβους των υποδικτύων NSS και GPRS-CN. Το BSS ή GERAN διατηρείται και στο δίκτυο UMTS ως συμπλήρωμα στο νέο δίκτυο ραδιοπρόσβασης UTRAN (Universal Terrestrial Radio Access Network), το οποίο αποτελείται από πολλαπλά Radio Network Systems (RNS), όπως παρουσιάζεται στο Σχήμα 2 που ακολουθεί.

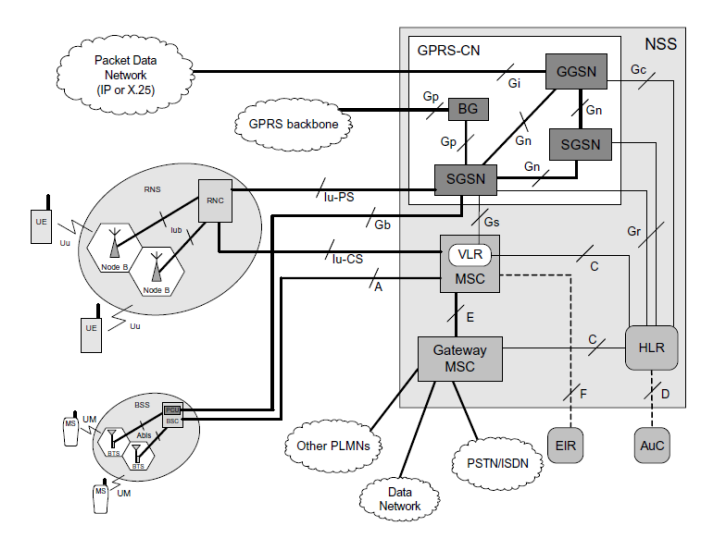

Σχήμα 2: Τοπολογία Δικτύου UMTS

<span id="page-16-2"></span>Σε σύγκριση με την τοπολογία του GSM, η βασική διαφορά είναι η εισαγωγή νέων στοιχείων στο καινούριο υποσύστημα RNS. Πιο συγκεκριμένα, ένα RNS αποτελείται από ένα Radio Network Controller (RNC), το οποίο είναι παρόμοιο με το BSC του GSM, καθώς και από ένα ή περισσότερα Node B, τα οποία είναι παρόμοια με τους Σταθμούς Βάσης (BS) του GSM. Η σύνδεση του RNC με τα Node B γίνεται με την Iub Interface, η οποία είναι ισοδύναμε με τη διεπαφή Abis του GSM, ενώ οι διεπαφές Iu-PS και Iu-CS είναι ισοδύναμες με τις Gb και Α αντίστοιχα.To UTRAN συνδέεται από την πλευρά του UE με τη ραδιοεπαφή Uu Interface, ενώ με το CN μέσω της διεπαφής Iu Interface.

Βεβαίως, η παραπάνω τοπολογία, που αφορούσε την αρχική έκδοση προτυποποίησης Release 99 του UMTS, στη συνέχεια εξελίχθηκε από επόμενες εκδόσεις (Release 4, 5 και 6), χωρίς όμως να αλλάξει η βασική δομή του δικτύου, παρά μόνο λεπτομέρειες, όπως για παράδειγμα η υποστήριξη του Internet Protocol (IP) και του HSDPA στις νεότερες εκδόσεις του δικτύου.

### <span id="page-17-0"></span>**2.2 Βασικές έννοιες του WCDMA**

Στην παράγραφο αυτή θα αναφερθούμε επιγραμματικά σε κάποιες βασικές έννοιες για την κατανόηση του WCDMA: έλεγχος ισχύος, μεταπομπές (handovers), διαυλοποίηση (channelization) , περίπλεξη (scrambling) και διασπορά φάσματος (spreading).

### <span id="page-17-1"></span>**2.2.1 Έλεγχος ισχύος**

Στην τεχνολογία CDMA, ο έλεγχος ισχύος είναι πολύ σημαντικός, καθώς επιβεβαιώνει ότι υπάρχει διαθέσιμη ισχύς για την επίτευξη των συνδέσεων, τόσο στην κατερχόμενη ζεύξη, από το Σταθμό Βάσης (BS) στο Τερματικό Χρήστη (User Equipment - UE), όσο και στην ανερχόμενη ζεύξη.

Πιο συγκεκριμένα, στην ανερχόμενη ζεύξη, ο έλεγχος ισχύος εξασφαλίζει ότι όλα τα πιθανά τερματικά UE εντοπίζονται με την ίδια ισχύ από την κυψέλη. Με τον τρόπο αυτό, όλα τα UE συνεισφέρουν ισότιμα ως προς την προκύπτουσα παρεμβολή, καθώς αν η ισχύς εκπομπής των χρηστών ήταν ανεξέλεγκτη, η προκύπτουσα παρεμβολή θα ήταν αυξημένη. Για παράδειγμα, ένα τερματικό το οποίο θα εξέπεμπε με πλήρη ισχύ σε μικρή απόσταση από το Σταθμό Βάσης θα ήταν το μόνο που θα εντοπιζόταν, καθώς τα τερματικά που βρίσκονται σε μεγαλύτερη απόσταση δεν θα ήταν δυνατόν να εντοπιστούν λόγω ισχυρών παρεμβολών (πρόβλημα near - far). Από την άλλη, στην κατερχόμενη ζεύξη απαιτείται έλεγχος ισχύος, ώστε να εξασφαλιστεί ότι η εκπεμπόμενη ισχύς από τα Node B θα μοιράζεται σε όλους τους ενεργούς χρήστες, προκειμένου να περιοριστούν οι παρεμβολές τόσο σε γειτονικές κυψέλες όσο και εντός της ίδιας κυψέλης, λόγω ημι-ορθογωνικών κωδικών διασποράς. Με τον έλεγχο ισχύος στην κάτω ζεύξη αυξάνεται η διαθέσιμη ισχύς για κάθε χρήστη, αυξάνοντας αποτελεσματικά τη χωρητικότητα του συστήματος.

Συνεπώς, απαιτούνται δύο βήματα για τον έλεγχο ισχύος του συστήματος:

- εκτίμηση της ελάχιστης αποδεκτής ποιότητας
- διατήρηση της ποιότητας αυτής με χρήση της ελάχιστης δυνατής ισχύος

Το πρώτο βήμα επιτυγχάνεται από τον έλεγχο ισχύος εξωτερικού βρόχου (Outer Loop Power Control), κατά τον οποίο ελέγχεται το Block Error Rate (BLER) κάθε ενεργής σύνδεσης και συγκρίνεται με τον επιθυμητό στόχο. Αν αυτά διαφέρουν, τότε προσαρμόζονται οι απαιτήσεις ποιότητας, προσαρμόζοντας ουσιαστικά την τιμή του επιθυμητού Signal-to-Interference Ratio (SIR). Αυτή η ρύθμιση αφορά κάθε κυψέλη και γίνεται προκειμένου να διατηρηθεί σταθερή η ποιότητα μετάδοσης. Ο σταθερός έλεγχος του επιθυμητού SIR κάθε κυψέλης είναι πολύ σημαντικός καθώς αν δεν επιτευχθεί μειώνεται το μέγεθος και, κατ' επέκταση, η χωρητικότητα της κυψέλης. Έχοντας προσδιορίσει το επιθυμητό SIR, ο Έλεγχος Ισχύος Κλειστού Βρόχου (Closed Loop Power Control) συγκρίνει τη λαμβανόμενη ισχύ στο Node B και ενημερώνει το UE να προσαρμόσει αναλόγως την ισχύ εκπομπής του (power-up ή powerdown). O έλεγχος αυτός γίνεται κάθε 0,667ms, όση δηλαδή η διάρκεια μιας χρονοσχισμής.

Αξίζει να σημειώσουμε ότι αν η διαδικασία ελέγχου ισχύος δεν λειτουργεί ικανοποιητικά, είναι πιθανό να εμφανιστεί το φαινόμενο των κυψελών που "αναπνέουν" (breathing cells). To φαινόμενο αυτό προκύπτει αν λόγω αυξημένων παρεμβολών, οι μακρινοί χρήστες δεν εξυπηρετούνται και, συνεπώς, η ενεργή ακτίνα της κυψέλης μειώνεται. Μαζί με τη μείωση της κυψέλης, όμως, μειώνονται και οι χρήστες άρα και οι παρεμβολές. Έτσι, νέοι χρήστες απομακρυσμένοι από το Node B μπορούν πάλι να συνδεθούν στο σύστημα, γεγονός που συνεπάγεται την αύξηση της ακτίνας κάλυψης της κυψέλης.

#### <span id="page-18-0"></span>**2.2.2 Είδη μεταπομπής (Handover)**

Υπάρχουν δύο βασικοί τύποι μεταπομπής στο UMTS:

- Soft και Softer Handover
- Hard Handover (Inter Frequency ή Inter-System Handover)

To Soft Handover αναφέρεται στη διαδικασία αυτή που επιτρέπει σε μία σύνδεση να εξυπηρετείται ταυτόχρονα από δύο ή περισσότερες κυψέλες της ίδιας συχνότητας (Σχήμα 3). Κάτι τέτοιο είναι εφικτό στο WCDMA καθώς οι κυψέλες χρησιμοποιούν την ίδια συχνότητα και διαχωρίζονται μόνο από κώδικες. Έτσι, ένας δέκτης μπορεί να εντοπίσει τις διαφορετικές κυψέλες και συνδυάζοντας τα σήματα από διαφορετικούς δρόμους, να αυξήσει την ποιότητα της μετάδοσης. To Soft Handover σε ένα σύστημα WCDMA συνδυάζεται άμεσα με τη λειτουργία ελέγχου ισχύος, καθώς εξασφαλίζεται ότι ένα UE στα σύνορα μεταξύ διαφόρων κυψελών χρησιμοποιεί την ελάχιστη απαιτούμενη ισχύ για κάθε σύνδεση. Από την άλλη, το Soft Handover στην κάτω ζεύξη δεν είναι μεν απαραίτητο, αλλά μεγιστοποιεί τη χωρητικότητα των κυψελών, καθώς επίσης αυξάνει την ποιότητα της σύνδεσης.

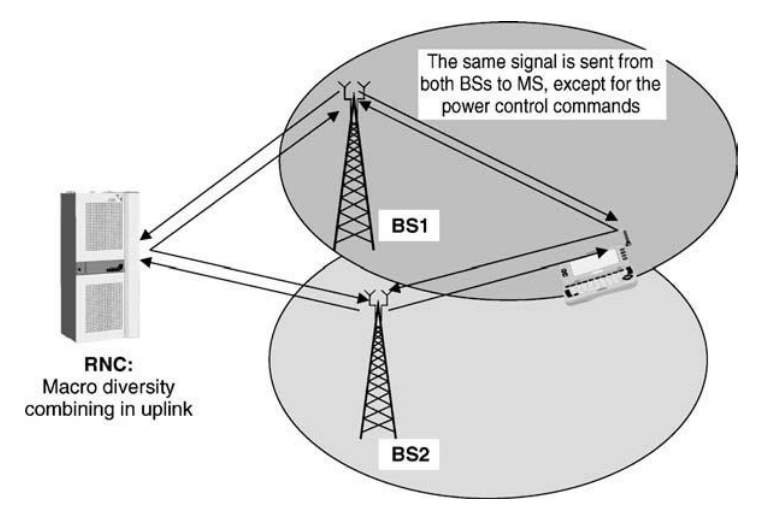

<span id="page-18-1"></span>Σχήμα 3: Soft Handover

Άλλα πλεονεκτήματα του Soft Handover είναι τα εξής:

- Στην κάτω ζεύξη, το UE μπορεί να συνδυάσει διαφορετικά Node B, ώστε να αυξήσει την αξιοπιστία της αποδιαμόρφωσης. Συνδυάζοντας το σήμα από γειτονικές κυψέλες, αυξάνεται ο λόγος SIR, ενώ μειώνεται η ισχύς εκπομπής, ακόμα και σε σχέση με την ισχύ που θα απαιτούνταν από την κυψέλη με το καλύτερο σήμα (soft combining gain). Ακόμα, η λειτουργία της επιλογής πολλαπλών Node B, εξασφαλίζει αυξημένη ποιότητα σύνδεσης, προσφέροντας ένα κέρδος διαφορισμού Σταθμών Βάσης (macro-diversity gain).
- Στην πάνω ζεύξη δεν είναι δυνατόν να συνδυάσουμε τα διαφορετικά σήματα πριν την αποδιαμόρφωση, συνεπώς δεν μπορούμε πάντοτε να επωφεληθούμε από το soft combining gain. Το UE ενώ είναι συνδεδεμένο, παρακολουθεί το επίπεδο ισχύος του λαμβανόμενου σήματος και ενημερώνει το Node B, ώστε το RNC να αποφασίσει ποιό θα χρησιμοποιηθεί. Και σε αυτή την περίπτωση όμως υπάρχει κέρδος σε σχέση με την απλή σύνδεση, καθώς αυξάνεται η πιθανότητα να υπάρχει τουλάχιστον μία ζεύξη χωρίς σφάλμα.

Παρόλο που η διαδικασία του Soft Handover προσφέρει σημαντικά πλεονεκτήματα, όπως η εξασφάλιση της αξιοπιστίας της σύνδεσης, και η μείωση της απαιτούμενης ισχύος, υπάρχουν και συγκεκριμένα μειονεκτήματα. Το σημαντικότερο από αυτά το ότι, καθώς οι πληροφορίες πρέπει να αποστέλλονται σε πολλές διαφορετικές συνδέσεις, μειώνεται η αποτελεσματικότητα της αξιοποίησης των πόρων του δικτύου.

To Softer Handover είναι παρόμοιο με το Soft Handover, μόνο που η διαδικασία αναφέρεται σε διαφορετικούς τομείς και όχι σε κυψέλες (Σχήμα 4). Οι ροές δεδομένων στην άνω ζεύξη θα μπορούσαν να συνδυαστούν στο Node B. Επιπλέον, στο Softer Handover υπάρχει μόνο ένας ενεργός βρόχος ελέγχου ισχύος, σε αντίθεση με το Soft Handover όπου υπάρχουν ταυτόχρονα πολλαπλοί βρόχοι, δεδομένου ότι κάθε Node B μπορεί να αποστέλλει εντολή ελέγχου της ισχύος του UE.

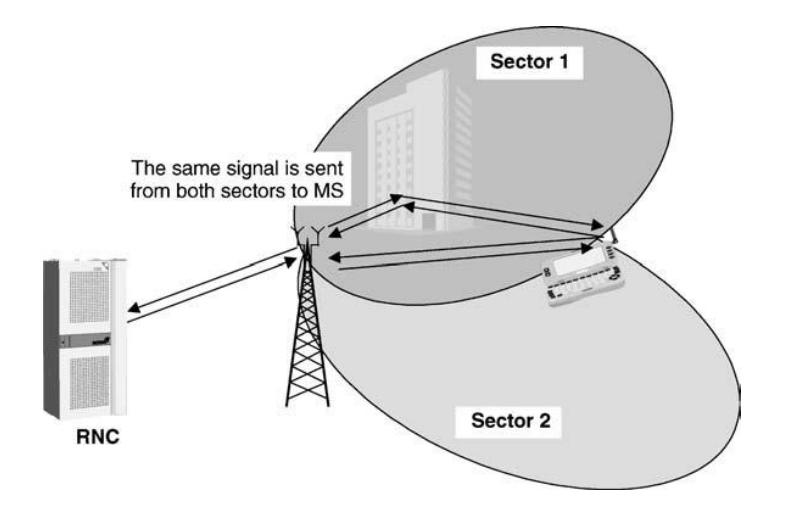

Σχήμα 4: Softer Handover

<span id="page-19-0"></span>Το Hard Handover συμβαίνει μεταξύ δύο κυψελών με διαφορετικές συχνότητες λειτουργίας, αλλά μπορεί να λάβει χώρα και μέσα στο ίδιο Node B, προκειμένου να αλλάξει η συχνότητα επικοινωνίας με το UE. Το UE ψάχνει για νέες συχνότητες χωρίς να διακόπτει την ενεργή σύνδεση. Αυτό επιτυγχάνεται στο FDD χρησιμοποιώντας ένα συμπιεσμένο τύπο μετάδοσης. Ο τύπος αυτός δημιουργεί κενά χρονικά διαστήματα στη μετάδοση χωρίς να χάνονται δεδομένα. Όταν συμβαίνει handover η παλιά ραδιοζεύξη διακόπτεται, ενώ τη σύνδεση αναλαμβάνει μια νέα κυψέλη (Node B) με νέα συχνότητα. Με τη διαδικασία αυτή δεν υπάρχει διακοπή στη σύνδεση.

#### <span id="page-20-0"></span>**2.2.3 Διασπορά φάσματος, διαυλοποίηση και περίπλεξη**

Η βάση στα συστήματα τρίτης γενιάς είναι η τεχνική πολλαπλής πρόσβασης διαίρεσης κώδικα (Code Division Multiple Access - CDMA) και η τεχνολογία της διασποράς φάσματος. Σε αυτή, το σήμα πληροφορίας κάθε χρήστη πολλαπλασιάζεται στον πομπό με μία πολύ γρήγορη, ψευδοτυχαία ακολουθία που καλείται κώδικας διασποράς (spreading code) προκαλώντας της διασπορά του φάσματος του σήματος πληροφορίας στενής ζώνης, σε ευρεία φασματική περιοχή. Ο κώδικας αποτελείται από διαδοχικούς παλμούς με πολύ μικρή χρονική διάρκεια, οι οποίοι καλούνται chips. Ο λόγος του εύρους ζώνης που καταλαμβάνει το σήμα στενής ζώνης πριν τη διασπορά, προς το εύρος ζώνης μετά τη διασπορά καλείται κέρδος επεξεργασίας ή παράγοντας διασποράς (spreading factor - SF). Στο UTRA ο παράγοντας διασποράς κυμαίνεται από 4 έως 512. Όσο μικρότερος είναι τόσο μεγαλύτερος ρυθμός μετάδοσης δεδομένων μπορεί να υποστηριχθεί στη ραδιοεπαφή. Στο δέκτη, το διασπαρμένο σήμα πολλαπλασιάζεται ξανά με την ίδια ακολουθία διασποράς και το εύρος ζώνης επανέρχεται σε εκείνο του εκπεμπόμενου σήματος. Ένα παράδειγμα της διαδικασίας αυτής παρουσιάζεται στο Σχήμα 5.

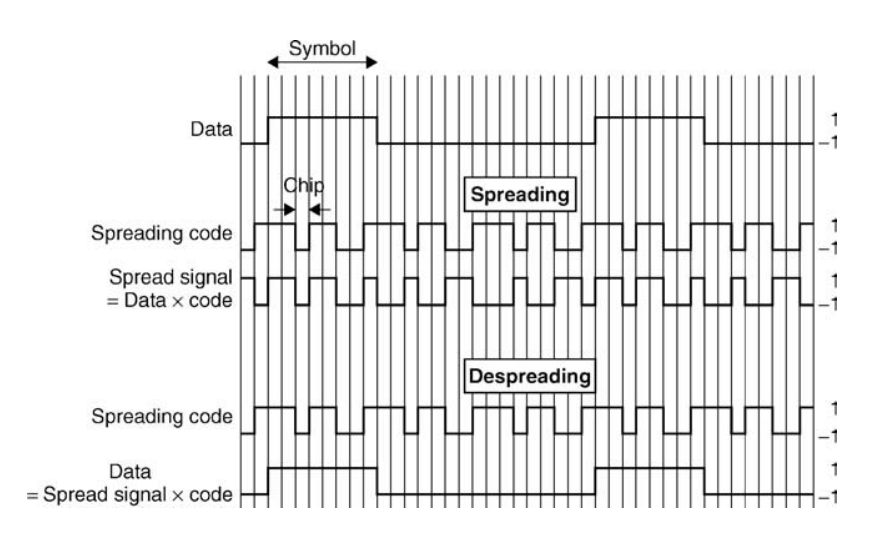

<span id="page-20-1"></span>Σχήμα 5: Τεχνική διασποράς φάσματος

Οι κώδικες διασποράς που χρησιμοποιούνται στο WCDMA είναι μοναδικοί, τουλάχιστον σε επίπεδο κυψέλης. Ενώ στο GSM o διαχωρισμός μεταξύ δεδομένων και σηματοδοσίας, αλλά και ο διαχωρισμός μεταξύ χρηστών γίνεται με απόδοση διαφορετικών συχνοτήτων ή διαφορετικών χρονοσχισμών, στο WCDMA ο διαχωρισμός των μεταδόσεων από μια πηγή γίνεται με απόδοση διαφορετικών κωδικών που λέγονται κώδικες διαυλοποίησης (channelization codes). Οι κώδικες αυτοί είναι μεταβλητού μήκους και χρησιμοποιούνται για τη διασπορά φάσματος. Είναι ορθογώνιοι κώδικες, με τη έννοια ότι η ετεροσυσχέτισή τους είναι μηδενική, και κατά συνέπεια δεν παρεμβάλλονται μεταξύ τους, σε ιδανικό περιβάλλον. Στο FDD έχουμε 512 κώδικες στη κάτω ζέυξη (DL) και 256 στην άνω ζεύξη (UL), ενώ στο TDD έχουμε 16 κώδικες τόσο στο DL όσο και στο UL.

To μήκος του κώδικα αντιστοιχεί στον απαραίτητο SF και εξαρτάται από το ρυθμό μετάδοσης. Όσο μεγαλύτερος είναι ο ρυθμός μετάδοσης, τόσο πιο μικρό είναι το μήκος του κώδικα. Η σχέση του μήκους του SF και του ρυθμού μετάδοσης παρουσιάζεται στον Πίνακα 1 που ακολουθεί.

| <b>SF</b> | Symbol Rate (Ksps) | <b>Channel Bit Rate</b><br>(Kbps) in UL | <b>Channel Bit Rate</b><br>(Kbps) in DL |
|-----------|--------------------|-----------------------------------------|-----------------------------------------|
| 512       | 7.5                |                                         | 15                                      |
| 256       | 15                 |                                         | 30                                      |
| 128       | 30                 | 30                                      | 60                                      |
| 64        | 60                 | 60                                      | 120                                     |
| 32        | 120                | 120                                     | 240                                     |
| 16        | 240                | 240                                     | 480                                     |
|           | 480                | 480                                     | 960                                     |
|           | 960                | 960                                     | 1920                                    |

Πίνακας 1: Σχέση SF και ρυθμών μετάδοσης σε UL και DL

<span id="page-21-1"></span>Στο FDD o SF μπορεί να πάρει τιμές από 4 έως 256 στο UL και από το 4 έως 512 στο DL. Στο TDD ο SF μπορεί να πάρει τιμές από 1 έως 16 τόσο στο UL όσο και στο DL. Επειδή οι κώδικες αυτοί έχουν μήκος και συμπεριφορά διασποράς που καθορίζονται από το SF, καλούνται Orthogonal Variable Spreading Factor Codes (OVSF). Οι OVSF κώδικες οργανώνονται σε δένδρο, όπως φαίνεται το Σχήμα 6. Λόγω της διατήρησης της ορθογωνιότητας, αν ένας κώδικας αποδοθεί σε μία σύνδεση, τότε όλοι οι κώδικες που ακολουθούν, αλλά και οι προηγούμενοι στο δέντρο, δεν μπορούν πλέον να χρησιμοποιηθούν.

|                     | $C_2(0) = \{1 \mid 1\}$  | $C_4(0) = \{1 \quad 1 \quad 1 \quad 1\}$ | $C_{\rm s}(0) = \{C_{\rm s}(0) \quad C_{\rm s}(0)\}$            |
|---------------------|--------------------------|------------------------------------------|-----------------------------------------------------------------|
| $C_1(0) = \{1$      |                          |                                          | $C_{\mathbf{g}}(1) = \{C_{\mathbf{g}}(0) - C_{\mathbf{g}}(0)\}$ |
|                     |                          | $C_4(1) = \{1$                           | $C_8(2) = \{C_4(1) \quad C_4(1)\}\$                             |
|                     |                          |                                          | $C_8(3) = \{C_4(1) - C_4(1)\}\$                                 |
|                     | $-1$ }<br>$C_2(1) = \{1$ |                                          | $C_8(4) = \{C_4(2) \quad C_4(2)\}\$                             |
|                     |                          | $C_4(2) = \{1$<br>$-1$ 1<br>$-1$         | $C_8(5) = \{C_4(2) - C_4(2)\}\$                                 |
|                     |                          | $C_4(3) = \{1$<br>$-1$<br>$-1$           | $C_8(6) = \{C_4(3) \quad C_4(3)\}$                              |
|                     |                          |                                          | $C_8(7) = \{C_4(3) - C_4(3)$                                    |
| $SF = 1$<br>Laver 0 | $SF = 2$<br>Laver 1      | $SF = 4$<br>Laver 2                      | $SF = 8$<br>Layer 3                                             |

<span id="page-21-0"></span>Σχήμα 6: Το δέντρο των κωδικών OVSF

Για την αναγνώριση του Node B στο DL και του UE στο UL, εισάγεται ένας επιπλέον κώδικας, ο οποίος καλείται κώδικας περίπλεξης (scrambling code) και πολλαπλασιάζει το διεσπαρμένο σήμα προς εκπομπή (Σχήμα 7). Αυτός ο κώδικας δεν προκαλεί κάποια επιπλέον διασπορά, απλά χρησιμοποιείται για το διαχωρισμό των πομπών. Ένα μεγάλο πλεονέκτημα του κώδικα περίπλεξης είναι ότι η διαχείριση του δέντρου των κωδικών σε κάθε πομπό γίνεται πλέον ανεξάρτητα. Ένας ακόμη λόγος για τη χρήση του δεύτερου τύπου κώδικα, είναι ότι η πλήρης ορθογωνιότητα είναι δυνατή μόνο αν ο συγχρονισμός στο δέκτη είναι ακριβής. Άρα οι OVSF κώδικες μπορούν να χρησιμοποιηθούν για να διαχωρίσουν διαφορετικούς χρήστες στο DL σε μία κυψέλη, αλλά όχι στο UL όπου η μεταβλητή καθυστέρηση από κάθε τερματικό στο Node έχει άμεση συνέπεια στην ορθογωνιότητα των μεταδόσεων. Επιπλέον, λόγω του μικρού πλήθους των διαθέσιμων OVSF κωδικών, αυτοί επαναχρησιμοποιούνται σε κάθε κυψέλη. Άρα δεν είναι δυνατόν να διαχωρίσουμε δύο Node B από τον OVSF κώδικα, ενώ είναι εξαιρετικά πιθανό ένα UE που βρίσκεται στα άκρα της περιοχής κάλυψης ενός Node B να λαμβάνει δύο σήματα, από τα δύο γειτονικά Node B, με το ίδιο κώδικα, που προορίζονται όμως για διαφορετικούς χρήστες.

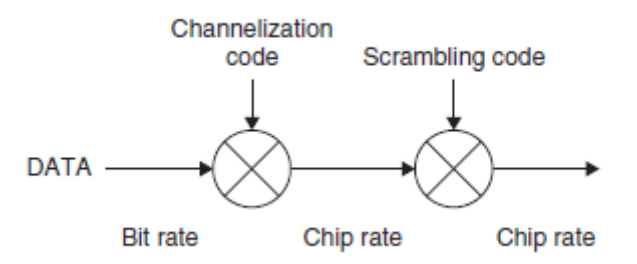

<span id="page-22-2"></span>Σχήμα 7: Σχέση μεταξύ κωδικών διαυλοποίησης και περίπλεξης

#### <span id="page-22-0"></span>**2.3 Το δίκτυο ραδιοπρόσβασης UTRAN**

Στην παράγραφο αυτή θα αναφερθούμε πιο λεπτομερώς στο νέο δίκτυο ραδιοπρόσβασης του δικτύου UMTS, το UTRAN (UMTS Terrestrial Radio Access Network). Θα ξεκινήσουμε, όμως, από μία σύντομη περιγραφή όλων των στοιχείων που υπεισέρχονται σε ένα δίκτυο UMTS Public Land Mobile Network (PLMN), ώστε να κατανοήσουμε καλύτερα εν συνεχεία τη λειτουργία του UTRAN.

#### <span id="page-22-1"></span>**2.3.1 Τα στοιχεία του δικτύου PLMN**

Τα στοιχεία που αποτελούν ένα PLMN υποδίκτυο του UMTS παρουσιάζονται στο Σχήμα 8. Λειτουργικά, τα στοιχεία του δικτύου χωρίζονται σε τρεις κατηγορίες: τα στοιχεία του RAN, τα στοιχεία του Core Network (CN) και τα στοιχεία του UE.

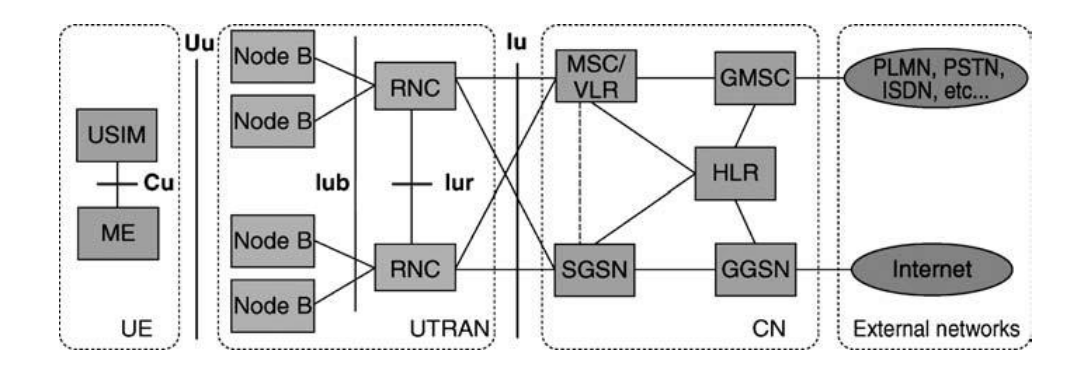

Σχήμα 8: Στοιχεία δικτύου PLMN

<span id="page-23-0"></span>Τα στοιχεία του τερματικού χρήστη (UE) αποτελούνται από:

- το κινητό τερματικό (Mobile Equipment ME) το οποίο χρησιμοποιείται για την επικοινωνία πάνω στη ραδιοεπαφή Uu Interface.
- το UMTS Subscriber Identity Module (USIM), μία κάρτα που κρατάει τα δεδομένα του χρήστη, εκτελεί αλγόριθμους πιστοποίησης και αποθηκεύει κρυπτογραφημένα δεδομένα και κλειδιά που απαιτούνται από το τερματικό.

Το UTRAN αποτελείται από δύο κύρια συστατικά στοιχεία:

- το Node B εξυπηρετεί τη μεταφορά των δεδομένων μεταξύ των διεπαφών Iub και Uu interfaces, καθώς επίσης συμμετέχει και στη διαδικασία διαχείρισης των ραδιοπόρων του δικτύου
- το RNC (Radio Network Controller) ελέγχει του ραδιοπόρους του δικτύου για τα διάφορα Node B με τα οποία συνδέεται. Είναι το σημείο επαφής των υπηρεσιών που προσφέρει το UTRAN με το δίκτυο κορμού CN, με το οποίο επικοινωνούν μέσω της διεπαφής Iu Interface.

Τα βασικά στοιχεία του δικτύου κορμού είναι τα εξής:

- το Home Location Register (HLR) είναι μια βάση δεδομένων που αποθηκεύει πληροφορίες σχετικές με το προφίλ υπηρεσιών του εκάστοτε χρήστη και δημιουργείται όταν ένας νέος χρήστης εγγράφεται στο δίκτυο. Για παράδειγμα, αποθηκεύει πληροφορίες σχετικά με τις διαθέσιμες υπηρεσίες του κάθε χρήστη, τις περιοχές περιαγωγής και την κατάσταση της υπηρεσίας προώθησης κλήσης.
- το Mobile Services Switching Center / Visitor Location Register (MSC/VLR) είναι o μεταγωγέας (MSC) και η βάση δεδομένων (VLR) που εξυπηρετεί ένα UE στη δεδομένη θέση που αυτό βρίσκεται, για τις υπηρεσίες μεταγωγής κυκλώματος (CS). To τμήμα του δικτύου που εξυπηρετείται από το MSC/VLR ονομάζεται CS domain.
- το Gateway MSC (GMSC) είναι ο μεταγωγέας στο σημείο όπου το UMTS PLMN υποδίκτυο συνδέεται με εξωτερικά CS δίκτυα. Όλες οι εισερχόμενες και εξερχόμενες συνδέσεις CS περνούν από το στοιχείο GMSC.
- Το Serving General Packet Radio Service (GPRS) Support Node (SGSN) εκτελεί παρόμοιες λειτουργίες με το MSC/VLR, αλλά χρησιμοποιείται τυπικά για υπηρεσίες μεταγωγής πακέτου (PS). To κομμάτι αυτό του δικτύου ονομάζεται PS domain.

 το Gateway GPRS Support Node (GGSN) εκτελεί παρόμοιες λειτουργίες με το GMSC για υπηρεσίες PS

Τέλος, τα εξωτερικά δίκτυα μπορούν να χωριστούν σε δύο βασικές κατηγορίες:

- Δίκτυα CS: παρέχουν συνδέσεις μεταγωγής κυκλώματος, όπως οι υπηρεσίες PSTN και ISDN
- Δίκτυα PS: παρέχουν συνδέσεις μεταγωγής πακέτου, όπως οι υπηρεσίες του Internet

### <span id="page-24-0"></span>**2.3.2 Η αρχιτεκτονική του UTRAN**

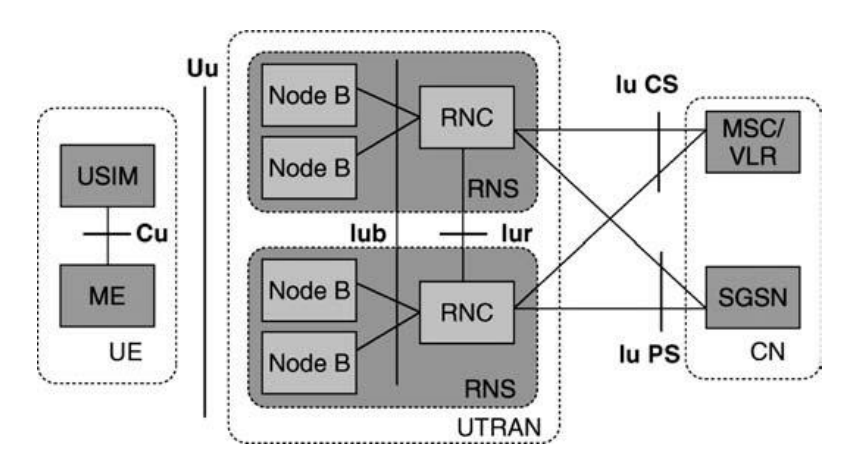

Η αρχικτεκτονική του UTRAN παρουσιάζεται με μεγαλύτερη λεπτομέρεια στο Σχήμα 9.

Σχήμα 9: Αρχιτεκτονική του UTRAN

<span id="page-24-1"></span>Όπως έχουμε ήδη αναφέρει, το υποδίκτυο UTRAN αποτελείται από ένα ή περισσότερα RNS (Radio Network Sub-systems), τα οποία είναι υποδίκτυα εντός του UTRAN και αποτελούνται με τη σειρά τους από ένα RNC και ένα ή περισσότερα Node B, όπως παρατηρούμε και στο Σχήμα 9. Τα RNC των διάφορων RNS μπορεί να συνδέονται μεταξύ τους μέσω της διεπαφής Iur Interface, ενώ τα RNC και τα Node B συνδέονται μεταξύ τους μέσω της Iub Interface.

To RNC είναι το στοιχείο του δικτύου που είναι υπεύθυνο για τον έλεγχο των διαθέσιμων πόρων του UTRAN. Συνδέεται με το δίκτυο κορμού (συνήθως σε ένα MSC μέσω της Iu CS Interface και σε ένα SGSN μέσω της Iu PS Interface), ενώ τερματίζει και το πρωτόκολλο RRC (Radio Resource Control), το οποίο καθορίζει τα μηνύματα και τις διαδικασίες μεταξύ του κινητού και του UTRAN. Σε γενικές γραμμές, μπορούμε να πούμε ότι το RNC είναι το σημαντικότερο στοιχείο του UTRAN, και αντιστοιχεί στο BSC του δικτύου GSM.

To RNC που είναι υπεύθυνο για τον έλεγχο ενός Node B, χαρακτηρίζεται ως Controlling RNC (CRNC) του αντίστοιχου Node B. Το CRNC είναι υπεύθυνο για τον έλεγχο συμφόρησης (congestion control) και την επίλυση προβλημάτων υπερφόρτωσης στις κυψέλες που ελέγχει, καθώς και τον έλεγχο αποδοχής σύνδεσης - κλήσης (admission control) και τον

καταμερισμό των πόρων στις νέες ραδιοζεύξεις για τις κυψέλες αυτές. Για κάθε UE που είναι συνδεδεμένο με το CN υπάρχει ένα RNS που το εξυπηρετεί (Serving RNS - SRNS) και είναι υπεύθυνο για τις διαδικασίες σηματοδοσίας αλλά και διαχείρισης των ραδιοπόρων. Το UE μπορεί να είναι, όμως, συνδεδεμένο και με άλλα RNS αν απαιτούνται επιπλέον ραδιοπόροι, τα οποία καλούνται Drift RNS (DRNS)

Από την άλλη, το Node B, το οποίο αντιστοιχεί στο Σταθμό Βάσης (BS) του δικτύου GSM, αναλαμβάνει όλη την επεξεργασία στο φυσικό στρώμα της ραδιοεπαφής. Είναι υπεύθυνo για λειτουργίες όπως η διασπορά φάσματος, η κωδικοποίηση διαύλου, η διεμπλοκή και προσαρμογή του ρυθμού μετάδοσης. Επιπλέον, το Node Β εκτελεί μερικές πολύ βασικές λειτουργίες διαχείρισης ραδιοπόρων του δικτύου, όπως ο έλεγχος ισχύος κλειστού βρόχου.

#### <span id="page-25-0"></span>**2.3.3 H δομή πρωτοκόλλων του UTRAN**

Τα πρωτόκολλα που χρησιμοποιούνται στο UTRAN μπορούν να χωριστούν σε δύο κατηγορίες: τα οριζόντια στρώματα και τα κατακόρυφα στρώματα (Σχήμα 10). Στα οριζόντια στρώματα, η διάκριση γίνεται μεταξύ του Access Stratum (AS), το οποίο περιλαμβάνει τις λειτουργίες του RAN, και το Non-Access Stratum (NAS) που περιλαμβάνει τις λειτουργίες του CN. Στα κατακόρυφα στρώματα διακρίνουμε το επίπεδο ελέγχου (Control Plane) και το επίπεδο χρήστη (User Plane). Το Non-Access Stratum για τα δίκτυα WCDMA και GSM είναι παρόμοια, οπότε θα επικεντρωθούμε στο Access Stratum.

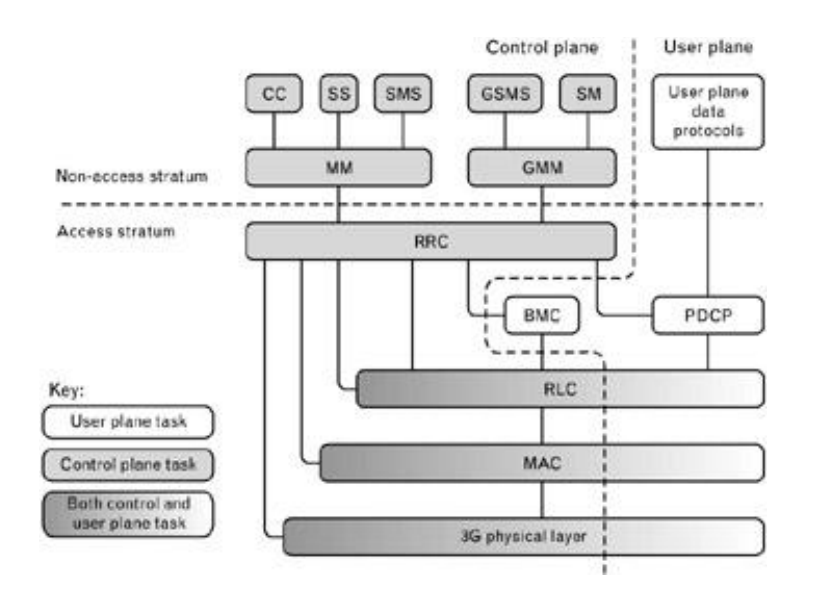

Σχήμα 10: Στοίβα πρωτοκόλλων του UTRAN

<span id="page-25-1"></span>Τα στρώματα στο Access Stratum είναι τρία, τα οποία είναι κοινά τόσο για το Control όσο και για το User Plane: το φυσικό στρώμα (Layer 1), το Data Link Layer (L2) και το Network Layer (L3). To L2 χωρίζεται σε υποστρώματα: το Medium Access Control (MAC), το

Broadcast/Multicast Control (BMC) και το Packet Data Convergence Protocol (PDPC). Το στρώμα δικτύου L3 περιέχει και αυτό υποστρώματα, από τα οποία μόνο το Radio Resource Control (RRC) ανήκει στο Access Stratum. Σε σχέση με τα κατακόρυφα επίπεδα, το MAC και το RLC ανήκουν και στα δύο επίπεδα, ενώ το RRC ανήκει μόνο στο Control Plane και τα BMC και PDPC στο User Plane.

#### <span id="page-26-0"></span>**2.3.4 Physical, Logical και Transport Channels**

Στο UTRAN υποστηρίζονται και υλοποιούνται διαφορετικοί τύποι καναλιών, όπως αυτοί παρουσιάζονται στο Σχήμα 11. Μπορούμε να διακρίνουμε τους εξής τύπους καναλιών:

- Φυσικά κανάλια (Physical Channels): αντιστοιχούν στη ραδιοεπαφή, και καθορίζονται από τη συχνότητα και τον κώδικα στα FDD συστήματα, και επιπλέον από τη χρονοσχισμή στο πλαίσιο στα TDD συστήματα.
- Κανάλια Μεταφοράς (Transport Channels): υπάρχουν στη διεπαφή φυσικού στρώματος και MAC και καθορίζουν τον τρόπο με τον οποίο η πληροφορία μεταδίδεται στη ραδιοεπαφή μέσα από αποκλειστικά και κοινά κανάλια.
- Λογικά Κανάλια (Logical Channels): υλοποιούνται ανάμεσα στο MAC και το RLC και καθορίζουν τον τύπο της πληροφορίας που πρόκειται να σταλεί (δεδομένα χρήστη ή σηματοδοσία ελέγχου)

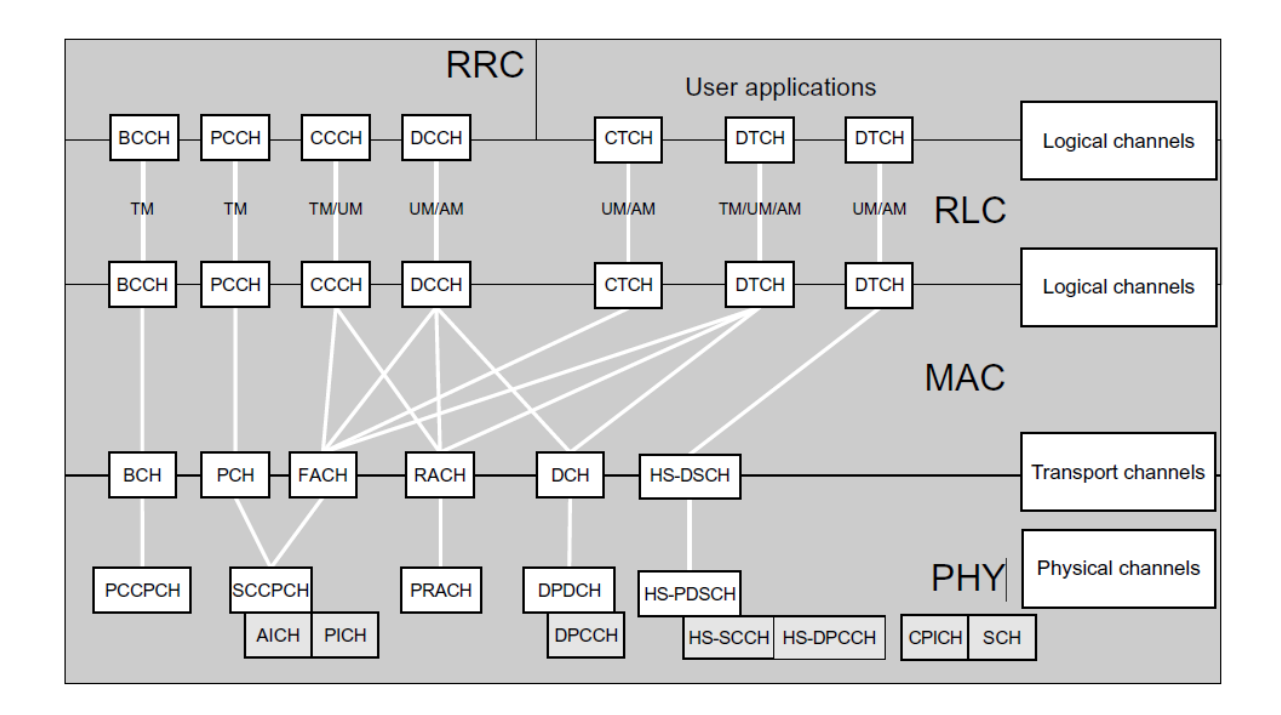

<span id="page-26-1"></span>Σχήμα 11: Φυσικά, λογικά και κανάλια μεταφοράς

Οι υπηρεσίες του φυσικού στρώματος περιγράφουν πώς και με ποια χαρακτηριστικά μεταφέρονται τα δεδομένα στη ραδιοεπαφή. Πιο συγκεκριμένα, στο φυσικό στρώμα γίνεται η διαμόρφωση και η διασπορά των φυσικών καναλιών, ο συγχρονισμός, το soft handover και ο διαφορισμός των Σταθμών Βάσης και ο έλεγχος ισχύος κλειστού βρόχου. Επιπλέον, κάνει την αντιστοίχιση των καναλιών μεταφοράς στα φυσικά κανάλια. Παρέχει κωδικοποίηση διαύλου, αναγνώριση σφαλμάτων, πολυπλεξία και αποπολυπλεξία των καναλιών μεταφοράς, καθώς και μετρήσεις και αναφορές στα υψηλότερα επίπεδα.

Το MAC παρέχει τα φυσικά κανάλια στο RLC και κάνει την αντιστοίχηση στα κανάλια μεταφοράς. Παρέχει μετρήσεις για το RRC, οι οποίες επιτρέπουν στο RNC να αποφασίσει για το τηλεπικοινωνιακό φόρτο στις κυψέλες, αλλά και για τη παρεχόμενη ποιότητα υπηρεσιών. Ακόμη, το MAC αναλαμβάνει τη διαχείριση των καναλιών μεταφοράς και την πολυπλεξία των λογικών καναλιών σε κανάλια μεταφοράς. Παρέχει τη δυναμική μεταγωγή μεταξύ κοινών (common) και αποκλειστικών (dedicated) transport channels, ενώ τέλος είναι υπεύθυνο για την τυχαία πρόσβαση, δίνοντας πληροφορίες στο RLC για διαθέσιμες χρονοσχισμές.

Το RLC παρέχει εγκατάσταση μιας σύνδεσης RLC (μια σύνδεση για κάθε Radio Access Bearer - RAB) καθώς και διαφανή μετάδοση των δεδομένων. Καθορίζει την ποιότητα υπηρεσίας και παρέχει διόρθωση σφαλμάτων αλλά και ενημέρωση για σφάλματα που δεν μπορούν να διορθωθούν καθώς και έλεγχο ροής (ρυθμού μετάδοσης).

Τέλος, η πλέον σημαντική λειτουργία του UTRAN είναι ο έλεγχος των ραδιοπόρων του συστήματος (Radio Resource Control - RRC), που παρέχεται από το RNC. To RRC διαχειρίζεται και τα υπόλοιπα στρώματα στο Access Stratum, καθώς συνδέεται με διεπαφές ελέγχου με αυτά, ελέγχοντας τη διαμόρφωση των παραμέτρων του. Οι λειτουργίες του RRC περιλαμβάνουν: την αρχική επιλογή κυψέλης, αλλά και την επανεπιλογή κυψέλης, την ευρυεκπομπή πληροφοριών του συστήματος, τη λήψη μηνυμάτων ειδοποίησης, την εγκατάσταση, διαχείριση και διακοπή μιας RRC σύνδεσης, την εγκατάσταση, αναδιάταξη και διακοπή των radio bearers, την απόδοση πόρων στις RRC συνδέσεις, τον έλεγχο ισχύος εξωτερικού βρόχου και τον έλεγχο για την επίτευξη της απαιτούμενης QoS.

Στον Πίνακα 2 που ακολουθεί παρατίθενται αναλυτικά τα κανάλια που χρησιμοποιούνται στο WCDMA, όπως αυτά φαίνονται στο Σχήμα 11, μαζί με μια σύντομη περιγραφή της λειτουργίας τους.

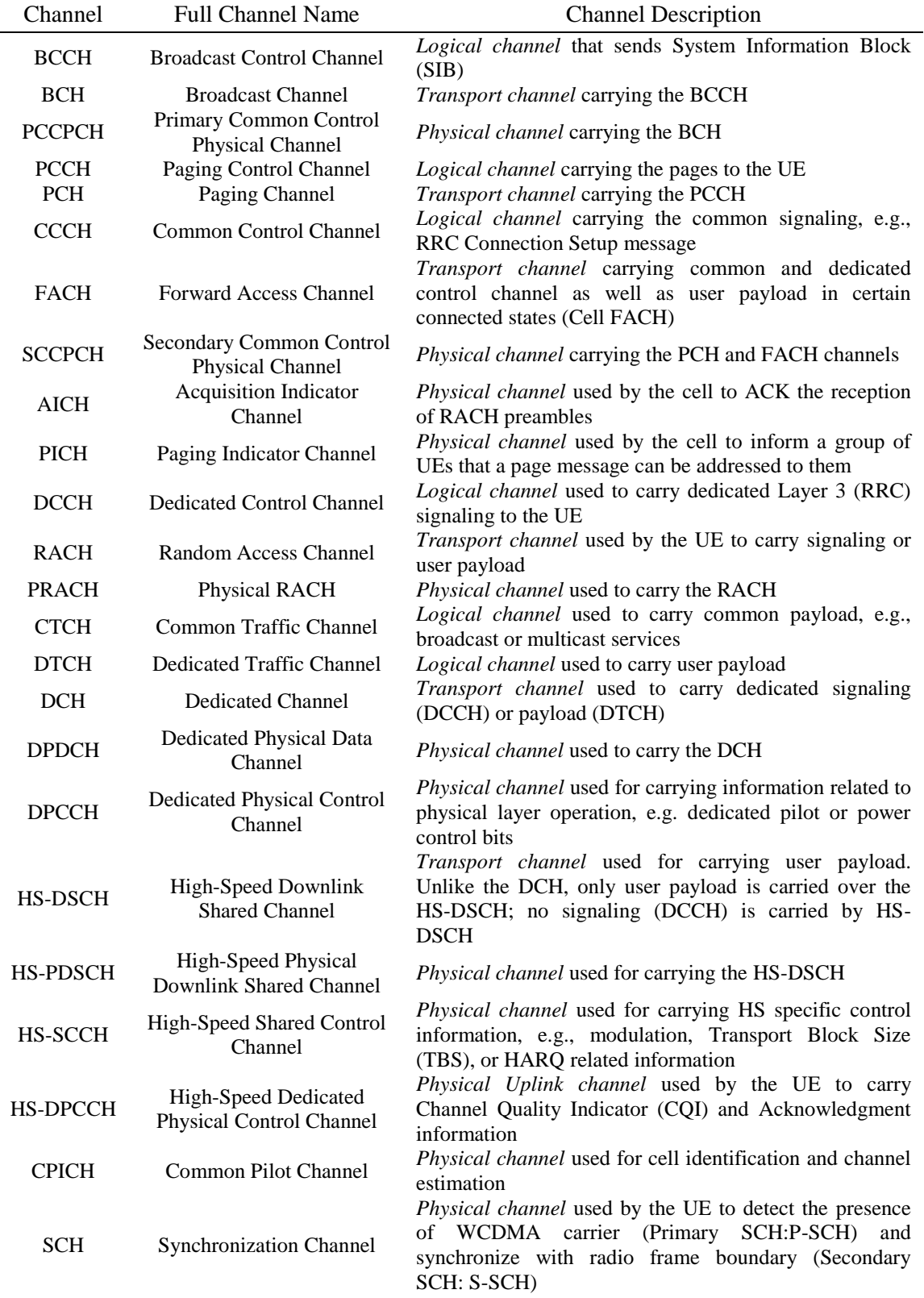

<span id="page-28-0"></span>Πίνακας 2: Φυσικά, λογικά και κανάλια μεταφοράς στο WCDMA

### <span id="page-29-0"></span>**2.4 Έλεγχος αποδοχής σύνδεσης-κλήσης και έλεγχος συμφόρησης**

Ο έλεγχος αποδοχής σύνδεσης - κλήσης (Admission Control) παρέχεται από το RNC και είναι ο μηχανισμός που χρησιμοποιείται για την αποδοχή ή απόρριψη νέων χρηστών, νέων RAΒ ή ακόμα και νέων ραδιοζεύξεων που προέρχονται από ενέργειες του δικτύου, όπως οι μεταπομπές. Σκοπός του ελέγχου αποδοχής σύνδεσης είναι η αποφυγή υπερφόρτωσης του ραδιοδικτύου. Στην πράξη, το RNC βασίζεται σε μετρήσεις τόσο του ωφέλιμου φορτίου, όσο και των παρεμβολών σε μία κυψέλη και αποφασίζει αν θα επιτρέψει επιπλεόν συνδέσεις ή όχι. Οι αποφάσεις του Admission Control μπορεί να επηρεάσουν τόσο την ποιότητα υπηρεσίας (QoS) των υπαρχουσών συνδέσεων στην κυψέλη, όσο και να προκαλέσουν απορρίψεις κλήσεων. Να σημειώσουμε ότι στο UMTS, λόγω της WCDMA ραδιοεπαφής, μια νέα σύνδεση προκαλεί αύξηση του επιπέδου των παρεμβολών τόσο στην ίδια την κυψέλη, όσο και σε γειτονικές κυψέλες. Επιπλέον, η αύξηση των παρεμβολών σε μια κυψέλη έχει ως αποτέλεσμα τη μείωση ουσιαστικά της έκτασης κάλυψης της κυψέλης, γεγονός που σημαίνει ότι μια νέα κλήση μπορεί να είναι η αιτία διακοπής υπαρχουσών κλήσεων που βρίσκονται στα όρια της κυψέλης.

Αν προκληθεί υπερφόρτωση σε μία κυψέλη, τότε ο έλεγχος συμφόρησης (Congestion Control) φροντίζει ώστε να επανέλθει το σύστημα σε σταθερή κατάσταση. Συνήθεις ενέργειες είναι ο εξαναγκασμός σε μεταπομπή σε άλλο Node B ή στο GSM, ή μείωση του ρυθμού εκπομπής/λήψης σε κάποιους συνδρομητές ή ακόμα και η αποσύνδεση των συνδρομητών. Ο έλεγχος συμφόρησης καλείται πολλές φορές και έλεγχος φόρτου (Load Control).

Η βασική διαφορά με το Admission Control είναι ότι αυτός είναι μια διαδικασία on-off, ενώ το Congestion Control είναι μια συνεχής διαδικασία. Το Admission Control αντιμετωπίζει κάθε αίτηση για πόρους ξεχωριστά, ενώ ο έλεγχος συμφόρησης αντιμετωπίζει το δίκτυο ως σύνολο. Το Admission Control αποφασίζει για την εγκατάσταση ή όχι κάποιων συνδέσεων, ενώ το Congestion Control παρακολουθεί και διαχειρίζεται στη συνέχεια τις υπάρχουσες συνδέσεις. Θεωρητικά, το Congestion Control δεν θα απαιτούταν, αν το Admission Control μπορούσε να προβλέψει με επιτυχία τις αλλαγές στο φορτίο των κυψελών του δικτύου, αλλά και το επίπεδο των παρεμβολών. Τόσο το Admission Control όσο και το Congestion Control χρησιμοποιούν διαφορετικούς αλγορίθμους στην άνω και την κάτω ζεύξη. Συγκεκριμένα για το Admission Control, αξίζει να σημειώσουμε πως θα πρέπει και οι δύο αλγόριθμοι για το Uplink και το Downlink να αποδεχτούν τη νέα αίτηση, πριν τελικά αποδοθούν οι απαιτούμενοι πόροι του συστήματος.

### <span id="page-30-0"></span>**3. Εισαγωγική Θεωρία Χωρητικότητας**

#### <span id="page-30-1"></span>**3.1 Σχεδιασμός τηλεπικοινωνιακής κίνησης στο UMTS**

Ο σχεδιασμός της τηλεπικοινωνιακή κίνησης (traffic engineering) συνιστά ένα από τα σημαντικότερα κομμάτια των σημερινών τηλεπικοινωνιών. Με τον όρο τηλεπικοινωνιακή κίνηση εννοούμε το φορτίο ενός συστήματος εξυπηρετητών (servers). Είναι ένας καθαρός αριθμός χωρίς φυσική μονάδα, αν και λόγω της μεγάλης σημασίας του, του έχουμε αποδώσει τη μονάδα Erlang, ο οποίος το 1909 θεμελίωσε την εξίσωση της τηλεπικοινωνιακής κίνησης.

Με τη θεωρία του Erlang μπορούμε να υπολογίσουμε την πιθανότητα απόρριψης (blocking probability) όταν ένα δεδομένο μέγεθος κίνησης μεταδίδεται χρησιμοποιώντας ένα δεδομένο αριθμό ραδιοπόρων του συστήματος. Η εξίσωση της πιθανότητας απόρριψης για το μοντέλο Erlang B, συναρτήσει της κίνησης A και των διαθέσιμων διαύλων N, είναι η εξής:

$$
B = \Pr(Blocking) = \frac{A^N}{N! \times \sum_{i=0}^{N} \frac{A^i}{i!}}
$$

Κατ' επέκταση, χρησιμοποιώντας την εξίσωση του Erlang μπορούμε να υπολογίσουμε είτε την τηλεπικοινωνιακή κίνηση, είτε την πιθανότητα απόρριψης, είτε των αριθμό των διαθέσιμων ραδιοπόρων, εάν τα υπόλοιπα δύο μεγέθη είναι γνωστά. Ο υπολογισμός αυτός συνήθως πραγματοποιείται στα αρχικά στάδια του σχεδιασμού ενός δικτύου για να βρεθεί ο αριθμός των ραδιοπόρων που απαιτούνται για την εκτιμούμενη τηλεπικοινωνιακή κίνηση, διατηρώντας παράλληλα τον απαιτούμενο βαθμό εξυπηρέτησης (Grade of Service - GoS).

Σε ένα δίκτυο WCDMA η εξίσωση του Erlang μπορεί να χρησιμοποιηθεί σχεδόν αυτούσια στο CS domain, επειδή οι πόροι του συστήματος καταλαμβάνονται αποκλειστικά από έναν χρήστη κατά τη διάρκεια μιας κλήσης. Η βασική, όμως, διαφορά του WCDMA με τα συστήματα τεχνολογίας FDMA / TDMA έγκειται στον προσδιορισμό των ραδιοπόρων του συστήματος, οι οποίοι θα πρέπει να καθοριστούν και να σχεδιαστούν διαφορετικά για κάθε ξεχωριστό κομμάτι του δικτύου UMTS. Πιο συγκεκριμένα:

- Στο Mobile Switching Center (MSC) οι πόροι του δικτύου χρησιμοποιούνται καθ' όλη τη διάρκεια μιας κλήσης, επομένως το μοντέλο του Erlang έχει άμεση εφαρμογή.
- Στο Radio Network Controller (RNC) θα πρέπει να οριστούν οι πόροι για τις διεπαφές Iu και Iub Interface. Οι πόροι του συστήματος διακρίνονται σε common (π.χ. ανά κλήση) και σε dedicated (π.χ. ανά Iub) . Έτσι, το μοντέλο του Erlang εφαρμόζεται άμεσα για τους πόρους της Iu interface και για τους κοινούς πόρους του συστήματος, αλλά για την Iub χρειάζονται κάποιες μεταβολές στον υπολογισμό της τηλεπικοινωνιακής κίνησης, όπως για παράδειγμα σε περιπτώσεις soft handover.
- Στο Node B, οι βασικοί πόροι που χρειάζονται ειδικό σχεδιασμό και έχουν άμεση σχέση με τη χωρητικότητα του δικτύου είναι ο αριθμός των carriers (χρησιμοποίηση μίας ή πολλών συχνοτήτων), τα channel elements (CE), οι κώδικες διαυλοποίησης και η χρησιμοποιούμενη ισχύς. Η πρόβλεψη για τα απαιτούμενα CEs είναι η πιο εύκολη, καθώς απαιτείται ένα CE ανά κλήση, ανεξάρτητα από πιθανό soft/softer handover, είναι όμως απαραίτητη ώστε να μην υπάρχουν καταστάσεις hard blocking

είτε στο Uplink ή στο Downlink. Από την άλλη, οι κώδικες διαυλοποίησης είναι πιο δύσκολο να υπολογιστούν, καθώς σε καταστάσεις handover χρειάζονται περισσότεροι του ενός. Τέλος, η απαιτούμενη ισχύς ανά ζεύξη εξαρτάται τόσο από την χρησιμοποιούμενη ραδιοσυχνότητα, όσο και από το handover.

Στο Σχήμα 12 παρουσιάζεται ένα παράδειγμα χρησιμοποίησης των ραδιοπόρων του συστήματος για μία ζεύξη με soft/softer handover, ώστε να γίνει καλύτερη η κατανόηση των παραπάνω πληροφοριών.

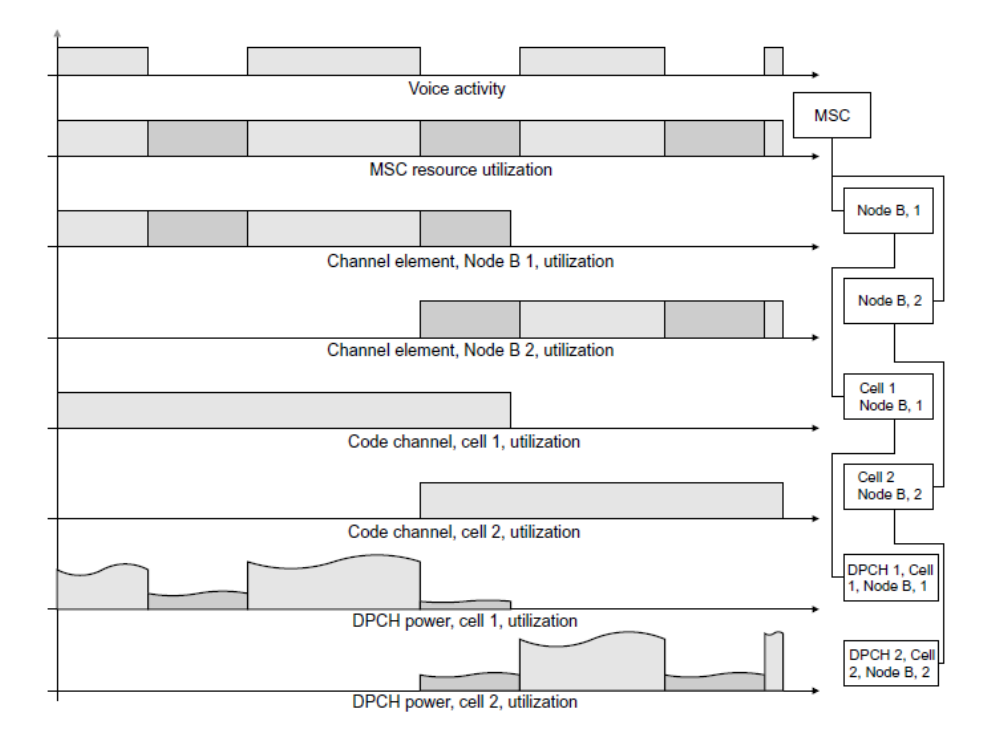

Σχήμα 12: Παράδειγμα χρησιμοποίησης ραδιοπόρων σε soft/softer handover

<span id="page-31-2"></span>Στις παραγράφους που ακολουθούν θα συνδέσουμε τους όρους της τηλεπικοινωνιακής κίνησης και της χωρητικότητας, ώστε να γίνει καλύτερα αντιληπτό κατά πόσο επηρεάζει η κίνηση ενός δικτύου στον υπολογισμό της χωρητικότητάς του.

#### <span id="page-31-0"></span>**3.2 Εκτίμηση χωρητικότητας CS Domain**

#### <span id="page-31-1"></span>**3.2.1 Άνω ζεύξη**

Στο Uplink, το άνω φράγμα της χωρητικότητας  $(N_{pole})$  ενός WCDMA carrier μπορεί να υπολογιστεί επαρκώς χρησιμοποιώντας την παρακάτω εξίσωση:

$$
N_{pole} = \frac{W/_{R_b}}{E_b/_{N_t} \times v \times (1+a)}
$$

H εξίσωση αυτή, η οποία μας είναι ήδη γνωστή από τα συστήματα CDMA, υπολογίζει τη χωρητικότητα της άνω ζεύξης λαμβάνοντας υπόψη το εύρος ζώνης (W), το ρυθμό μετάδοσης του radio access bearer  $(R_h)$ , το λόγο της ενέργειας ενός bit προς τη φασματική πυκνότητα ισχύος θορύβου  $\binom{E_b}{N_t}$  και του παράγοντες δραστηριότητας φωνής (voice activity factor v) και παρεμβολής (interference factor - α). Πιο συγκεκριμένα:

- Εύρος ζώνης W: η τιμή του έχει οριστεί από τους κανόνες προτυποποίησης στα 3,84 Megachips per sec.
- RAB Bit rate  $(R_h)$ : Ο Πίνακας 3 που ακολουθεί δίνει μερικές τυπικές τιμές του ρυθμού μετάδοσης για διάφορες υπηρεσίες. Η χωρητικότητα μπορεί να αυξηθεί αν χρησιμοποιούμε υπηρεσίες που απαιτούν χαμηλούς ρυθμούς μετάδοσης

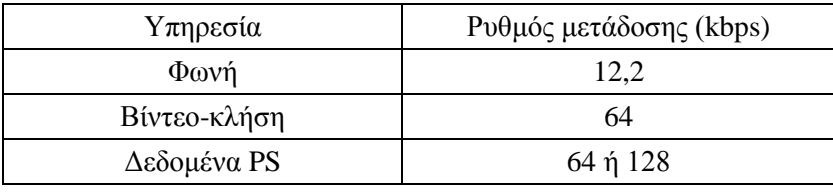

Πίνακας 3: Τυπικές τιμές του ρυθμού μετάδοσης  $R_h$  για συγκεκριμένες υπηρεσίες

- <span id="page-32-0"></span> $\bullet$  $E_{\rm}$  $N_{N_t}$ : ο λόγος  ${^{\scriptscriptstyle L}} b/N_t$  επηρεάζεται από τις συνθήκες τις ζεύξης, τον ρυθμό μετάδοσης των δεδομένων, τους χρησιμοποιούμενου κώδικες διαυλοποίησης, τον επιθυμητό Block Error Rate (BLER) αλλά και τη δομή του hardware.
- Voice activity factor (v): Ο παράγοντας αυτός επηρεάζεται από το είδος της κωδικοποίησης, του κώδικες καναλοποίησης, αλλά και από το ίδιο το είδος της υπηρεσίας. Για παράδειγμα, σε περιπτώσεις υπηρεσίας φωνής όπου έχουμε μονόλογο από τη μία πλευρά της σύνδεσης, ο παράγοντας δραστηριότητας φωνής είναι περίπου 85%. Στην περίπτωση, όμως, διαλόγου και από τις δύο πλευρές, η οποία είναι και η πιο συνήθης, ο παράγοντας πλησιάζει το 40 με 45%. Επίσης, για τον υπολογισμό του voice activity factor λαμβάνεται υπ' όψιν τόσο τα διαστήματα σιωπής όσο και ο ενδεχόμενος θόρυβος που προκαλείται από στοιχεία του περιβάλλοντος.
- Interference factor (α): Ο παράγοντας αυτός εξαρτάται, ουσιαστικά, από την αποτελεσματικότητα του σχεδιασμού του δικτύου, καθώς αντιπροσωπεύει τις παρεμβολές από τις άλλες κυψέλες. Πιο συγκεκριμένα, ο παράγοντας παρεμβολής επηρεάζεται άμεσα από περιπτώσεις συμπιπτουσών κυψελών (overlapping), καθώς και από την αποτελεσματικότητα του ελέγχου ισχύος των κυψελών του δικτύου. Οι συνήθεις τιμές του παράγοντα κυμαίνονται από 0,55 έως 0,65 για ένα δίκτυο με ελάχιστα overlaps και καλό έλεγχο ισχύος.

Έχοντας υπολογίσει το άνω φράγμα Ν<sub>pole</sub> μπορούμε να υπολογίσουμε την πραγματική χωρητικότητα του συστήματος, καθορίζοντας το μέγιστο απαιτούμενο φόρτο στο Uplink, έστω n, ώστε να διασφαλιστεί η σταθερότητα του δικτύου. Τότε, η χωρητικότητα του συστήματος δίνεται από τη σχέση:

$$
N_{user} = N_{pole} \times n
$$

Η χωρητικότητα που υπολογίζεται από την εξίσωση αυτή αντιπροσωπεύει τον αριθμό των διαθέσιμων πόρων στην άνω ζεύξη της ραδιοσύνδεσης, και όχι τη χωρητικότητα σε Erlangs. Για να υπολογίσουμε την κίνηση σε Erlangs θα χρησιμοποιήσουμε το μοντέλο Erlang Β για συγκεκριμένο βαθμό εξυπηρέτησης GoS.

### <span id="page-33-0"></span>**3.2.2 Εκτίμηση χωρητικότητας κάτω ζεύξης**

Σε αντίθεση με την άνω ζεύξη, στην οποία η χωρητικότητα μπορεί να προσεγγιστεί μέσω μαθηματικού μοντέλου, όπως είδαμε στην παράγραφο 3.2, στην κάτω ζεύξη είναι καλύτερο να προσεγγίσουμε τη χωρητικότητα του δικτύου μέσω προσομοιώσεων. Και αυτό γιατί υπάρχουν δύο παράγοντες που κάνουν την εκτίμηση της χωρητικότητας πολύ δύσκολη για το Downlink. Αρχικά, κάθε χρήστης αντιμετωπίζει διαφορετικές συνθήκες ραδιοσύνδεσης, συμπεριλαμβανομένης και της ορθογωνιότητας, οι οποίες βασίζονται στη γεωγραφική θέση. Αυτό έχει ως αποτέλεσμα ο κάθε χρήστης να καταναλώνει διαφορετική ισχύ ανάλογα με τη θέση του. Έτσι, η διαθέσιμη ισχύς διαμοιράζεται ανάμεσα στους χρήστες, γεγονός που οδηγεί στην εξάρτηση της χωρητικότητας από τη γεωγραφική θέση και τις RF συνθήκες που αντιμετωπίζει ο χρήστης.

Αν θέλουμε να προσεγγίσουμε υπολογιστικά την χωρητικότητα της κάτω ζεύξης, τότε θα πρέπει να υπολογίσουμε την απαιτούμενη ισχύ ανά χρήστη, καθώς ο HPA (High-Power Amplifier) είναι ο πιο περιοριστικός ραδιοπόρος του Downlink. Η ισχύς του DPCH εξαρτάται κυρίως από το φόρτο του συστήματος, από την παρεμβολή που οφείλεται στη γεωμετρία, τις συνθήκες της ζεύξης που επηρεάζουν τον απαιτούμενο λόγο <sup>Ε</sup>b/<sub>Nt</sub> καθώς και από πιθανά handovers.

### <span id="page-33-1"></span>**3.3 Εκτίμηση χωρητικότητας PS Domain**

Η μετάδοση των δεδομένων στην μεταγωγή πακέτου είναι απρόβλεπτη, γεγονός που επηρεάζει σημαντικά το σχεδιασμό της τηλεπικοινωνιακής κίνησης και της χωρητικότητας του δικτύου. Πιο συγκεκριμένα, στις υπηρεσίες PS οι πόροι του συστήματος δεν δεσμεύονται για όλη της διάρκεια της ανταλλαγής των δεδομένων, αλλά διανέμονται δυναμικά, ανάλογα με το είδος της υπηρεσίας. Έτσι για να κατανοήσουμε τον τρόπο με τον οποίο μεταβάλλεται η χωρητικότητα του δικτύου για τις υπηρεσίες αυτές, θα εξετάσουμε τις μεταβλητές που υπεισέρχονται στα συστήματα μεταγωγής πακέτου, όπως παρουσιάζονται στο Σχήμα 13.

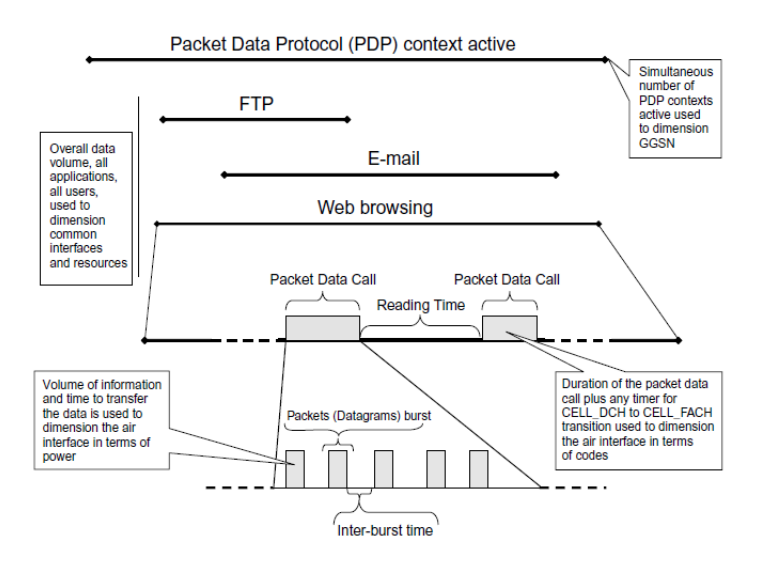

Σχήμα 13: Τυπικό session υπηρεσιών μεταγωγής πακέτου

- <span id="page-34-0"></span> Συνεδρία (session): Ορίζοντας το session ως τη ροή των δεδομένων μεταξύ των διαφόρων υπηρεσιών και εφαρμογών, τότε γίνεται αντιληπτό ότι περισσότερα από ένα sessions μπορούν να είναι ανοιχτά ταυτόχρονα στο ίδιο τερματικό. Η διάρκεια ενός session είναι πρακτικά άγνωστη, καθώς μπορεί να διαρκέσει από μερικά δευτερόλεπτα έως λίγες ημέρες. Πιο συγκεκριμένα, αν ενδιαφερόμαστε για το σχεδιασμό των παραμέτρων του δικτύου κορμού και του GPRS Gateway Support Node (GGSN) τότε το session υπολογίζεται ως η διάρκεια κατά την οποία είναι ενεργό το Packet Data Protocol (PDP). Αν, όμως, ενδιαφερόμαστε για την πραγματική δέσμευση των ραδιοπόρων του συστήματος, τότε το session εκτιμάται ως η χρονική περίοδος κατά την οποία ο χρήστης είναι ενεργός σε μία εφαρμογή, και όχι ο χρόνος που είναι ανοιχτή η εφαρμογή. Και στις δύο περιπτώσεις, η πιθανότητα της εμφάνισης ενός καινούριου session είναι ανεξάρτητη από τα ήδη ανοιχτά, και μπορεί να εκτιμηθεί με την κατανομή Poisson.
- Όγκος δεδομένων κατά τη διάρκεια ενός session: Ο όγκος των δεδομένων μιας συνεδρίας είναι επίσης τυχαία μεταβλητή, καθώς μπορεί να πάρει τιμές από μερικά bits έως αρκετά Megabits. Προσεγγίζεται και αυτός με βάση την κατανομή Poisson, ενώ για τους υπολογισμούς της χωρητικότητας χρησιμοποιείται συνήθως η μέση τιμή της κατανομής.
- Αριθμός των κλήσεων πακέτων (packet calls) ανά session: Ο αριθμός των packet calls ανά session μπορεί να οριστεί ως η πολύ συγκεκριμένη περίοδος κατά την οποία ανταλλάσσονται δεδομένα μεταξύ απομακρυσμένων τερματικών. Για παράδειγμα, όπως φαίνεται στο Σχήμα 13, για την ανάγνωση e-mail μέσω μιας ιστοσελίδας, το session συνιστά τον χρόνο κατά τον οποίο είναι ανοιχτή η εφαρμογή πλοήγησης στο διαδίκτυο, ενώ το packet call είναι η ανταλλαγή των δεδομένων που απαιτείται ώστε να ανοίξει το e-mail.
- Ανενεργός χρόνος (idle time) μεταξύ packet call και χρόνου ανάγνωσης: Ο χρόνος ανάγνωσης, όπως φαίνεται στο Σχήμα 13, επηρεάζει τη χρήση των κωδικών διαυλοποίησης. Σε ιδανικά συστήματα, κατά τη διάρκεια του idle time δεν θα έπρεπε να χρησιμοποιούνται πόροι του συστήματος, καθώς δεν υπάρχει ανταλλαγή δεδομένων. Στην πραγματικότητα, χρησιμοποιείται ένα χρονικό κατώφλι (Cell\_DCH to Cell\_FACH timer στο Σχήμα 13), και αν ο χρόνος ανάγνωσης είναι μικρότερος

του κατωφλίου, το όλο session θεωρείται ως ένα packet call, ώστε να μη γίνεται δέσμευση περισσότερων ραδιοπόρων του συστήματος.

 Όγκος δεδομένων σε ένα packet call: Η μεταβλητή αυτή εκφράζεται ως ο αριθμός των πακέτων σε ένα session και το μέγεθος του πακέτου. Ο όγκος δεδομένων και ο ρυθμός μετάδοσης του bearer επηρεάζουν τη χωρητικότητα του συστήματος ως προς την ισχύ (του HPA).

O υπολογισμός της χωρητικότητας του WCDMA συνυπολογίζοντας τις μεταβλητές που εξετάσαμε, μπορεί να αποδειχθεί πολύ πολύπλοκος για απαιτητικές υπηρεσίες μεταγωγής πακέτου, όπως το HSDPA (High-Speed Downlink Packet Access), λόγω της τυχαιότητας μετάδοσης των δεδομένων. Αν θέλουμε να δημιουργήσουμε ένα μαθηματικό μοντέλο για τους υπολογισμούς μας θα χρησιμοποιήσουμε την θεωρία των συστημάτων αναμονής.

Πιο συγκεκριμένα, μπορούμε να θεωρήσουμε το σύστημά μας σαν μία ουρά αναμονής Μ/Μ/1/∞, η οποία εξυπηρετεί αιτήματα για δεδομένα τα οποία καταφθάνουν ως διαδικασίες Markov. Έτσι, μπορούμε να υπολογίσουμε την καθυστέρηση L στην εξυπηρέτηση ενός αιτήματος, από τον ρυθμό άφιξης λ και τον ρυθμό εξυπηρέτησης μ, σύμφωνα με την εξίσωση:

$$
L = \frac{\lambda}{\mu - \lambda}
$$

Στο επίπεδο της κυψέλης, ο ρυθμός άφιξης μπορεί να υπολογιστεί ως ο μέσος όρος του αριθμού των αιτημάτων από όλους τους χρήστες της κυψέλης, ο οποίος μπορεί να προσεγγιστεί διαιρώντας τη μηνιαία κίνηση του συστήματος διά των αριθμό των κυψελών του δικτύου. Από την άλλη, ο ρυθμός εξυπηρέτησης εξαρτάται από τα χαρακτηριστικά του συστήματος αλλά και από το μέγεθος των αιτημάτων. Γενικά, ο ρυθμός εξυπηρέτησης μπορεί να υπολογιστεί διαιρώντας το channel throughput (το throughput που υποστηρίζεται από τη ραδιοεπαφή) διά του μεγέθους των αιτήσεων, το οποίο εξαρτάται από το είδος της υπηρεσίας, δηλαδή:

$$
\mu = \frac{channel\ throughout}{request\ size}
$$

Με τη μέθοδο, λοιπόν αυτή, γνωρίζοντας το μ από τις προδιαγραφές του συστήματός μας, και καθορίζοντας τη μέγιστη αποδεκτή καθυστέρηση L για την ποιότητα της υπηρεσίας που θέλουμε να προσφέρουμε, μπορούμε να υπολογίσουμε το μέγιστο αριθμό των αφίξεων, και κατ' επέκταση των αριθμό των αιτημάτων δεδομένων και τον αριθμό χρηστών που υποστηρίζει το σύστημά μας.

#### <span id="page-35-0"></span>**3.4 Εκτίμηση χωρητικότητας μικτών υπηρεσιών**

Μέχρι στιγμής στις προηγούμενες παραγράφους εξετάσαμε τη χωρητικότητα των CS και PS συστημάτων για μία μεμονωμένη υπηρεσία. Παρόλα αυτά, η θεωρία αυτή δεν αντανακλά τις ανάγκες ενός πραγματικού συστήματος, καθώς στην πραγματικότητα όλες οι υπηρεσίες προσφέρονται ταυτόχρονα και δυναμικά. Για να εκτιμήσουμε, λοιπόν, τις ανάγκες της
χωρητικότητας ενός δικτύου, πρέπει να κατανοήσουμε πώς διανέμονται οι διαθέσιμοι ραδιοπόροι, ώστε να καλύπτουν τις ανάγκες τόσο των CS όσο και των PS υπηρεσιών.

Ας θεωρήσουμε το παράδειγμα των κωδικών καναλοποίησης. Επειδή οι κώδικες αυτοί δεν εξαρτώνται από τις εξωτερικές συνθήκες του δικτύου (συνθήκες καναλιού, συνθήκες RF), προσφέρουν μια απλή απεικόνιση του διαμοιρασμού των διαθέσιμων πόρων και της σχέσης μεταξύ των υπηρεσιών, βασιζόμενη στο μήκος των κωδικών OVSF. Στον Πίνακα 4 που ακολουθεί παρατίθεται το ελάχιστο μήκος OVSF και ο αριθμός των διαθέσιμων OVSFs για κάθε υπηρεσία. Παράλληλα, υπολογίζεται και ο αριθμός των Erlangs που εξυπηρετείται υποθέτοντας Βαθμό Εξυπηρέτησης 2%.

| Υπηρεσία      | Ελάχιστο μήκος OVSF | Διαθέσιμοι OVSF | Erlangs $\gamma$ ια 2% GoS |
|---------------|---------------------|-----------------|----------------------------|
| Φωνή          | 128                 | 125             |                            |
| CS 64         |                     |                 |                            |
| PS 64         |                     |                 |                            |
| <b>PS 128</b> |                     |                 |                            |
| PS 384        |                     |                 |                            |

Πίνακας 4: Διαθεσιμότητα κωδικών διαυλοποίησης για διαφορετικά είδη υπηρεσιών

To παραπάνω παράδειγμα καλύπτει μόνο την περίπτωση του Downlink. Στο Uplink κάθε τερματικό έχει το δικό του δέντρο κωδικών, οπότε αυτό δεν συνιστά περιοριστικό παράγοντα για το σύστημα. Στην κατερχόμενη ζεύξη, λοιπόν, ο αριθμός των διαθέσιμων OVSF για κάθε αποκλειστικό κανάλι είναι μειωμένος, καθώς πρέπει να υπάρχει υποστήριξη και των κοινών καναλιών. Στο Σχήμα 14 που ακολουθεί, παρουσιάζεται σχηματικά ο διαμερισμός των κωδικών OVSF στις διάφορες υπηρεσίες, ενώ επίσης αναγράφονται και τα αποκλειστικά και κοινά κανάλια που χρησιμοποιούνται στην κατερχόμενη ζεύξη.

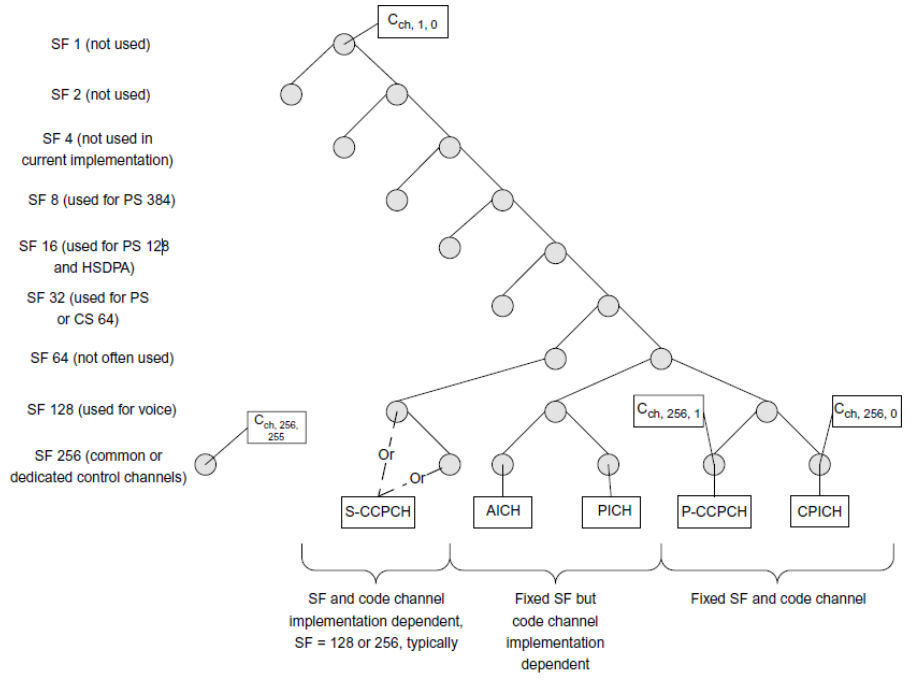

Σχήμα 14: Δέντρο κωδικών OVSF στην κατερχόμενη ζεύξη

Στο Σχήμα 14 παρατηρούμε ότι μία σύνδεση PS 384 χρησιμοποιεί τόσους πόρους του συστήματος, όσους και τέσσερεις συνδέσεις PS 64, ή ακόμα και 16 συνδέσεις φωνής. Η διαθεσιμότητα ενός κωδικού συγκεκριμένου μήκους καθορίζεται τόσο από τον αριθμό των OVSF του ίδιου ή μικρότερου μήκους που χρησιμοποιούνται, όσο και από τους κώδικες μεγαλύτερου μήκους. Ο αλγόριθμος του διαμοιρασμού των κωδικών OVSF στο Node B, φροντίζει για τη διαθεσιμότητα διαδοχικών κωδικών, και βελτιστοποιεί την αξιοποίηση των κωδικών ώστε να μεγιστοποιεί κατά το δυνατόν τη διαθεσιμότητα των OVSF μικρότερου μήκους.

Από το παράδειγμα αυτό, λοιπόν, γίνεται αντιληπτή η ανάγκη για σωστό σχεδιασμό και αξιοποίηση των πόρων του συστήματος σε ένα δίκτυο που εξυπηρετεί μικτές υπηρεσίες μεταγωγής πακέτου και μεταγωγής κυκλώματος, ώστε ο διαμερισμός των διαθέσιμων πόρων να γίνεται με τρόπο αποδοτικό και αποτελεσματικό, εξασφαλίζοντας τον απαραίτητο βαθμό ποιότητας και σταθερότητας των υπηρεσιών αυτών.

## **3.5 Σχεδιασμός χωρητικότητας**

Όπως έγινε φανερό από τις προηγούμενες παραγράφους, πολλοί είναι οι παράγοντες εκείνοι που καθιστούν αναγκαίο το σχεδιασμό της χωρητικότητας ενός δικτύου WCDMA: οι παρεχόμενες υπηρεσίες CS ή PS, τα διαφορετικά είδη εφαρμογών, οι καθορισμένοι Radio Access Bearers (RAB) και οι συνθήκες της ραδιοζεύξης. Επιπλέον, ο υπολογισμός της χωρητικότητας βασίζεται πολλές φορές, όπως είδαμε, σε προσεγγίσεις και υποθέσεις για τη μαθηματική μοντελοποίηση του. Για τους λόγους αυτούς, συνήθως χρησιμοποιούνται αυτόματα εργαλεία σχεδιασμού χωρητικότητας, τα οποία αξιοποιούν τα μοντέλα της τηλεπικοινωνιακής κίνησης για να προσομοιώσουν τις επιδράσεις των χρηστών και της κατανομής της κίνησης στις διάφορες περιοχές ενδιαφέροντος, βεβαιώνοντας ότι μπορεί να επιτευχθεί ο επιθυμητός βαθμός εξυπηρέτησης. Για τα συστήματα CS ο υπολογισμός αυτός είναι εύκολος καθορίζοντας την κατανομή των χρηστών και της κίνησης του δικτύου, αλλά για τα PS συστήματα, όπου οι πόροι του δικτύου κατανέμονται δυναμικά σε κάθε χρήστη, κάτι τέτοιο είναι αρκετά πιο δύσκολο να μοντελοποιηθεί.

Πιο συγκεκριμένα, για τις υπηρεσίες CS, με βασικότερη τη φωνή, η κατανομή της τηλεπικοινωνιακής κίνησης είναι κρίσιμη, καθώς στο WCDMA η χωρητικότητα περιορίζεται όχι από τους φυσικούς πόρους του δικτύου, αλλά από τις παρεμβολές, ή με άλλα λόγια από τη γεωμετρία. Έτσι, το πώς ορίζουμε την κίνηση ανά χρήστη, επηρεάζει το σχεδιασμό της χωρητικότητας ως προς πόρους όπως οι κώδικες διαυλοποίησης, τα channel elements και η ισχύς. Πέραν, όμως, της κίνησης, για να υπολογίσουμε την αξιοποίηση των πόρων πρέπει να λάβουμε υπόψη μας και παράγοντες όπως ο activity factor και οι καταστάσεις handover. Στην περίπτωση αυτή, οι χρήστες του συστήματος διακρίνονται στις ακόλουθες κατηγορίες, ανάλογα με την τιμή του activity factor:

- Αδρανείς: δεν καταναλώνουν ραδιοπόρους
- Συνδεδεμένοι: έχει εγκατασταθεί η σύνδεση, επομένως καταναλώνονται όλοι οι απαραίτητοι ραδιοπόροι, με μειωμένη όμως ισχύ
- Ενεργοί: έχει εγκατασταθεί η σύνδεση και εκπέμπει σε πλήρη ισχύ, για δεδομένες συνθήκες RF

Η τηλεπικοινωνιακή κίνηση, λοιπόν, στο CS domain μπορεί να καθοριστεί εξ ολοκλήρου με βάση την τιμή των Erlang ανά χρήστη και του activity factor του κάθε χρήστη.

Από την άλλη, στο PS domain, δεν μπορούμε να χρησιμοποιήσουμε την ίδια λογική, καθώς η εναλλαγή των χρησιμοποιούμενων καναλιών επηρεάζει ξεχωριστά τον κάθε πόρο του συστήματος, καθώς για παράδειγμα, διαφορετικοί ρυθμοί δεδομένων απαιτούν διαφορετική ισχύ DPCH, διαφορετικά channel elements και διαφορετικούς κωδικούς διαυλοποίησης. Για να κατανοήσουμε πώς κατανέμεται η τηλεπικοινωνιακή κίνηση είναι χρήσιμο να διακρίνουμε τις εξής κατηγορίες εφαρμογών δεδομένων:

- Εφαρμογές που βασίζονται στη διάρκεια των δεδομένων: αυτές είναι οι εφαρμογές όπως το streaming βίντεο ή ήχου, στις οποίες ο όγκος των δεδομένων εξαρτάται από τη διάρκεια και την επιθυμητή ποιότητα. Για τις εφαρμογές αυτές, ο συνολικός όγκος των δεδομένων μειώνεται όταν μειώνεται ο ρυθμός μετάδοσης του RAB. Η μείωση αυτή στην κατερχόμενη ζεύξη επιφέρει με τη σειρά της μείωση των δεδομένων και του activity factor και στην άνω ζεύξη.
- Εφαρμογές που βασίζονται στον όγκο των δεδομένων: στις εφαρμογές αυτές, όπως το e-mail, η διάρκεια του session εξαρτάται από το πόσο γρήγορα μεταδίδονται τα δεδομένα. Στην περίπτωση αυτή, το activity factor αναμένεται να είναι σχεδόν σταθερό στην κάτω ζεύξη, υποθέτοντας πολύ αποδοτική εναλλαγή στα χρησιμοποιούμενα κανάλια.

Τα εργαλεία σχεδιασμού χωρητικότητας, λοιπόν, υπολογίζουν την κίνηση στο PS domain καθορίζοντας το κατάλληλο είδος εφαρμογής, και στη συνέχει τα χαρακτηριστικά του RAB, ώστε να αποφασιστούν κατάλληλα τα στοιχεία του συστήματος όπως ο επιθυμητός λόγος  $E_{\rm}$  $\left/N_t$ , ο ρυθμός μετάδοσης των δεδομένων και η χρησιμοποίηση ισχύος.

Έχοντας υπολογίζει λοιπόν την τηλεπικοινωνιακή κίνηση για το CS και PS domain, ο σχεδιασμός της χωρητικότητας στη συνέχεια εκτιμά τους διάφορους πόρους του συστήματος (channel elements, κώδικες διαυλοποίησης, ισχύς) και προσαρμόζει τις ρυθμίσεις του δικτύου κατάλληλα ώστε να μεγιστοποιήσει τον αριθμό των διαθέσιμων πόρων. Πιο συγκεκριμένα, οι πόροι του συστήματος που λαμβάνονται υπόψη κατά το σχεδιασμό της χωρητικότητας είναι, συνήθως, οι ακόλουθοι:

- Ο λόγος DPCH  $\frac{E_c}{I_{or}}$ : είναι ο πόρος του συστήματος που καθορίζει το μέγεθος της ισχύος HPA που απαιτείται για να διατηρηθεί ένας χρήστης σε συνδεδεμένη κατάσταση. Αυξάνοντας την ισχύ του HPA δεν αυξάνουμε τη χωρητικότητα του συστήματος, αλλά αντιθέτως αυξάνεται η παρεμβολή. Έτσι, απαιτείται υψηλότερη ισχύς DPCH για να ικανοποιηθούν οι απαιτήσεις  ${^L}_b/_{N_t}$  του συστήματος. Γενικά, οι βασικές παράμετροι που επηρεάζουν το λόγο DPCH  $\frac{E_c}{I_{or}}$  είναι ο φόρτος της κυψέλης (cell loading)  $I_{or}$ , η γεωμετρία της κυψέλης, η κατάσταση soft/softer handover και ο επιθυμητός λόγος  ${^{L}}b/_{N_t}.$
- Κώδικες διαυλοποίησης: Η χρησιμοποίηση των κωδικών διαυλοποίησης στο WCDMA σχετίζεται άμεσα με το ρυθμό μετάδοσης του Radio Access Bearer ή κατ' επέκταση στο activity factor που έχει ανατεθεί στο RAB. Στο PS domain για

παράδειγμα, για μικρές τιμές του activity factor εξαντλούνται οι OVSF κώδικες, ενώ οι απαιτήσεις ισχύος παραμένουν χαμηλές.

- Channel Elements: Στα πρώτα συστήματα CDMA, ένα channel element ήταν ένα ολοκληρωμένο κύκλωμα αρμόδιο για την κωδικοποίηση ή την αποδιαμόρφωση ενός κωδικού διαυλοποίησης. Στα σύγχρονα συστήματα WCDMA τα channel elements μπορεί να αναφέρονται είτε σε ένα ολοκληρωμένο κύκλωμα, είτε απλά στην ικανότητα επεξεργασίας ενός κωδικού. Εύκολα καταλαβαίνουμε ότι για μικρότερου μήκους κωδικούς SF, ο Radio Bearer χρησιμοποιεί περισσότερα channel elements απ' ότι για μεγάλου μήκους SF.
- Πόροι Iub: αφορούν το εύρος ζώνης της διεπαφής Iub. O σχεδιασμός των πόρων αυτών βασίζεται στη τηλεπικοινωνιακή κίνηση που μεταφέρει ένα Node B με σκοπό να εξασφαλίσει χαμηλή πιθανότητα απόρριψης, ανάλογα με τον επιθυμητό βαθμό εξυπηρέτησης GoS.

Γίνεται λοιπόν αντιληπτό, ότι για να επιτύχουμε τη μέγιστη χωρητικότητα του συστήματος, είναι απαραίτητος ο αποτελεσματικός σχεδιασμός και η παραμετροποίηση πολλών διαφορετικών συνιστωσών του δικτύου που επηρεάζουν άμεσα τη χωρητικότητα, όπως η γεωμετρία των κυψελών, η συνολική ισχύς HPA, η χρησιμοποίηση των κωδικών διαυλοποίησης και των channel elements, οι καταστάσεις μεταγωγής (handover), η μέση ισχύς DPCH και ο λόγος <sup>- Ες</sup>/<sub>Ι<sub>στ</sub>. Στο κεφάλαιο που ακολουθεί θα μελετήσουμε πώς</sub> πραγματοποιείται ο σχεδιασμός αυτός της χωρητικότητας στα πλαίσια του δικτύου μεγάλου τηλεπικοινωνιακού παρόχου κινητής τηλεφωνίας στη χώρα μας.

# **4. Σχεδιασμός χωρητικότητας πραγματικού δικτύου**

Στο κείμενο που ακολουθεί περιγράφονται οι παράγοντες από τους οποίους εξαρτάται η χωρητικότητα του δικτύου UMTS μεγάλου τηλεπικοινωνιακού παρόχου κινητής τηλεφωνίας στην Ελλάδα. Επίσης αναλύονται οι μέθοδοι και οι διαδικασίες και οι παράμετροι RAN που χρησιμοποιούνται για την συνεχή παρακολούθηση και διαχείριση των πόρων του συστήματος, την ανίχνευση πιθανής συμφόρησης, καθώς και τρόπους αντιμετώπισης αυτής.

## **4.1 Σχεδιασμός και διαχείριση χωρητικότητας του δικτύου UMTS**

Γενικά ο σχεδιασμός του δικτύου θα πρέπει να διασφαλίζει μέγιστο φόρτο στην κατερχόμενη ζεύξη ("maximum Downlink load") **<** 80% και στην ανερχόμενη ζεύξη ("maximum Uplink load") **<** 50%. Οι παράγοντες από του οποίους εξαρτάται η χωρητικότητα του δικτύου είναι οι ακόλουθοι:

- 1) Εκπεμπόμενη ισχύς του φέροντος (carrier) στην κατερχόμενη ζεύξη
- 2) Κώδικες διαυλοποίησης στην κατερχόμενη ζεύξη
- 3) Πλήθος συνδέσεων με χρήση συγκεκριμένου μήκους κωδικών SF
- 4) Ισοδύναμα εκπομπής φωνής στην κατερχόμενη ζεύξη / ανερχόμενη ζεύξη
- 5) Στοιχεία καναλιών στην κατερχόμενη ζεύξη / ανερχόμενη ζεύξη
- 6) Συνολική ισχύς και συνθήκες ραδιοδικτύου στην ανερχόμενη ζεύξη

Η διαχείριση της διαθέσιμης χωρητικότητας μιας κυψέλης UMTS γίνεται μέσω:

- της συστηματικής παρακολούθησης και του ελέγχου της χρησιμοποίησης των πόρων του συστήματος, μέσω των διαφόρων παραμέτρων (KPI - Key Performance Indicators) που λαμβάνονται από τα Node B του δικτύου.
- της εκτίμησης των αναγκών για κάθε νέα σύνδεση ή αλλαγή των χαρακτηριστικών ήδη υπάρχουσας σύνδεσης.
- της ανίχνευσης και επίλυσης προβλημάτων υπερφόρτωσης.

## **4.2 Εκπεμπόμενη ισχύς του carrier στην κατερχόμενη ζεύξη**

## **4.2.1 Διάθεση και κατανάλωση ισχύος στην κατερχόμενη ζεύξη**

Η συνολική ισχύς η οποία είναι διαθέσιμη στο Downlink (Downlink Transmitted Carrier Power) εξαρτάται από:

- Τον τύπο του εγκατεστημένου μηχανήματος, δηλαδή από την πραγματική ισχύ εξόδου του ενισχυτή (P<sub>nominal</sub>).
- Τις συνολικές απώλειες (Total Losses) που παρουσιάζονται μεταξύ της εξόδου του ενισχυτή και της κεραίας και οφείλονται κυρίως στον τύπο, το μήκος και τη διάμετρο των καλωδίων καθώς και στη συνδεσμολογία τους, όπως φαίνεται στο Σχήμα 15 που ακολουθεί.

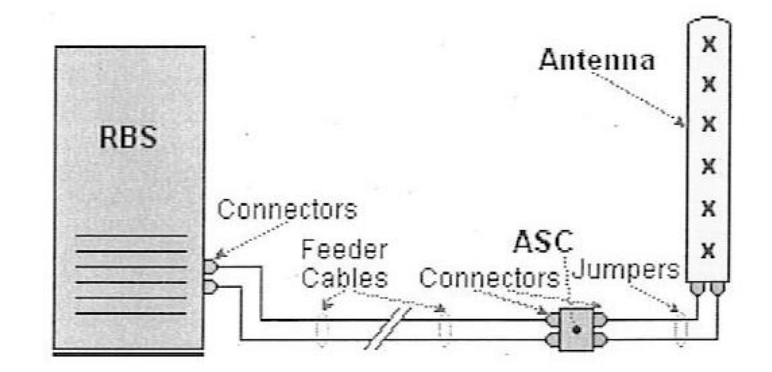

Σχήμα 15: Συνολικές απώλειες μεταξύ ενισχυτή - κεραίας

Επομένως, για τη συνολική διαθέσιμη ισχύ έχουμε:

Downlink Transmitted Carrier Power =  $P_{nominal}$  – Total Losses

Η παράμετρος του συστήματος που καθορίζει την παραπάνω τιμή είναι η "maxDLpowerCapability"**.** Η τιμή της υπολογίζεται στο RBS και αναφέρεται στο RNC, κατόπιν μέτρησης των Total Losses και καταχώρησής τους στο RBS (με γνωστό το ). Επιπλέον, με την χρήση της παραμέτρου "maximumTransmissionPower" παρέχεται η δυνατότητα ελέγχου της DL ισχύος. Είναι προφανές σε κάθε περίπτωση ότι θα πρέπει να ισχύει:

#### $maximum TransmissionPower \le maxDLpowerCapability$

Η κατανάλωση της DL διαθέσιμης ισχύος εξαρτάται από:

- Τον αριθμό και την σχετική θέση των χρηστών στην κυψέλη
- Το είδος της υπηρεσίας και τον τύπο της σύνδεσης του χρήστη
- Τις συνθήκες ραδιοκάλυψης στη κατεχόμενη ζεύξη (ισχύς και ποιότητα σήματος)

Η παρεχόμενη DL ισχύς κατανέμεται στα παρακάτω κανάλια:

- Downlink common channels (DCCH)
	- o Synchronization channels (P-SCH και S-SCH)
	- o Broadcast channel (BCH)
	- o Primary common pilot channel (P- CPICH)
	- o Panging indication channel (PICH)
	- o Acquisition indication channel (AICH)
	- o Forward access channel (FACH)
	- o High-speed shared Control channel (HS-SCCH)
- Downlink dedicated channels (DDCH) (CS64, PS64/64, PS64/128, PS64/384)
- HSDPA χρήστες (PS64/HS, PS384/HS)

Στον Πίνακα 5 που ακολουθεί παρουσιάζονται ενδεικτικές τιμές για την κατανομή της ισχύος που ακολουθεί η εταιρεία για την κατερχόμενη ζεύξη. Οι τιμές υπολογίζονται σε σχέση με την τιμή του P-CPICH.

| Downlink Common                         | Ισχύς                 | Ισχύς  | Ισχύς  | Activity | P     |       |
|-----------------------------------------|-----------------------|--------|--------|----------|-------|-------|
| Channels (DCCH)                         | (dB)                  | (dBm)  | (Watt) | Factor   | (dBm) |       |
| Primary Common<br><b>Pilot Channels</b> | <b>P-CPICH</b>        |        | 30.0   | 1.0      | 1.000 | 30.0  |
| P-SCH<br>$-1.8$<br>Synchronization      |                       |        | 28.2   | 0.661    | 0.050 | 15.19 |
| Channels                                | S-SCH                 | $-3.5$ | 26.5   | 0.447    | 0.050 | 13.49 |
| <b>Broadcast</b><br>Channel             | <b>BCH</b>            | $-3.1$ | 26.9   | 0.490    | 0.900 | 26.44 |
| Paging Indication<br>Channel            | $-7.0$<br><b>PICH</b> |        | 23.0   | 0.200    | 0.960 | 22.82 |
| <b>Forward Access</b><br>Channel        | <b>FACH</b>           | 1.8    | 31.8   | 1.514    | 0.100 | 21.80 |
| Paging Channel                          | <b>PCH</b>            | $-0.4$ | 29.6   | 0.912    | 0.200 | 22.61 |
| Acquisition<br>Indication<br>Channel    | <b>AICH</b>           | $-7.0$ | 23.0   | 0.200    | 0.067 | 11.26 |
| High Speed -<br><b>SCCH</b>             | <b>HS-SCCH</b>        | $-2.0$ | 28.0   | 0.631    | 0.000 |       |

Πίνακας 5: Υπολογισμός ισχύος των DCCH σε σχέση με το P-CPICH

Για τον παραπάνω πίνακα, είναι σημαντικό να κάνουμε τις εξής παρατηρήσεις:

- i. Θεωρούμε για όλους τους υπολογισμούς της ισχύος και κατά συνέπεια των αντίστοιχων RAN παραμέτρων, ως σημείο αναφοράς, την κεραία.
- ii. Παρατηρούμε από την διαδικασία υπολογισμού της καταναλισκόμενης ισχύος από τα Downlink common channels (DCCH) ότι αυτή εξαρτάται μόνο από την τιμή του CPICH. Ισχύει πάντα δηλαδή: P<sub>DCCH</sub> = "primaryCpichPower" +1,6dB
- iii. Τα κανάλια DCCH και CPICH εκπέμπονται με τη μέγιστη ισχύ, διότι σε αυτά δεν πραγματοποιείται έλεγχος ισχύος (power control).
- iv. Κατά το σχεδιασμό της παρεχόμενης κάλυψης (τιμή του CPICH άρα και του DCCH) θα πρέπει να λαμβάνεται υπόψη και η χωρητικότητα του NodeB (ισχύς που απομένει για DDCH και HSDPΑ χρήστες)

Για καλύτερη κατανόηση της μεθόδου υπολογισμού της ισχύος των διάφορων καναλιών, θα δώσουμε ως παράδειγμα ένα συνηθισμένο τύπο μηχανήματος RBS, με συνολικές απώλειες 2dB και με P-CPICH=30dBm. Η κατανομή και η απώλεια της ισχύος φαίνονται στο Σχήμα 16 που ακολουθεί.

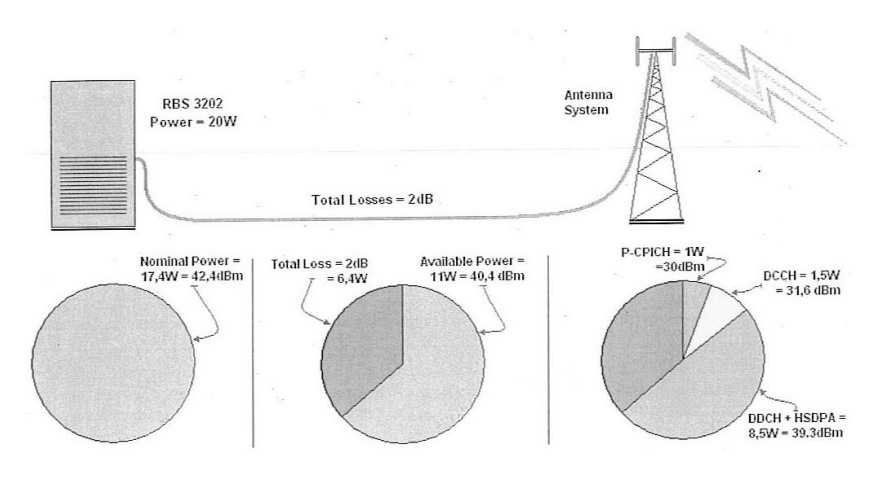

Σχήμα 16: Κατανομή και απώλειες ισχύος κατά τη μεταφορά του σήματος

### **4.2.2 Υπολογισμός απαιτούμενης ισχύος στην κατερχόμενη ζεύξη**

Ο έλεγχος της συνολικής αποδιδόμενης ισχύος υπολογίζεται από την σχέση:

 $P_{monitor} = P_{filtered} + f(P_{estimate})$ 

όπου:

- P<sub>monitor</sub> είναι η συνολική ισχύς μετά από τη διαδικασία του Admission Control
- P<sub>filtered</sub> είναι η Downlink Transmitted Carrier Power που μελετήσαμε στην προηγούμενη παράγραφο, η οποία λαμβάνεται από διαδικασία περιοδικών μετρήσεων.
- f (P<sub>estimate</sub>) είναι το σύνολο της εξασθένισης της εκτιμώμενης Downlink Transmitted Carrier Power ενός πρόσφατου αποδεκτού αιτήματος για εισαγωγή νέας ζεύξης στην κυψέλη.

Στην παραπάνω εξίσωση, η απαιτούμενη ισχύς για κάθε ζεύξη δίδεται από τη σχέση:

$$
P_{estimate} = F * P_{max} (W)
$$

όπου:

- Pestimate είναι η εκτιμώμενη Downlink Transmitted Carrier Power που απαιτείται για την εισαγωγή νέας ζεύξης.
- F: είναι συντελεστής αναλογίας για κάθε ζεύξη, που συνδέεται με το activity factor της ζεύξης. Το activity factor για διάφορους τύπους συνδέσεων δίνεται στον πίνακα που ακολουθεί.
- Ρ<sub>max</sub> είναι η μέγιστη Downlink Transmitted Carrier Power (σε W) που επιτρέπεται για την ζεύξη. Η τιμή της **<sup>l</sup>** για κάθε ζεύξη, καθορίζεται βάσει προκαθορισμένης αντιστοίχισης, η οποία στηρίζεται στο maximum rate του τύπου της ζεύξης. Θα πρέπει να σημειωθεί ότι η τιμή της μέγιστης ισχύος, δίνεται σε σχέση με την τιμή του primary CPICH, όπως φαίνεται στον Πίνακα 6.

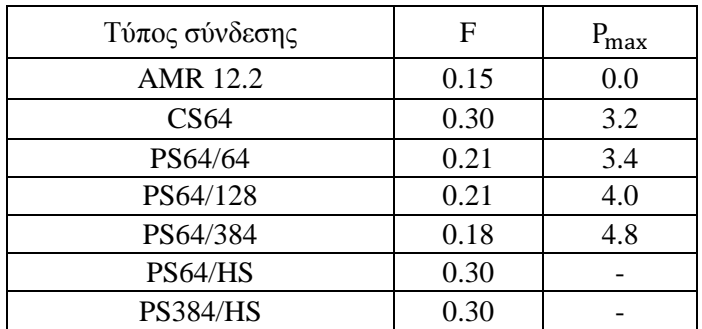

Πίνακας 6: Activity Factor και μέγιστη ισχύς στο DL για διάφορους τύπους υπηρεσιών

## **4.3 Συνολική ισχύς και συνθήκες ραδιοδικτύου στην ανερχόμενη ζεύξη**

Η ισχύς που εκπέμπεται στο Uplink καθορίζεται από την παράμετρο "maxULpower", η προκαθορισμένη τιμή της οποίας είναι 21dBm (από 24dBm), διότι όλα πλέον τα κινητά είναι κλάσης 3 (Power Class 3: max transmission power 21 dBm). Ανάγκη για περαιτέρω μείωση μπορεί να υπάρχει για λόγους ποιότητας στην ανερχόμενη ζεύξη ή για αύξηση της διάρκειας της μπαταρίας των συσκευών (UE).

Η συνολική ευρυζωνική ισχύς που λαμβάνεται στην ανερχόμενη ζεύξη (Uplink Received Total Wideband Power - RTWP), καθορίζει το επίπεδο της συνολικής UL παρεμβολής, το οποίο με τη σειρά της εξαρτάται από:

- τον αριθμό των χρηστών στην κυψέλη
- την υπηρεσία και τον τύπο της σύνδεσης
- τις συνθήκες ραδιοδικτύου στο Uplink

## **4.4 Κώδικες διαυλοποίησης στην κατερχόμενη ζεύξη**

Το πλήθος των κωδικών του δέντρου (Downlink Channelization Codes) που χρησιμοποιούνται από τους χρήστες στην κατερχόμενη ζεύξη υπολογίζονται από το άθροισμα:

 $Sum_{user}(1/SF_{user}) + Sum_{CCH}(1/SF_{CCH}) + Sum_{code}(1/SF_{code})$ 

Όπου:

- $SF_{user}$  είναι o spreading factor που αντιστοιχεί στα dedicated channels (DCHs) του χρήστη,
- $S_{CCH}$  είναι o spreading factor που αντιστοιχεί στα common control channels (CCH)
- $SF_{code}$  είναι o spreading factor του κάθε κώδικα που αντιστοιχεί στην εκπομπή του HS-DSCH. Ο κώδικας αυτός χρησιμοποιείται για τα High-Speed Shared Control Channels (HS-SCCH) και τα High-Speed Physical Downlink Shared Channels (HS-PDSCH).

Η διαχείριση των διαθέσιμων spreading factors εξαρτάται από το πλήθος των συνδέσεων και το είδος των κωδικών που χρησιμοποιούν. Επομένως, κριτήριο για τη χωρητικότητα είναι το πλήθος των χρηστών:

- $\bullet$  στο Downlink (SF=8, 16 και 32)
- $\bullet$  στο Uplink (SF=4, 8, 16 και 32)
- σε "Compressed Mode" (οφείλεται σε περιπτώσεις hard handover)
- σε υπηρεσίες HSDPA

## **4.5 Ισοδύναμα εκπομπής φωνής στην κατερχόμενη / ανερχόμενη ζεύξη**

Τα ισοδύναμα εκπομπής φωνής (Air Speech Equivalents - ASE) σε μια σύνδεση εξαρτώνται από τον τύπο και το είδος της σύνδεσης. Εκφράζονται σε ισοδύναμο αριθμό speech radio bearers που δημιουργούν το ίδιο ποσό φόρτου στη ραδιοεπαφή.

Ο υπολογισμός των ισοδύναμων εκπομπής φωνής για την κατερχόμενη και την ανερχόμενη ζεύξη, προσδιορίζεται ως εξής:

$$
ASE_{DL} = Sum (ASE_{DL-link})
$$
  
ASE<sub>UL</sub> = Sum( $\frac{ASE_{UL-link}}{radio links per RNC}$ )

Όπου:

- ASE<sub>DL</sub> είναι ο συνολικός αριθμός των ισοδυνάμων εκπομπής φωνής στο downlink για την κυψέλη,
- ASE<sub>DL-link</sub> είναι ο αριθμός των ισοδυνάμων εκπομπής φωνής στο downlink για κάθε ζεύξη,
- ASE<sub>III.</sub> είναι ο συνολικός αριθμός των ισοδυνάμων εκπομπής φωνής στο uplink για την κυψέλη,
- ASE<sub>UL-link</sub> είναι ο αριθμός των ισοδυνάμων εκπομπής φωνής στο uplink για κάθε ζεύξη,
- Radio links per RNC είναι ο αριθμός των ζεύξεων μέσα στο αντίστοιχο RNC.

Για παράδειγμα, μία σύνδεση η οποία έχει ASE=3 στο Downlink, αναμένεται να δημιουργήσει τόση DL παρεμβολή, όπως 3 radio bearers στην ίδια κυψέλη.

Ο αριθμός των ASEs για κάθε ζεύξη UL σε μια κυψέλη διαιρείται με των αριθμό των ζεύξεων που υπάρχουν στο RNC. Η βασική αρχή είναι, ότι η μέση τιμή της UL παρεμβολής που δημιουργείται από τις τερματικές συσκευές (UEs), είναι ανάλογη με το πλήθος των κυψελών στις οποίες είναι συνδεδεμένη. Για παράδειγμα, θεωρούμε ότι μια σύνδεση απαιτεί ASE=4 στο Uplink. Επίσης έχει τρεις ζεύξεις, από τις οποίες η πρώτη ανήκει στο SRNC και οι υπόλοιπες δύο στο DRNC. Επομένως η τιμή των ASEs για κάθε RNC είναι αντίστοιχα, 2 και 4. Για αυτό το λόγο, ο υπολογισμός των ASEs, για συνδέσεις που απαιτούν ζεύξεις διαμέσου lur, είναι υπερεκτιμημένος, συγκρινόμενος με όλες τις ζεύξεις που ανήκουν στο ίδιο RNC.

Κατά συνέπεια τα ASEs για κάθε ζεύξη υπολογίζονται ως εξής:

$$
ASE_{Link} = sum(\frac{\max rate \, DCH_{link}}{\max rate \, DCH_{speech}} \times \frac{activity \, factor \, DCH_{link}}{activity \, factor \, DCH_{speech}})
$$

Αξίζει να σημειωθεί ότι τα ASE για κάθε ζεύξη, προκύπτουν από το άθροισμα των ASE όλων των Downlink καναλιών της σύνδεσης (DCCH και DDCH). Για παράδειγμα, μια σύνδεση AMR 12.2 απαιτεί για φωνή ASΕ=1 και για σηματοδοσία ASE=0,61. Επομένως σύμφωνα με την παραπάνω εξίσωση  $ASE<sub>AMR</sub> = 1+0.61 = 1.61$ 

Χρησιμοποιώντας ως βάση την παραπάνω μεθοδολογία υπολογίζονται οι ανάγκες σε DL/UL ASEs για όλους τους τύπους των υπηρεσιών. Οι τιμές αυτές περιέχονται στον Πίνακα 7 που ακολουθεί.

| Τύπος σύνδεσης   | Downlink<br><b>ASEs</b> | Uplink<br><b>ASEs</b> |
|------------------|-------------------------|-----------------------|
| <b>AMR 12.2</b>  | 1.61                    | 1.61                  |
| CS <sub>64</sub> | 11.10                   | 11.10                 |
| PS64/64          | 8.32                    | 8.32                  |
| PS64/128         | 16.03                   | 8.32                  |
| PS64/384         | 40.27                   | 8.32                  |
| PS64/HS          | 0.61                    | 8.32                  |
| <b>PS384/HS</b>  | 0.61                    | 40.27                 |

Πίνακας 7: Απαιτούμενα DL/UL ASE για διάφορους τύπους υπηρεσιών

### **4.6 Στοιχεία καναλιών στην κατερχόμενη και ανερχόμενη ζεύξη**

Το πλήθος των στοιχείων καναλιών στην κατερχόμενη και ανερχόμενη ζεύξη (Downlink / Uplink Channel Elements) είναι συγκεκριμένο για κάθε RBS. Εξαρτάται από τον τύπο του μηχανήματος, καθώς και από την εκάστοτε άδεια για χρήση των στοιχείων που έχει δοθεί.

Η χρησιμοποίηση των διαθέσιμων πόρων γίνεται από το RΒS. Η διαδικασία υπολογισμού των χρησιμοποιούμενων channel elements είναι η ακόλουθη:

> $\boldsymbol{H}$  $\overline{H}$

όπου:

- HW<sub>DL/III</sub> είναι η συνολική χρησιμοποίηση φυσικών εξαρτημάτων (hardware) στο downlink / uplink
- $\text{credits}_{\text{DL/III}, -\text{link}}$  είναι ο αριθμός δικαιωμάτων για χρήση στο downlink / uplink για κάθε ζεύξη
- total DL/UL credits είναι οι συνολικά διαθέσιμες άδειες στο downlink / uplink (όπως φαίνονται στο RBS)

Ο αριθμός των Channel Elements (CE) που απαιτούνται για κάθε σύνδεση, εξαρτάται από το χρησιμοποιούμενο Spreading Factor (SF). Η συσχέτιση των CE με τους SF δίνεται στον Πίνακα 8 που ακολουθεί, και είναι διαφορετική για το DL και το UL.

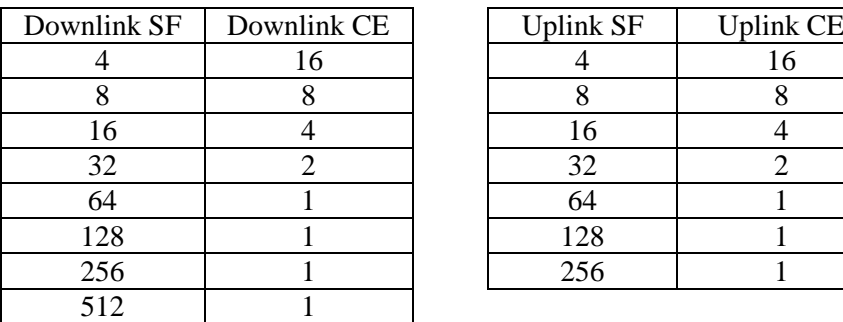

| <b>Uplink SF</b> | <b>Uplink CE</b> |
|------------------|------------------|
|                  | 16               |
| 8                | 8                |
| 16               |                  |
| 32               | 2                |
| $\overline{64}$  |                  |
| 128              |                  |
| 256              |                  |

Πίνακας 8: Συσχέτιση των CE και του μήκους των SF για το DL και UL

Ενδεικτικά, τα απαιτούμενα DL/UL CE για κάθε τύπο υπηρεσίας περιέχονται στον Πίνακα 10 που ακολουθεί. Αξίζει να σημειωθεί, τέλος, ότι Channel Elements χρησιμοποιούνται μόνο από τα Dedicated Channels (DCH). Τα Common Channels (CCH) δεν απαιτούν Channel Elements στο DL/UL.

| Τύπος σύνδεσης  | Downlink<br><b>CEs</b> | Uplink<br><b>CEs</b> |
|-----------------|------------------------|----------------------|
| <b>AMR 12.2</b> |                        |                      |
| CS64            | $\mathcal{D}_{\cdot}$  |                      |
| PS64/64         | $\mathfrak{D}$         |                      |
| PS64/128        |                        |                      |
| PS64/384        |                        |                      |
| <b>PS64/HS</b>  |                        |                      |
| <b>PS384/HS</b> |                        | 16                   |

Πίνακας 9: Απαιτούμενα DL/UL CE για διάφορους τύπους υπηρεσιών

## **4.7 Admission Control**

Η λειτουργία του admission control είναι υπεύθυνη για τον έλεγχο της χρησιμοποίησης των επιμέρους στοιχείων από τα οποία εξαρτάται η συνολική χωρητικότητα του δικτύου UMTS και πραγματοποιείται μέσω της αποδοχής ή απόρριψης αιτημάτων για χρήση των διαθέσιμων πόρων. Τα αιτήματα αυτά αφορούν νέες συνδέσεις, διαδικασία μεταπομπών (ΗΟ) και τροποποιήσεις σε υπάρχουσες συνδέσεις.

Σε γενικές γραμμές, η λειτουργία του Admission Control μπορεί να περιγραφεί σχηματικά μέσω του Σχήματος 17 που ακολουθεί. Ο έλεγχος των παραγόντων που καθορίζουν τη χωρητικότητα του συστήματος και που πραγματοποιούνται κατά την διαδικασία του Admission Control, περιγράφεται στις παραγράφους που ακολουθούν. Επίσης παρουσιάζονται οι σχετικές RAN παράμετροι που καθορίζουν τις λειτουργίες αυτές

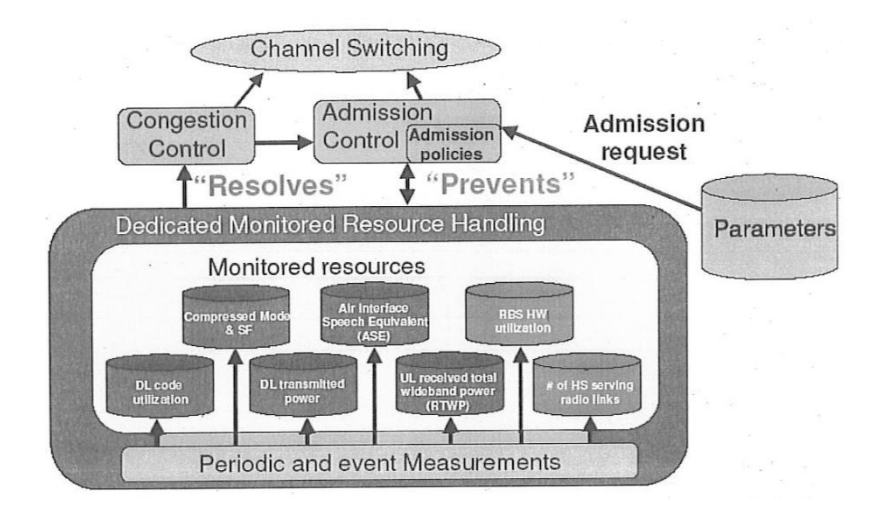

Σχήμα 17: Παρακολούθηση πόρων του συστήματος μέσω admission/congestion control

## **4.7.1 Καθορισμός τύπων υπηρεσιών**

Αρχικά, η στρατηγική του admission control μπορεί να διαφοροποιηθεί ανάλογα με την κατηγορία της εκάστοτε υπηρεσίας. Η κατηγοριοποίηση των υπηρεσιών που ακολουθείται από την εταιρεία, περιλαμβάνει τους ακόλουθους συνδυασμούς:

- Non-guaranteed, non-handover [ng, nh]: Ο τύπος της υπηρεσίας "Non-guaranteed, nonhandover", αναφέρεται σε υπηρεσία με κίνηση τύπου "background" ή "interactive" και πραγματοποιείται μέσω αιτήματος για νέα σύνδεση. Παραδείγματα τέτοιων υπηρεσιών είναι οι υπηρεσίες FTP και internet web.
- Non-guaranteed, handover [ng, h]: Ο τύπος της υπηρεσίας "Non-guaranteed, handover", αναφέρεται σε υπηρεσία με κίνηση τύπου "background" ή "interactive" και πραγματοποιείται μέσω αιτήματος για προσθήκη νέας ζεύξης σε ήδη υπάρχουσα σύνδεση (handover). Παραδείγματα τέτοιων υπηρεσιών είναι υπηρεσίες FTP και internet web.
- Guaranteed, non-handover [g, nh]: Ο τύπος της υπηρεσίας "Guaranteed, non-handover" αναφέρεται σε υπηρεσία με κίνηση τύπου "streaming" ή "conversational" και πραγματοποιείται μέσω αιτήματος για νέα σύνδεση. Παραδείγματα τέτοιων υπηρεσιών είναι υπηρεσίες speech ή video services.
- Guaranteed, handover [g, h]: Ο τύπος της υπηρεσίας "Guaranteed, handover" αναφέρεται σε υπηρεσία με κίνηση τύπου "streaming" ή "conversational" και πραγματοποιείται μέσω αιτήματος για προσθήκη νέας ζεύξης σε ήδη υπάρχουσα σύνδεση (handover). Παραδείγματα τέτοιων υπηρεσιών είναι speech ή video services.
- Guaranteed-HS, non-handover [g-hs, nh]: Ο τύπος της υπηρεσίας "Guaranteed-hs, nonhandover" αναφέρεται σε υπηρεσία τύπου HSDPA και πραγματοποιείται μέσω αιτήματος για νέα σύνδεση.
- Guaranteed-HS, handover [g-hs, h]: Ο τύπος της υπηρεσίας "Guaranteed-hs, handover" αναφέρεται σε υπηρεσία τύπου HSDPA και πραγματοποιείται μέσω αιτήματος για προσθήκη νέας ζεύξης σε ήδη υπάρχουσα σύνδεση (handover).

Πιο συγκεκριμένα, στην κατηγορία guaranteed υπηρεσιών ανήκουν οι τύποι συνδέσεων AMR 12.2 και CS64. Στην κατηγορία non-guaranteed υπηρεσιών ανήκουν οι συνδέσεις PS64/64, PS64/128 και PS64/384. Τέλος, στην κατηγορία των guaranteed-hs υπηρεσιών ανήκουν οι συνδέσεις PS64/HS και PS384/HS

### **4.7.2 Έλεγχος εκπεμπόμενης ισχύος του Carrier στην κατερχόμενη ζεύξη**

Οι παράμετροι του συστήματος που σχετίζονται με τον έλεγχο της εκπεμπόμενης ισχύος του Carrier στην κατερχόμενη ζεύξη, όπως αυτές παρουσιάζονται στο Σχήμα 18, είναι οι εξής:

- Η είσοδος για νέα Νon-guaranteed, non-handover αιτήματα συνδέσεων δεν επιτρέπεται, όταν η χρήση της DL εκπεμπόμενης ισχύος ξεπεράσει το: AdmissionPower - MarginPowerDL
- Η είσοδος για νέα Non-guaranteed, handover και Guaranteed, non-handover αιτήματα, συνδέσεων δεν επιτρέπεται, όταν η χρήση της DL εκπεμπόμενης ισχύος ξεπεράσει το καθορισμένο AdmissionPower
- Η είσοδος για νέα Guaranteed, handover και Guaranteed-hs αιτήματα συνδέσεων δεν επιτρέπεται, όταν η χρήση της DL εκπεμπόμενης ισχύος ξεπεράσει το: AdmissionPower + AdmissionPowerOffset

| $ng = non-guaranteed$<br>$g =$ guaranteed<br>g-hs = guaranteed-hs | AdmissionPower          |                                          |  |  |  |  |  |
|-------------------------------------------------------------------|-------------------------|------------------------------------------|--|--|--|--|--|
| MarginPowerDL                                                     | AdmissionPowerOffset    | Κατανάλωση ισχύος<br><b>GTO</b> Downlink |  |  |  |  |  |
| g-ho access                                                       |                         | block & soft con.                        |  |  |  |  |  |
| g access                                                          | block & soft congestion |                                          |  |  |  |  |  |
| ng-ho access                                                      | block & soft congestion |                                          |  |  |  |  |  |
| ng access                                                         | block & soft congestion |                                          |  |  |  |  |  |
| g-hs, ho access                                                   |                         | block & soft con.                        |  |  |  |  |  |
| g-hs access                                                       | block & soft con.       |                                          |  |  |  |  |  |

Σχήμα 18: Στρατηγική του Admission Control στην Downlink ισχύ

Από τα παραπάνω είναι φανερό ότι υπάρχει διαφορετική αντιμετώπιση των νέων αιτημάτων, ανάλογα με τον τύπο και την κατηγορία της σύνδεσης. Η υψηλότερη προτεραιότητα παρέχεται σε HSDPA χρήστες, καθώς και σε Guaranteed υπηρεσίες. Οι προτεινόμενες τιμές των σχετικών παραμέτρων για το υπάρχον δίκτυο της εταιρείας είναι:

AdmissionPower=75%, Admission Power Ofsset=10%, MarginPowerDL=10%

Κάθε αίτημα το οποίο απορρίπτεται για έναν από τους παραπάνω λόγους, ενεργοποιεί το μηχανισμό του Congestion Control, όπως θα δούμε σε επόμενο κεφάλαιο.

#### **4.7.3 Έλεγχος κωδικών διαυλοποίησης στην κατερχόμενη ζεύξη**

Για να υπάρχει πάντα διαθέσιμο απόθεμα κωδικών διαυλοποίησης για χρήστες που βρίσκονται στην διαδικασία handover, η στρατηγική του Admission Control φροντίζει ώστε να γίνεται έλεγχος και μπλοκάρισμα του αριθμού των κωδικών για non-handover αιτήματα. Αυτό συμβαίνει διότι δεν μπορούν περιοριστούν τα αιτήματα για handover, από ήδη ενεργές συνδέσεις. Η τακτική που ακολουθείται παρουσιάζεται στο Σχήμα 19.

| Τύπος υπηρεσίας                                                 |                         |                                                  |
|-----------------------------------------------------------------|-------------------------|--------------------------------------------------|
| q-hs access                                                     |                         | block & soft con.                                |
| ng access                                                       | block & soft congestion |                                                  |
| g access                                                        |                         | block & soft con.                                |
|                                                                 | MarginCodeDL            | Χρήση κωδικών<br>στο Downlink<br>AdmissionCodeDL |
| ng = non-guaranteed<br>$q =$ quaranteed<br>g-hs = guaranteed-hs |                         |                                                  |

Σχήμα 19: Στρατηγική Admission Control στους Downlink κώδικες

Όπως παρατηρούμε στο παραπάνω σχήμα, ισχύει:

- Η είσοδος για νέα Νon-guaranteed, non-handover αιτήματα συνδέσεων δεν επιτρέπεται, όταν η χρήση των κωδικών ξεπεράσει το: AdmissionCodeDL - MarginCodeDL
- Η είσοδος για νέα Guaranteed, non-handover και Guaranteed-hs, non-handover αιτήματα συνδέσεων δεν επιτρέπεται, όταν η χρήση των κωδικών ξεπεράσει το: AdmissionCodeDL

Η προκαθορισμένη τιμή του ορίου εισόδου είναι AdmissionCodeDL = 70%. Η τιμή αυτή εξαρτάται από το ποσοστό των συνδέσεων που βρίσκονται σε handover (περίπου το 20%). Το περιθώριο για Non-guaranteed υπηρεσίες είναι MarginCodeDL = 10%. Όταν στην κυψέλη έχει ενεργοποιηθεί το HSDPA, ένα μέρος των κωδικών (περίπου το 30% του διαθέσιμου δέντρου) καταλαμβάνεται για high speed κίνηση. Σε αυτή την περίπτωση συνίσταται η αύξηση του AdmissionCodeDL περίπου στο 80%, με παράλληλη μείωση του MarginCodeDL στο 5%.

### **4.7.4 Έλεγχος πλήθους συνδέσεων με χρήση συγκεκριμένου μήκους κωδικών SF**

Η διαδικασία του Admission Control ελέγχει τη χρήση του Spreading Factor στο downlink και στο uplink σε επίπεδο κυψέλης. Επίσης, ελέγχει των αριθμό των ζεύξεων που βρίσκονται σε Compressed Mode, καθώς και των αριθμό των ταυτόχρονων HSDPA συνδέσεων σε μια κυψέλη, όπως παρατηρούμε στο Σχήμα 20 που ακολουθεί.

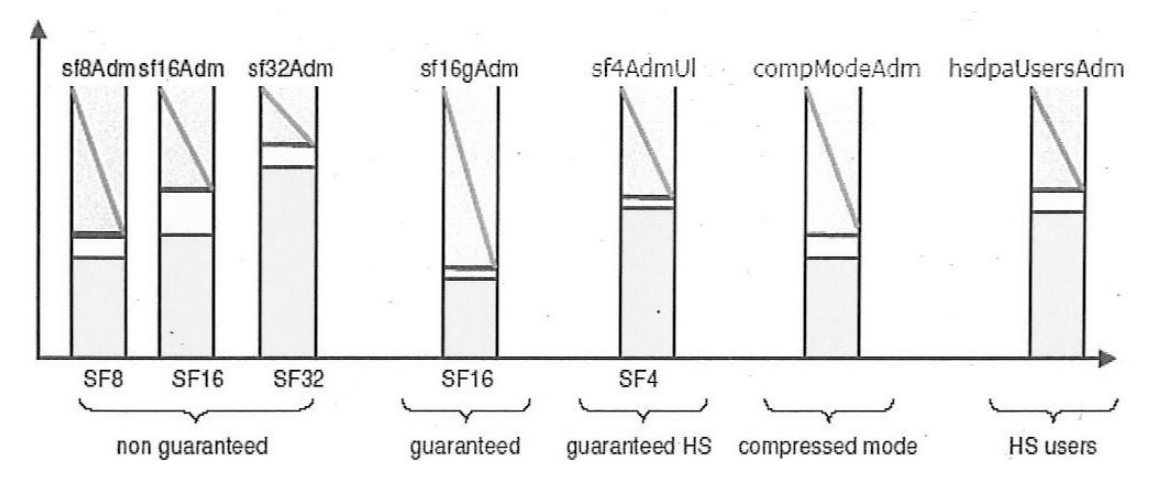

Σχήμα 20: Στρατηγική του Admission Control για τους SF

Από το παραπάνω σχήμα εύκολα συμπεραίνουμε τα εξής:

- Η είσοδος για νέα Νon-guaranteed αιτήματα συνδέσεων που αφορούν μήκος SF=8 δεν επιτρέπεται, όταν η χρήση του συγκεκριμένου SF ξεπεράσει την τιμή της παραμέτρου SF8Admission
- Η είσοδος για νέα Νon-guaranteed αιτήματα συνδέσεων που αφορούν μήκος SF=16 δεν επιτρέπεται, όταν η χρήση του συγκεκριμένου SF ξεπεράσει την τιμή της παραμέτρου SF16Admission
- Η είσοδος για νέα Νon-guaranteed αιτήματα συνδέσεων που αφορούν μήκος SF=32 δεν επιτρέπεται, όταν η χρήση του συγκεκριμένου SF ξεπεράσει την τιμή της παραμέτρου SF32Admission
- Η είσοδος για νέα Guaranteed αιτήματα συνδέσεων που αφορούν μήκος SF=16 δεν επιτρέπεται, όταν η χρήση του συγκεκριμένου SF ξεπεράσει την τιμή της παραμέτρου SF16gAdmission
- Η είσοδος για νέα Guaranteed-HS αιτήματα συνδέσεων που αφορούν μήκος SF=4 δεν επιτρέπεται, όταν η χρήση του συγκεκριμένου SF ξεπεράσει την τιμή της παραμέτρου SF4AdmissionUL

Ακόμα, από το Σχήμα 20 παρατηρούμε ότι:

- Ο μέγιστος αριθμός χρηστών των HSDPA χρηστών καθορίζεται από την παράμετρο hsdpaUsersAdmission.
- Σε κυψέλες όπου το προαιρετικό χαρακτηριστικό PS384/HS είναι ενεργοποιημένο, με την παράμετρο SF4AdmissionUL μπορούμε να περιορίσουμε το μέγιστο αριθμό

χρηστών κυρίως σε περιπτώσεις όπου, έχουμε υψηλές τιμές RTWP ή προβλήματα του δικτύου μετάδοσης.

 To Admission Control έχει την δυνατότητα να ελέγχει τον αριθμό των συνδέσεων που βρίσκονται σε Compressed Mode, μέσω της παραμέτρου CompModeAdmission.

Οι προτεινόμενες τιμές των σχετικών παραμέτρων είναι:

SF8Admission =8, SF16Admission =16, SF32Admission =32 SF16gAdmission =16, hsdpaUsersAdmission =10, SF4AdmissionUL =2, CompModeAdmission =15

### **4.7.5 Έλεγχος ισοδυνάμων εκπομπής φωνής στην κατερχόμενη και ανερχόμενη ζεύξη**

Η στρατηγική του ελέγχου και της παρακολούθησης της χρήσης των ισοδυνάμων εκπομπής φωνής (ASE), γίνεται ξεχωριστά στην κατερχόμενη και στην ανερχόμενη ζεύξη. Αναλυτικά, στο DL η διαχείριση των αιτημάτων, όπως εμφανίζεται και στο Σχήμα 21, έχει ως εξής:

| g-hs access         |              | block |           |
|---------------------|--------------|-------|-----------|
| g-hs, ho access     |              | block |           |
| ng access           | block        |       |           |
| ng-ho access        |              | block |           |
| q access            |              | block |           |
| g-ho access         |              | block |           |
| ng = non-guaranteed | MarginASE-DL |       | Χρήση ASE |

Σχήμα 21: Στρατηγική του Admission Control για τα DL ASE

- Η είσοδος για νέα Non- guaranteed, non-handover αιτήματα συνδέσεων δεν επιτρέπεται, όταν η χρήση των DL ASE ξεπεράσει το: ASE-AdmissionDL - MarginASE-DL
- Η είσοδος για νέα Non- guaranteed, handover ή Guaranteed και Guaranteed-HS αιτήματα συνδέσεων δεν επιτρέπεται, όταν η χρήση των DL ASE ξεπεράσει την τιμή της παραμέτρου: ASE-AdmissionDL

Στο UL η διαχείριση των αιτημάτων (Σχήμα 22) διαχωρίζεται στις ακόλουθες περιπτώσεις:

|                 | block |       |
|-----------------|-------|-------|
| g-hs, ho access |       | block |
| ng access       | block |       |
| ng-ho access    | block |       |
| g access        | block |       |
| g-ho access     |       | block |

Σχήμα 22: Στρατηγική του Admission Control για τα UL ASE

- Η είσοδος για νέα Non-guaranteed, non-handover αιτήματα συνδέσεων δεν επιτρέπεται, όταν η χρήση των UL ASE ξεπεράσει το: ASE-AdmissionUL - MarginASE-UL
- Η είσοδος για νέα Non-guaranteed, handover ή Guaranteed, non-handover και Guaranteed-HS, non-handover αιτήματα συνδέσεων δεν επιτρέπεται, όταν η χρήση των UL ASE ξεπεράσει το: ASE-AdmissionUL
- Η είσοδος για νέα Guaranteed, handover και Guaranteed-HS, handover αιτήματα συνδέσεων δεν επιτρέπεται, όταν η χρήση των UL ASE ξεπεράσει το: ASE-AdmissionUL + ASEoffsetUL

Η στρατηγική του Admission Control για τα ASE στο Downlink και στο Uplink, βασίζεται στα χαρακτηριστικά διαστασιοποίησης που ακολουθούνται κατά τον σχεδιασμό του συστήματος. Βασική αρχή είναι ο φόρτος να μην υπερβαίνει στο Downlink το 75% και στο Uplink το 50%. Οι προκαθορισμένες τιμές για τις παραμέτρους είναι ASE-AdmissionDL=240 και ASE-AdmissionUL=160, οι οποίες εξαρτώνται από την κατάσταση του ραδιοδικτύου. Το περιθώριο για τις non-guaranteed υπηρεσίες είναι αντίστοιχα για το Downlink και Uplink: MarginASE-DL=100 και MarginASE-U =20. Η προτεινόμενη ρύθμιση είναι για την παράμετρο ASEoffsetUL =40 και εξαρτάται από το ποσοστό των συνδέσεων που υποθέτουμε ότι βρίσκονται σε κατάσταση handover.

Τέλος, σημειώνεται ότι στην περίπτωση που το χαρακτηριστικό PS384/HS είναι ενεργοποιημένο, προτείνεται η κατάργηση του Admission Control στο UL, επομένως και του μηχανισμού του soft congestion. Η υλοποίηση γίνεται μέσω των ακόλουθων ρυθμίσεων: ASE-AdmissionUL =500 MarginASE-UL =0. Η παραπάνω αντιμετώπιση στηρίζεται στο γεγονός ότι τα ASE που αντιστοιχούν στο 384kbps UL είναι 40,27 και με την παρούσα έκδοση λογισμικού που χρησιμοποιείται από την εταιρεία δεν υποστηρίζεται μείωση του ρυθμού δεδομένων (για παράδειγμα από 384 kbps σε 64kbps).

### **4.7.6 Έλεγχος στοιχείων καναλιών στην κατερχόμενη και ανερχόμενη ζεύξη**

Η στρατηγική του ελέγχου και της παρακολούθησης της χρήσης των διαθέσιμων στοιχείων καναλιών (CE), γίνεται ξεχωριστά στην κατερχόμενη και στην ανερχόμενη ζεύξη. Αναλυτικά, στο DL η διαχείριση των αιτημάτων (Σχήμα 23) διαχωρίζεται στις ακόλουθες περιπτώσεις:

| g-hs access           |             | block & soft con.       |      |                          |
|-----------------------|-------------|-------------------------|------|--------------------------|
| g-hs, ho access       |             |                         |      | block & soft con.        |
| ng access             |             | block & soft congestion |      |                          |
| ng-ho access          |             | block & soft con.       |      |                          |
| g access              |             | block & soft con        |      |                          |
| g-ho access           |             |                         |      | block & soft con.        |
| $ng = non-guaranteed$ | MarginCE-DL |                         | 100% | Χρήση CE<br>στο Downlink |

Σχήμα 23: Στρατηγική Admission Control για τα DL CE

- Η είσοδος για νέα Νon-guaranteed, non-handover αιτήματα συνδέσεων δεν επιτρέπεται, όταν η χρήση των DL CE ξεπεράσει το: CE-AdmissionDL - MarginCE-DL
- Η είσοδος για νέα Νon-guaranteed, handover ή Guaranteed, non-handover και Guaranteed-HS, non-handover αιτήματα συνδέσεων δεν επιτρέπεται, όταν η χρήση των DL CE ξεπεράσει το: CE-AdmissionDL
- Η είσοδος για νέα Guaranteed handover και Guaranteed-HS, handover αιτήματα συνδέσεων δεν επιτρέπεται όταν η χρήση των DL CE ξεπεράσει το 100%

Στο UL η διαχείριση των αιτημάτων (Σχήμα 24) διαχωρίζεται στις ακόλουθες περιπτώσεις:

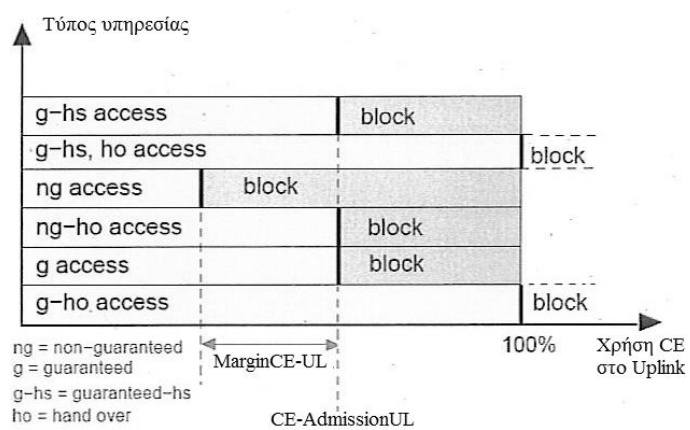

Σχήμα 24: Στρατηγική Admission Control για τα UL CE

- Η είσοδος για νέα Non-guaranteed, non-handover αιτήματα συνδέσεων δεν επιτρέπεται, όταν η χρήση των UL CE ξεπεράσει το: CE-AdmissionUL - MarginCE-UL
- Η είσοδος για νέα Non-guaranteed, handover ή Guaranteed, non-handover και Guaranteed-HS, nonhandover αιτήματα συνδέσεων δεν επιτρέπεται, όταν η χρήση των UL CE ξεπεράσει το: CE-AdmissionUL
- Η είσοδος για νέα Guaranteed, handover και Guaranteed- HS, handover αιτήματα συνδέσεων δεν επιτρέπεται, όταν η χρήση των UL CE ξεπεράσει το 100%

Η πολιτική του που συστήνεται για την διαχείριση των CE είναι η κατάργηση του Admission Control στην κατερχόμενη και ανερχόμενη ζεύξη μέσω κατάλληλων ρυθμίσεων στις παραμέτρους του συστήματος:

CE-AdmissionDL =100, MarginCE-DL=0, CE-AdmissionUL =100, MarginCE-UL=0

Αυτό συνεπάγεται, ότι δεν διατηρείται απόθεμα σε στοιχεία καναλιών CE για συνδέσεις που βρίσκονται σε διαδικασία handover.

## **4.7.7 Έλεγχος συνολικής ισχύος και συνθηκών ραδιοδικτύου στην ανερχόμενη ζεύξη**

Ο έλεγχος της συνολικής ισχύος και των συνθηκών του ραδιοδικτύου στην ανερχόμενη ζεύξη (Uplink Received Total Wideband Power - RTWP), γίνεται με σκοπό την παροχή πληροφοριών σχετικά με το επίπεδο της Uplink παρεμβολής. Η UL παρεμβολή εξαρτάται από:

- τον αριθμό των χρηστών στην κυψέλη
- τη σχετική θέση των χρηστών στην κυψέλη
- το είδος της υπηρεσίας
- τον τύπο της σύνδεσης
- τις συνθήκες του ραδιοδικτύου

H διαδικασία ελέγχου και αποδοχής συνδέσεων με κριτήριο τις συνθήκες ραδιοδικτύου στην ανερχόμενη ζεύξη είναι προαιρετική για το δίκτυο της συγκεκριμένης εταιρείας. Μπορεί να πραγματοποιηθεί για υπηρεσίες PS64/384 στο uplink, αφού προηγουμένως καθοριστεί ένα αποδεκτό όριο για τις απώλειες διαδρομής (Path Loss).

## **4.8 Congestion Control**

Η διαδικασία του Congestion Control είναι υπεύθυνη για την ανίχνευση και αντιμετώπιση προβλημάτων συμφόρησης του δικτύου στην κατερχόμενη και ανερχόμενη ζεύξη. Η αντιμετώπιση της συμφόρησης πραγματοποιείται μέσω της μη αποδοχής νέων αιτημάτων για είσοδο στην κυψέλη, σε συνεργασία με το Admission Control. Επίσης, μπορούν να πραγματοποιηθούν πιθανές αλλαγές σε ήδη υπάρχουσες συνδέσεις, όπως για παράδειγμα μείωση του bit rate για Νon-guaranteed υπηρεσίες ή ακόμα και πιθανή διακοπή συνδέσεων όταν αυτό απαιτείται.

### **4.8.1 Ανίχνευση συμφόρησης**

Η ανίχνευση της συμφόρησης γίνεται μέσω της ακόλουθης διαδικασίας: To RBS παρακολουθεί διαρκώς μέσω μετρήσεων τη συνολικά εκπεμπόμενη ισχύ ανά carrier. Όταν η κατανάλωση ισχύος ξεπεράσει ένα συγκεκριμένο όριο, τότε το RBS ενημερώνει το RNC για την καταγραφή του συμβάντος (μέτρηση) και ενεργοποιείται η διαδικασία του Congestion Control.

Γενικά, η συμφόρηση είναι μια κατάσταση η οποία απαιτεί άμεσες ενέργειες. Για το λόγo αυτό οι μετρήσεις πραγματοποιούνται από το RBS και όχι από το RNC για την αποφυγή χρονικής καθυστέρησης.

Ο αλγόριθμος χρησιμοποιεί ως κριτήριο για την ενεργοποίηση του Congestion Control στην κατερχόμενη ζεύξη (DL) την παράμετρο Downlink Transmitted Carrier Power, ενώ στην ανερχόμενη ζεύξη (UL) την Received Total Wideband Power (RTWP).

## **4.8.2 Ανίχνευση συμφόρησης κυψέλης στην κατερχόμενη ζεύξη**

Για να θεωρηθεί μία κυψέλη ότι παρουσιάζει συμφόρηση στην κατερχόμενη ζεύξη θα πρέπει η κατανάλωση ισχύος να ξεπερνάει κάποιο συγκεκριμένο όριο, για κάποιο χρονικό διάστημα. Το όριο αυτό καθορίζεται από την τιμή των παραμέτρων:

### AdmissionPower + AdmissionPowerOffset + PowerOffset

ενώ η χρονική υστέρηση καθορίζεται από την παράμετρο: PowerHyst. Αντίθετα, επίλυση του προβλήματος της συμφόρησης έχουμε όταν η ισχύς κατέβει κάτω από το όριο:

#### AdmissionPower + AdmissionPowerOffset

για χρόνο μεγαλύτερο από: PowerHyst. Αναλυτικά η προηγούμενη διαδικασία παρουσιάζεται στο Σχήμα 25 που ακολουθεί.

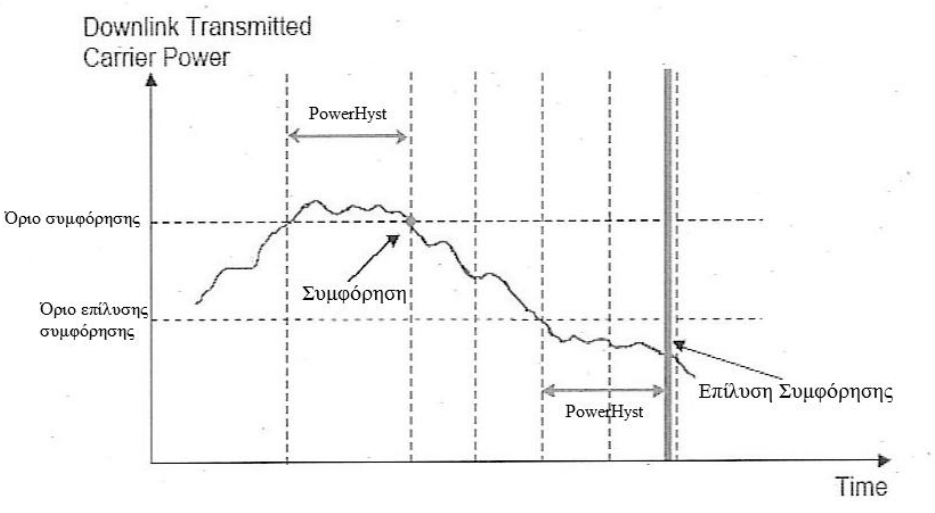

Σχήμα 25: Ανίχνευση DL συμφόρησης

Η προτεινόμενη υλοποίηση των παραμέτρων για το δίκτυο της εταιρείας είναι η εξής:

AdmissionPower=75%, AdmissionPowerOffset=10%, PowerOffset=5%, PowerHyst=300ms

### **4.8.3 Ανίχνευση συμφόρησης κυψέλης στην ανερχόμενη ζεύξη**

Αντίστοιχα με το Downlink, για να θεωρηθεί μία κυψέλη ότι παρουσιάζει συμφόρηση στην ανερχόμενη ζεύξη θα πρέπει η λαμβανόμενη ισχύς RTWP να ξεπερνάει κάποιο όριο, για ορισμένο χρονικό διάστημα. Το όριο αυτό καθορίζεται από την τιμή:

CongestionPowerUL + CongestionPowerOffset

ενώ η χρονική υστέρηση καθορίζεται από την παράμετρο: PowerHystUL. Αντίθετα επίλυση του προβλήματος της συμφόρησης έχουμε όταν η ισχύς κατέβει κάτω την τιμή της παραμέτρου CongestionPowerUL για χρόνο μεγαλύτερο από PowerHystUL. Αναλυτικά η διαδικασία παρουσιάζεται στο Σχήμα 26 που ακολουθεί.

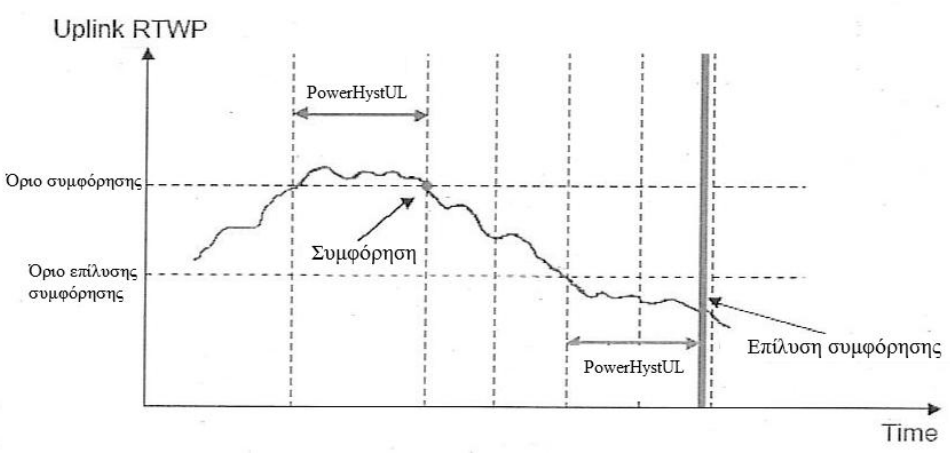

Σχήμα 26: Ανίχνευση UL συμφόρησης

Η προτεινόμενη υλοποίηση των σχετικών παραμέτρων είναι:

CongestionPowerUL=  $-50$ dBm, CongestionPowerOffset = 0dBm, PowerHystUL = 6000ms

#### **4.8.4 Αντιμετώπιση συμφόρησης**

Οι ενέργειες που πραγματοποιούνται για την αντιμετώπιση της συμφόρησης βασίζονται στην απελευθέρωση DL ASE (Air Speech Equivalent) και παρουσιάζεται στο Σχήμα 27 που ακολουθεί. Αυτό γίνεται για υπάρχουσες συνδέσεις που έχουν ζεύξη με την υπό συμφόρηση κυψέλη, με μείωση του ρυθμού μετάδοσης στην κατερχόμενη ζεύξη, εάν αυτό είναι δυνατό, ή και με τερματισμό των συνδέσεων αυτών. Η εξέλιξη των ενεργειών επίλυσης της συμφόρησης (χρονικό διάστημα μεταξύ των ενεργειών) και η δραστικότητα των ενεργειών αυτών (ποσότητα των DL ASE που αποδεσμεύονται) διαφοροποιούνται για Guaranteed, Guaranteed-HS & Non-guaranteed τύπους υπηρεσιών.

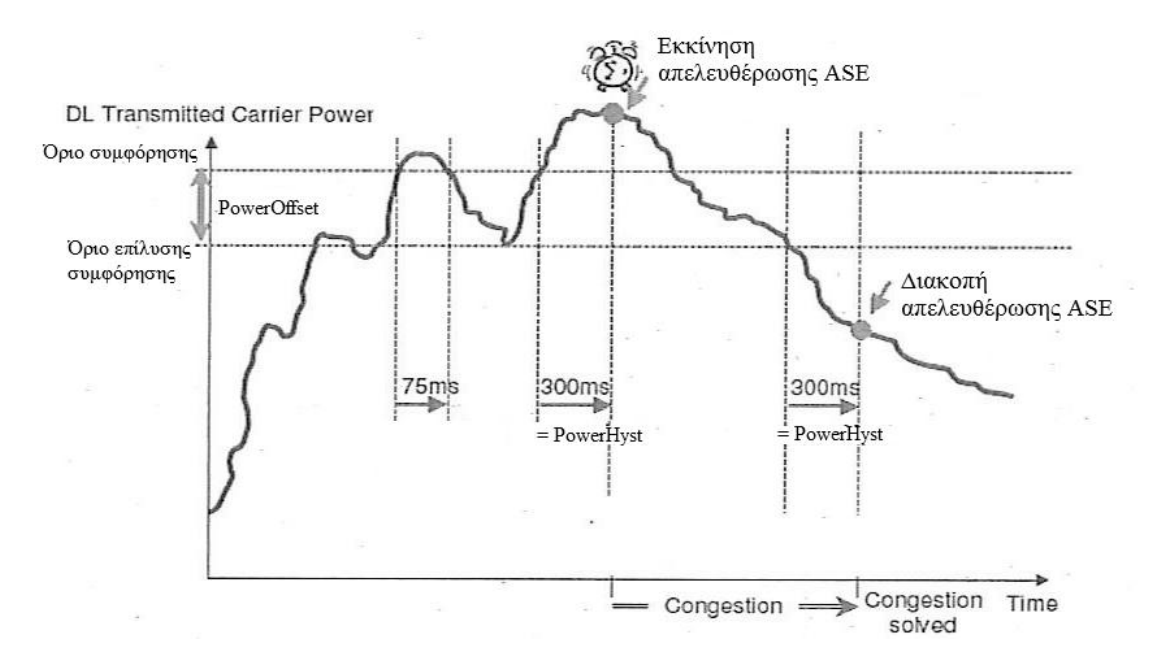

Σχήμα 27: Ενέργειες αντιμετώπισης συμφόρησης

Έπειτα από την ανίχνευση της DL συμφόρησης, η πρώτη ενέργεια είναι η απελευθέρωση DL ASE για Non-Guaranteed υπηρεσίες, ενώ παράλληλα ενεργοποιούνται οι κατάλληλοι μετρητές χρόνου για τις Guaranteed και Guaranteed-HS υπηρεσίες. Εάν μετά από την αρχική αντιμετώπιση, εξακολουθούν να υπάρχουν non-guaranteed τύποι υπηρεσιών στην κυψέλη και η κατάσταση συμφόρησης εξακολουθεί να υφίσταται, επαναλαμβάνεται απελευθέρωση DL ASE με συγκεκριμένη περίοδο. Εάν η συμφόρηση εξακολουθεί και μετά την απελευθέρωση όλων των DL ASE για non-guaranteed υπηρεσίες και παράλληλα έχουμε υπέρβαση του timer για τις Guaranteed-HS υπηρεσίες, τότε συμβαίνει η πρώτη απελευθέρωση ASE στο DL για Guaranteed-HS. Η διαδικασία αυτή συνεχίζεται, με μικρότερη αυτή τη φορά περίοδο, μέχρι να εξαλειφθεί η συμφόρηση, ή μέχρι να μην απομένουν άλλες Guaranteed-HS συνδέσεις στην κυψέλη.

Στην περίπτωση που η συμφόρηση επιμένει, έπειτα από την απελευθέρωση όλων των DL ASE για Guaranteed-HS συνδέσεις και συμβεί υπέρβαση του timer για τις Guaranteed υπηρεσίες, τότε ενεργοποιείται ένας επιπλέον timer. Έπειτα από την λήξη και αυτού του timer, ξεκινάει περιοδική απελευθέρωση DL ASE για Guaranteed συνδέσεις, μέχρι οριστικής

εξαφάνισης της συμφόρησης από την κυψέλη. Η διαδικασία αυτή παρουσιάζεται λεπτομερώς στο Σχήμα 28 που ακολουθεί.

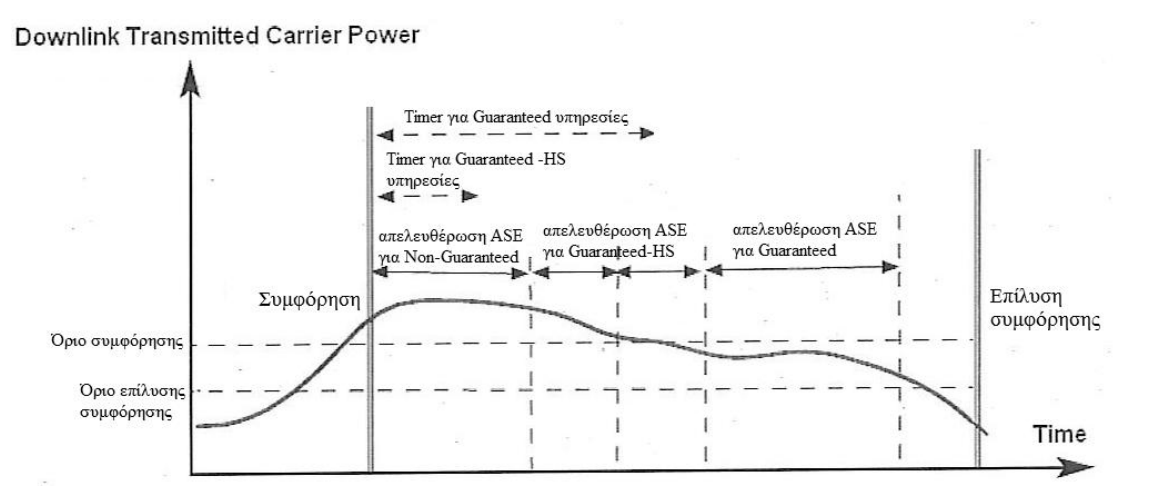

Σχήμα 28: Σειρά ενεργειών για αντιμετώπιση συμφόρησης

Τέλος, αξίζει να σημειωθεί πως η αντιμετώπιση της διαδικασίας του Congestion Control είναι διαφορετική για κάθε τύπο υπηρεσίας. Στις Non-guaranteed υπηρεσίες έχουμε μείωση στο ρυθμό μετάδοσης (για παράδειγμα, από 384 σε 128 ή σε 64), ενώ στις Guaranteed-HS και στις Guaranteed συνδέσεις συμβαίνει τερματισμός της κλήσης.

# **5. Εφαρμογή εκτίμησης αναγκών χωρητικότητας**

Όπως έγινε αντιληπτό από τα προηγούμενα κεφάλαια, ο σχεδιασμός της χωρητικότητας ενός WCDMA δικτύου είναι μια διαδικασία πολύπλοκη και δυναμική, καθώς εξαρτάται από πολλούς διαφορετικούς παράγοντες του δικτύου και απαιτεί τη κατάλληλη ρύθμιση αρκετών παραμέτρων ώστε να εξασφαλιστεί ότι οι διαθέσιμοι πόροι του δικτύου χρησιμοποιούνται αποδοτικά και αποτελεσματικά. Σκοπός, λοιπόν, της παρούσας εργασίας είναι η ανάπτυξη μίας εφαρμογής η οποία θα υπολογίζει αυτόματα τις ανάγκες χωρητικότητας των Σταθμών Βάσης ενός πραγματικού δικτύου WCDMA, ενώ παράλληλα θα προτείνονται πιθανές ενέργειες για την πρόληψη ή την αντιμετώπιση της αναμενόμενης μελλοντικής συμφόρησής τους, ανάλογα με την περίπτωση. Η εφαρμογή αναπτύχθηκε σε περιβάλλον Microsoft Access, σε συνεργασία με μεγάλη εταιρεία κινητής τηλεφωνίας που δραστηριοποιείται στην ελληνική αγορά. Οι βασικοί λόγοι επιλογής της Access ήταν η ευκολία ανάπτυξης και χρήσης, αλλά και η συμβατότητά της με εφαρμογές Microsoft Excel, που χρησιμοποιούνται κυρίως από την εταιρεία.

## **5.1 Δεδομένα εισόδου της εφαρμογής**

Ως είσοδος στην εφαρμογή χρησιμοποιούνται τα δεδομένα που προκύπτουν ως αποτελέσματα των διαδικασιών του Admission Control και Congestion Control, όπως τις μελετήσαμε σε προηγούμενες παραγράφους.

Πιο συγκεκριμένα, η παρακολούθηση της διαδικασίας του Admission και Congestion Control θεωρείται υψηλής σπουδαιότητας, διότι καθορίζει το είδος των ενεργειών που απαιτούνται για την αύξηση της χωρητικότητας κάθε κυψέλης που αντιμετωπίζει προβλήματα συμφόρησης. H επίβλεψη των διαδικασιών πραγματοποιείται χρησιμοποιώντας συγκεκριμένους μετρητές (counters) και KPIs (Key Performance Indicators) σε κάθε RNC του δικτύου, οι οποίοι παρέχουν πληροφορίες για τις ενέργειες που έλαβαν χώρα κατά τους ελέγχους, είτε στα πλαίσια του πρωτοκόλλου Radio Resource Controller, οπότε μιλάμε για RRC denials, είτε στα πλαίσια του Radio Bearer, οπότε προκύπτουν RAB denials. Από τους μετρητές αυτούς η εταιρεία ανακτά πληροφορίες τόσο για το είδος της υπηρεσίας στην οποία ανιχνεύθηκε πρόβλημα (Speech, CS, PS, High-Speed υπηρεσίες) όσο και για το αίτιο του προβλήματος (DL Power, DL/UL ASE, DL Code, Spreading Factor). Για καλύτερη κατανόηση, ενδεικτικά παρατίθενται τα αποτελέσματα του Admission Control για την περιοχή των Νέων Λιοσίων (κυψέλη NLIOSIAM) όπως αυτά προέκυψαν από το αντίστοιχο RNC (RNYM1).

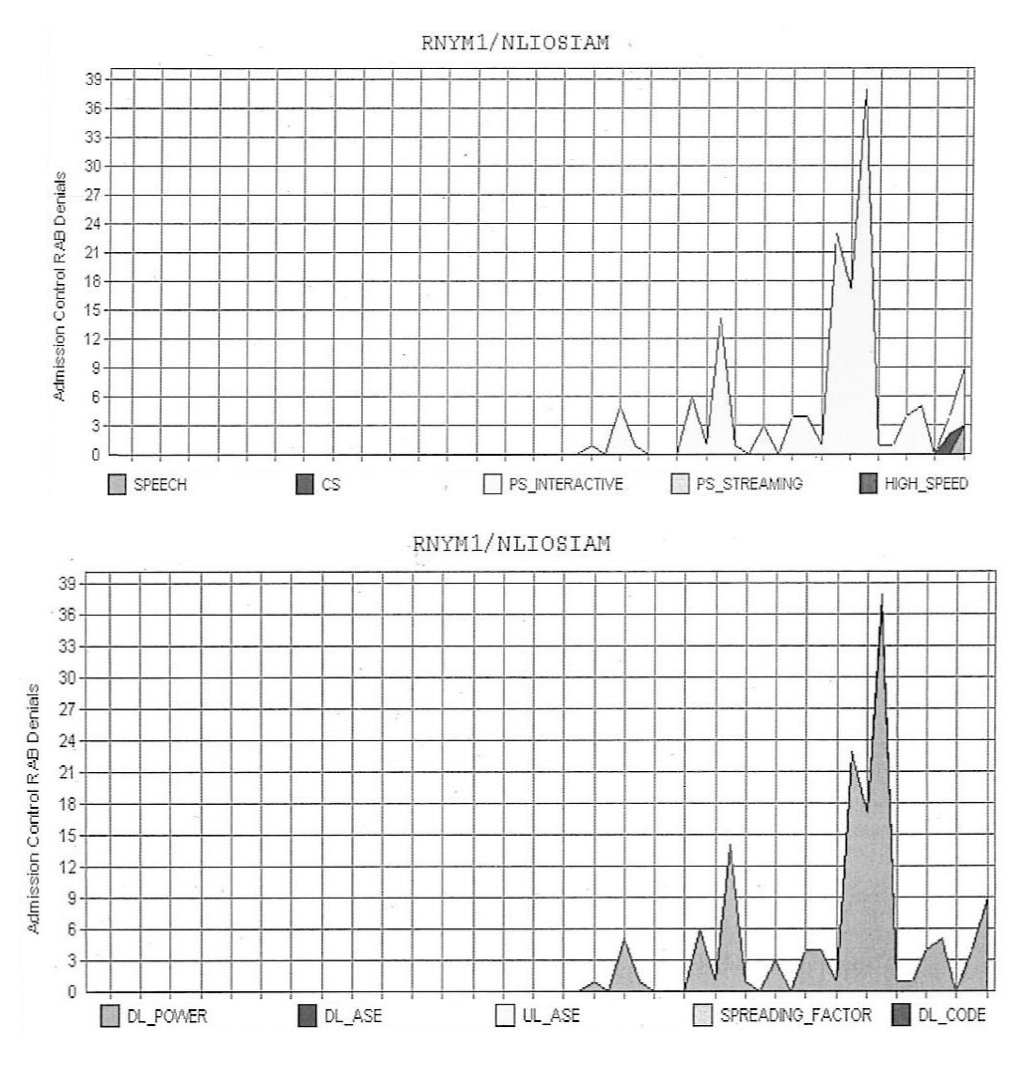

Σχήμα 29: Admission Control RAB Denials για συγκεκριμένη κυψέλη του δικτύου

Συγκεκριμένα παρατηρούμε ότι στο Σχήμα 29 διακρίνονται τόσο τα είδη των υπηρεσιών (στο πάνω γράφημα) όσο και οι αιτίες που προκάλεσαν πρόβλημα συμφόρησης (στο κάτω γράφημα) στην κυψέλη NLIOSIAM, κατά τη διάρκεια ενός μήνα.

Ως είσοδος, λοιπόν, της εφαρμογής μας χρησιμοποιείται ο συγκεντρωτικός πίνακας των KPIs που προκύπτουν από τη διαδικασία του Admission και Congestion Control, για όλες τις κυψέλες του δικτύου και για συγκεκριμένη εβδομάδα του έτους. Ο πίνακας αυτός είναι διαθέσιμος στο Intranet της εταιρείας κάθε εβδομάδα σε μορφή αρχείου Microsoft Excel. Στο Στιγμιότυπο 1 που ακολουθεί παρουσιάζεται η ενδεικτική μορφή του αρχείου εισόδου της εφαρμογής.

|                | Α           | B               | C                       | D                | E      | F             | G                    | Η                                 |                     |                         | Κ                        |                         |  |
|----------------|-------------|-----------------|-------------------------|------------------|--------|---------------|----------------------|-----------------------------------|---------------------|-------------------------|--------------------------|-------------------------|--|
| $\mathbf{1}$   | <b>WEEK</b> | <b>RNC_NAME</b> | SITEID                  | <b>SITE_NAME</b> | CELLID | CELL_NAME     | RRC_FAILURE_CS_OTHER | RRC_FAILURE_CS_TRANSPORT          | RRC_FAILURE_CS_NODE | RRC_FAILURE_CS_ADMSSION | RAB_FAILURE_SPEECH_OTHER | RAB_FAILURE_SPEECH_NODE |  |
| $\overline{2}$ | 31-2011     | RKOL1           | $\,1$                   | KAROLOU          | 11     | KAROLOUK      | 0,36698              | 0                                 | 0                   | $\mathbb O$             | 0,20303                  | 0                       |  |
| 3              | 31-2011     | RKOL1           | $\,1$                   | KAROLOU          | 12     | KAROLOUL      | 0,2899               | $\mathbf{0}$                      | $\mathbf{0}$        | $\circ$                 | 0,12501                  | 0                       |  |
| 4              | 31-2011     | RKOL1           | $\,1$                   | KAROLOU          | 13     | KAROLOUM      | 0,12935              | 0                                 | $\mathbf 0$         | $\circ$                 | 0,11796                  | 0                       |  |
| 5              | 31-2011     | RKOL1           | $\mathbf{1}$            | KAROLOU          | 14     | KAROLOUN      | 0,91406              | 0                                 | $\mathbf 0$         | $\circ$                 | 0,52671                  | 0                       |  |
| 6              | 31-2011     | RKOL1           | $\mathbf{1}$            | KAROLOU          | 15     | KAROLOUO      | 1,90825              | 0                                 | 0                   | $\mathbf 0$             | 0,27174                  | 0                       |  |
| $\overline{7}$ | 31-2011     | RKOL1           | $\mathbf{1}$            | KAROLOU          | 16     | KAROLOUP      | 1,23957              | 0<br>0                            |                     | $\bf 0$                 | $\mathbf 0$              | 0                       |  |
| 8              | 31-2011     | RKOL1           | $\,1$                   | KAROLOU          | 17     | KAROLOUR      | 0,52011              | 0<br>$\mathbf{0}$<br>$\mathbf{0}$ |                     |                         | 0,48263                  | 0                       |  |
| $\overline{9}$ | 31-2011     | RKOL1           | 1                       | KAROLOU          | 18     | KAROLOUS      | 0,08826              | 0                                 | 0                   | $\mathbb O$             | 0,3231                   | 0                       |  |
| 10             | 31-2011     | RKOL1           | $\mathbf{1}$            | KAROLOU          | 19     | KAROLOUT      | 0,1857               | 0                                 | $\mathbf{0}$        | $\mathbf 0$             | 0,25338                  | 0                       |  |
|                | 11 31-2011  | RREN1           | $\mathbf 2$             | DAFNI            | 21     | <b>DAFNIK</b> | 0,32505              | 0                                 | $\circ$             | 0,00504                 | 0,23787                  | 0                       |  |
| 12             | 31-2011     | RREN1           | $\overline{2}$          | DAFNI            | 22     | DAFNIL        | 0,35748              | 0                                 | 0                   | $\mathbf 0$             | 0,35133                  | 0                       |  |
|                | 13 31-2011  | RREN1           | $\overline{\mathbf{c}}$ | DAFNI            | 23     | DAFNIM        | 0,29641              | 0                                 | 0                   | $\mathbb O$             | 0,20756                  | 0                       |  |
|                | 14 31-2011  | RREN1           | $\overline{2}$          | DAFNI            | 24     | DAFNIN        | 0,46964              | 0                                 | 0                   | $\mathbb O$             | 0,1588                   | 0                       |  |
| 15             | 31-2011     | RREN1           | $\overline{2}$          | DAFNI            | 25     | DAFNIO        | 0,68647              | 0                                 | $\mathbf{0}$        | $\mathbf{0}$            | 0,82547                  | 0                       |  |
| 16             | 31-2011     | RREN1           | $\overline{2}$          | DAFNI            | 26     | DAFNIP        | 0,43075              | 0                                 | $\mathbf{0}$        | 0                       | 0,13506                  | 0                       |  |
| 17             | 31-2011     | RKOL1           | 3                       | PAGRATI          | 31     | PAGRATIK      | 0,30323              | 0                                 | $\mathbf{0}$        | $\mathbf 0$             | 0,13532                  | 0                       |  |
| 18             | 31-2011     | RKOL1           | 3                       | PAGRATI          | 32     | PAGRATIL      | 0,28309              | 0                                 | 0                   | $\mathbf 0$             | 0,11962                  | 0                       |  |
| 19             | 31-2011     | RKOL1           | 3                       | PAGRATI          | 33     | PAGRATIM      | 0,21164              | 0                                 | 0                   | $\mathbf 0$             | 0,10719                  | 0                       |  |
| 20             | 31-2011     | RKOL1           | 3                       | PAGRATI          | 34     | PAGRATIN      | 0,29762              | 0                                 | 0                   | 0                       | 0,12138                  | 0                       |  |

Στιγμιότυπο 1: Αρχείο εισόδου

Στο στιγμιότυπο αυτό, του αρχείου εισόδου, διακρίνονται οι εξής πληροφορίες:

- WEEK: προσδιορίζει τη χρονική περίοδο κατά την οποία πραγματοποιήθηκαν οι έλεγχοι (στο παράδειγμα, εβδομάδα 31 του έτους 2011)
- RNC NAME: αναφέρεται στο όνομα του RNC που εξυπηρετεί μια συγκεκριμένη κυψέλη (στο παράδειγμα, η κυψέλη DAFNIK εξυπηρετείται από το RREN1)
- SITE NAME και SITE ID: αναφέρεται ουσιαστικά στο Node B που εξυπηρετεί μια περιοχή, καθώς και στο χαρακτηριστικό κωδικό αυτού (στο παράδειγμα, το Node B που εξυπηρετεί το site DAFNI, έχει SITE ID: 2)
- CELL NAME και CELL ID: αναφέρεται στις κυψέλες που προκύπτουν μετά από την τομεοποίηση ή την διάσπαση των αντίστοιχων sites, καθώς και στο χαρακτηριστικό κωδικό της κάθε κυψέλης (στο παράδειγμα, το site DAFNI περιέχει τις κυψέλες DAFNIK, DAFNIL, DAFNIM, DAFNIN, DAFNIO και DAFNIP με αντίστοιχα CELL ID: 21, 22, 23, 24, 25, 26)

Οι υπόλοιπες στήλες του αρχείου εισόδου, οι οποίες δεν εμφανίζονται όλες στο Στιγμιότυπο 1, αφορούν τα διάφορα KPIs που λαμβάνονται από του Σταθμούς Βάσης (για παράδειγμα, RRC\_FAILURE\_CS\_OTHER) στα οποία θα αναφερθούμε στη συνέχεια.

## **5.2 Μοντέλο εκτίμησης αναγκών χωρητικότητας**

Στην παράγραφο αυτή θα προσδιορίσουμε το μοντέλο το οποίο θα χρησιμοποιηθεί από την εφαρμογή για την εκτίμηση του είδους των αναγκών χωρητικότητας του δικτύου, καθώς και της συγκεκριμένης ενέργειας που προτείνεται για την αντιμετώπιση του προβλήματος, ανάλογα με την τιμή των KPI εισόδου. Μία ενδεικτική μορφή του μοντέλου παρουσιάζεται στο Στιγμιότυπο 2 που ακολουθεί.

|    | А                              | B                     | С              | D    | E             | F           | G            | H            |                |                | К      |           | м     | N     | 0         | Р       | Q           | R          |
|----|--------------------------------|-----------------------|----------------|------|---------------|-------------|--------------|--------------|----------------|----------------|--------|-----------|-------|-------|-----------|---------|-------------|------------|
|    | Statistics                     | Aggregation           | Weight         | Type | Threshold     | Σ<br>Weight | Transmission | Transmission | $\exists$<br>쁭 | ぅ<br>쁭         | ₹<br>쁭 | ᇹ<br>쁭    | Power | Power | Carrier   | Carrier | Carrier     | Codes<br>우 |
| 2  | RRC FAILURE CS OTHER           | Average Weekly        | 3              | Hard | 1.00%         | 0.1         |              |              |                | 0R             |        |           |       |       |           |         |             |            |
| 3  | RRC FAILURE CS TRANSPORT       | Average Weekly        | 3              | Hard | 0.50%         | $0.15$ OR   |              |              |                |                |        |           |       |       |           |         |             |            |
| 4  | RRC FAILURE CS NODE            | Average Weekly        | 3              | Hard | 0.50%         | $0.15$ OR   |              |              |                |                |        |           |       |       |           |         |             |            |
| 5  | RRC FAILURE CS ADMISSION       | Average Weekly        | 3              | Hard | 0.50%         | 0.5         |              |              | 0R             |                |        | <b>OR</b> | 0R    |       | <b>OR</b> |         |             |            |
| 6  | RAB FAILURE SPEECH OTHER       | Average Weekly        | 3              | Hard | 0.50%         | 0.05        |              |              |                | 0R             |        |           |       |       |           |         |             |            |
|    | RAB FAILURE SPEECH NODE        | Average Weekly        | 3              | Hard | 0.50%         | $0.05$ OR   |              |              |                |                |        |           |       |       |           |         |             |            |
| 8  |                                |                       |                |      |               |             |              |              |                |                |        |           |       |       |           |         |             |            |
| 9  | RRC FAILURES CS OTHER          | Weekly Sum            | 45             | Hard | 0.10%         | 0.1         |              |              |                | 0 <sub>R</sub> |        |           |       |       |           |         |             |            |
|    | 10 RRC FAILURES CS TRANSPORT   | Weekly Sum            | 45             | Hard | 0,05%         | $0,15$ OR   |              |              |                |                |        |           |       |       |           |         |             |            |
|    | 11 RRC FAILURES CS NODE        | Weekly Sum            | 45             | Hard | 0,05%         | $0,15$ OR   |              |              |                |                |        |           |       |       |           |         |             |            |
|    | 12 RRC FAILURES CS ADMISSION   | Weekly Sum            | 45             | Hard | 0,05%         | 0.5         |              |              | 0R             |                |        | OR.       | OR    |       | <b>OR</b> |         |             |            |
|    | 13 RAB FAILURES_SPEECH_OTHER   | Weekly Sum            | 45             | Hard | 0.05%         | 0.05        |              |              |                | OR             |        |           |       |       |           |         |             |            |
|    | 14 RAB FAILURES SPEECH NODE    | Weekly Sum            | 45             | Hard | 0.05%         | 0.05        | <b>OR</b>    |              |                |                |        |           |       |       |           |         |             |            |
| 15 |                                |                       |                |      |               |             |              |              |                |                |        |           |       |       |           |         |             |            |
|    | 16 RRC FAILURE PS OTHER        | Average Weekly        |                | Hard | 1.00%         | 0.1         |              |              |                | 0R             |        |           |       |       |           |         |             |            |
|    | 17 RRC FAILURE PS TRANSPORT    | Average Weekly        | -1             | Hard | 0.50%         | $0.15$ OR   |              |              |                |                |        |           |       |       |           |         |             |            |
|    | 18 RRC FAILURE PS NODE         | Average Weekly        | 1              | Hard | 0.50%         | 0.15        | <b>OR</b>    |              |                |                |        |           |       |       |           |         |             |            |
|    | 19 RRC FAILURE PS ADMISSION    | Average Weekly        | -1             | Hard | 0.50%         | 0.6         |              |              | 0R             |                |        | <b>OR</b> | 0R    |       | <b>OR</b> |         |             |            |
| 20 |                                |                       |                |      |               |             |              |              |                |                |        |           |       |       |           |         |             |            |
| 21 | RRC_FAILURES_PS_OTHER          | Weekly Sum            | 15             | Hard | 0,10%         | 0,1         |              |              |                | 0R             |        |           |       |       |           |         |             |            |
|    | 22 RRC FAILURES PS TRANSPORT   | Weekly Sum            | 15             | Hard | 0.05%         | $0.15$ OR   |              |              |                |                |        |           |       |       |           |         |             |            |
|    | 23 RRC_FAILURES_PS_NODE        | Weekly Sum            | 15             | Hard | 0,05%         | $0.15$ OR   |              |              |                |                |        |           |       |       |           |         |             |            |
| 24 | RRC_FAILURES_PS_ADMISSION      | Weekly Sum            | 15             | Hard | 0.05%         | 0,6         |              |              | 0R             |                |        | <b>OR</b> | OR    |       | <b>OR</b> |         |             |            |
| 25 |                                |                       |                |      |               |             |              |              |                |                |        |           |       |       |           |         |             |            |
|    | 26 RAB FAILURE HSDPA ADMISSION | Average Weekly        | 2              | Soft | 2.00%         | 0.25        |              |              |                |                |        |           |       |       |           |         |             |            |
| 27 | RAB FAILURE EUL ADMISSION      | Average Weekly        | $\overline{2}$ | Soft | 2.00%         | 0.05        |              |              |                |                |        |           |       |       |           |         |             |            |
|    | 28 RAB FAILURE EUL OTHER       | Average Weekly        | 2              | Soft | 1.00%         | 0.1         |              |              |                |                | AND    |           |       |       |           |         |             |            |
|    | 29 USER THROUGHPUT BH          | Average 7 Daily BH PS | 2              |      | Soft 0.8 Mbps | 0,6         |              | AND          |                |                |        |           |       | AND   |           |         | AND AND AND |            |
| 30 |                                |                       |                |      |               |             |              |              |                |                |        |           |       |       |           |         |             |            |

Στιγμιότυπο 2: Μοντέλο εκτίμησης αναγκών χωρητικότητας

Στο παραπάνω στιγμιότυπο παρατηρούμε τις εξής κατηγορίες:

- STATISTICS: προσδιορίζει το συγκεκριμένο KPI υπό εξέταση. Όπως παρατηρούμε στο μοντέλο, το όνομα του κάθε KPI παρέχει πληροφορίες σχετικά με το είδος του denial (RRC failure αν το πρόβλημα εντοπίστηκε κατά τη σηματοδοσία, αλλιώς RAB failure αν εντοπίστηκε στον Radio Bearer), το είδος της υπηρεσίας στην οποία εντοπίστηκε το πρόβλημα (Speech, CS, PS) και το τμήμα του δικτύου στο οποίο εντοπίστηκε το πρόβλημα (για παράδειγμα, TRANSPORT αν το πρόβλημα εντοπίστηκε στη διεπαφή Iub (από το Node B στο RNC), ADMISSION αν το πρόβλημα εντοπίστηκε στο Air Interface, NODE αν το πρόβλημα σχετίζεται και με άλλο Node B)
- AGGREGATION: προσδιορίζει τον τρόπο υπολογισμού του εκάστοτε KPI από τα αντίστοιχα counters του RNC. Στο στιγμιότυπο παρατηρούμε ότι κάποια KPIs υπολογίζονται ως το εβδομαδιαίο άθροισμα (Weekly Sum) των μετρήσεων, ενώ άλλα ως ο μέσος όρος των εβδομαδιαίων μετρήσεων (Average Weekly) των αντίστοιχων counters.
- WEIGHT 1 και WEIGHT 2: προσδιορίζουν τα βάρη με τα οποία συμμετέχουν οι τιμές των αντίστοιχων KPIs στους υπολογισμούς εκτίμησης της χωρητικότητας
- THRESHOLD: προσδιορίζει το κατώφλι το οποίο αν ξεπεράσει η τιμή του αντίστοιχου KPI (σταθμισμένη ως προς τα Weight 1 και Weight 2) θα ληφθεί υπόψη στη διαδικασία εκτίμησης των αναγκών χωρητικότητας
- TYPE: προσδιορίζει αν σε περίπτωση προβλήματος συμφόρησης λόγω του συγκεκριμένου KPI είχαμε Hard ή Soft Blocking. Με τον όρο Hard Blocking περιγράφουμε την κατάσταση στην οποία δεν υπάρχουν διαθέσιμοι ραδιοπόροι στο σύστημα για να ανατεθούν σε μία σύνδεση και στην περίπτωση αυτή η σύνδεση απορρίπτεται. Soft Blocking έχουμε όταν υπάρχουν περιορισμένοι πόροι στο σύστημα, οπότε η σύνδεση δεν θα έχει την απαιτούμενη ποιότητα υπηρεσίας.

Οι υπόλοιπες στήλες του μοντέλου αναφέρονται στο είδος του προβλήματος που αντιμετωπίζει η εκάστοτε κυψέλη που μελετούμε (Transmission, DL/UL CE, Power, Carrier, HS Codes), όπως είδαμε στο κεφάλαιο 4. Ο προσδιορισμός του είδους του προβλήματος γίνεται με τη μέθοδο του λογικού συνδυασμού των KPIs, οι σταθμισμένες τιμές των οποίων ξεπερνούν το επιθυμητό κατώφλι που έχουμε ορίσει. Για να γίνει αυτό κατανοητό, ας εξετάσουμε ένα παράδειγμα από το στιγμιότυπο 2. Για να προσδιορίσουμε, λοιπόν, αν η κυψέλη που μελετούμε αντιμετωπίζει πρόβλημα σχετικό με τα χρησιμοποιούμενα Channel Elements στο Downlink (CE DL) πρέπει να εξετάσουμε αν τα KPIs που σημειώνονται με την ένδειξη OR (ή AND) στην αντίστοιχη στήλη, ξεπερνούν τις αντίστοιχες τιμές κατωφλίου. Έτσι στο παράδειγμα μας, αν οι δείκτες:

### (RRC\_FAILURE\_CS\_ADMISSION) OR (RRC\_FAILURES\_CS\_ADMISSION) OR (RRC\_FAILURE\_PS\_ADMISSION) OR (RRC\_FAILURES\_PS\_ADMISSION)

ξεπερνούν τις αντίστοιχες τιμές κατωφλίου του αντίστοιχου KPI, τότε η κυψέλη αντιμετωπίζει πρόβλημα ως προς τα CEs στην κατερχόμενη ζεύξη. Αντίστοιχος έλεγχος πραγματοποιείται για όλα τα είδη πιθανών προβλημάτων σε μία κυψέλη, για όλες τις κυψέλες του δικτύου.

Ανάλογα με το είδος του προβλήματος που θα προσδιοριστεί από το μοντέλο, η εταιρεία καταφεύγει στο ανάλογο είδος διορθωτικής ενέργειας. Οι συνήθεις διορθωτικές ενέργειες που πραγματοποιούνται στις προβληματικές κυψέλες είναι οι εξής:

- Αύξηση ισχύος ενισχυτών: Στην κατηγορία αυτή ανήκουν οι προβληματικές κυψέλες όπου παρουσιάζουν συμφόρηση λόγω προβλημάτων ισχύος. Προτείνεται για αυτές, αλλαγή του υπάρχοντος ενισχυτή (20W), από άλλον μεγαλύτερο. Το μέγεθος του νέου ενισχυτή θα πρέπει να μελετηθεί περαιτέρω, σε συνδυασμό με τις ανάγκες κάλυψης.
- Μείωση ισχύος CPICH: Εναλλακτική ενέργεια επίλυσης σε περιπτώσεις προβλημάτων ισχύος είναι η επαναφορά των CPICH όλων των κυψελών στην προκαθορισμένη τιμή των 30dBm και διενέργεια νέου ελέγχου, με την νέα κατάσταση.
- Προσθήκη Carrier: Στην κατηγορία αυτή ανήκουν κυψέλες που δεν παρουσιάζουν ακόμα συμφόρηση. Παρόλα αυτά, λόγω της σημαντικής κίνησης που διεκπεραιώνουν (κυρίως σε υπηρεσίες speech και PS DL), αναμένεται σύντομα να παρουσιάσουν πρόβλημα χωρητικότητας. Για το λόγο αυτό, προτείνεται η εισαγωγή δεύτερου Carrier για διπλασιασμό όλων των παραγόντων από τους οποίους εξαρτάται η χωρητικότητα.
- Αλλαγή Παραμέτρων: Σε αυτή την ομάδα ανήκουν κυψέλες οι οποίες είναι στα όρια της συμφόρησης, λόγω έλλειψης διαθέσιμων κωδικών στο DL. Για την αντιμετώπιση αυτού του προβλήματος προτείνεται η αύξηση του ποσοστού χρησιμοποίησης των διαθέσιμων κωδικών στο DL μέσω αλλαγής των αντίστοιχων RAN παραμέτρων. Εάν παρόλα αυτά, μετά την αλλαγή το πρόβλημα παραμείνει, τότε όλες οι κυψέλες της ομάδας αυτής εντάσσονται στην κατηγορία αύξησης χωρητικότητας μέσω προσθήκης Carrier.

Από την παραπάνω περιγραφή του μοντέλου, καταλαβαίνουμε ότι η διαδικασία της εκτίμησης των αναγκών χωρητικότητας για όλες τις κυψέλες του δικτύου, οι οποίες αντιμετωπίζουν πιθανά προβλήματα συμφόρησης, είναι μία σύνθετη και χρονοβόρα διαδικασία, η οποία μέχρι τώρα γινόταν χειροκίνητα από ανθρώπους της εταιρείας, ενώ εμπεριείχε και έντονο τον κίνδυνο του ανθρώπινου λάθους. Στη συνέχεια θα περιγράψουμε πώς το πρόβλημα αυτό αντιμετωπίζεται αποτελεσματικά και αποδοτικά από την αυτοματοποιημένη εφαρμογή που αναπτύχθηκε.

### **5.3 Διαδικασία ελέγχου των δεδομένων εισόδου**

Αρχικά, θα πρέπει η εφαρμογή να εκτελεί τον απαιτούμενο έλεγχο στα δεδομένα εισόδου, ώστε να βεβαιωθούμε ότι τα στατιστικά που παρέχονται είναι αξιόπιστα για τον υπολογισμό των αναγκών χωρητικότητας. Σαν είσοδο στην εφαρμογή εισάγουμε τα αρχεία Excel των συνολικών μετρήσεων επί των κυψελών του δικτύου για τρεις διαφορετικές εβδομάδες λειτουργίας (Week1, Week2 και Week3). Έτσι, θα πρέπει να εφαρμόσουμε συγκεκριμένους ελέγχους ώστε τα δεδομένα που προέρχονται από τους Σταθμούς Βάσης για τις εβδομάδες αυτές να είναι απαλλαγμένα από πιθανά αριθμητικά λάθη ή από ακραίες μετρήσεις που πιθανώς οφείλονται σε ανωμαλίες της χρήσης του δικτύου ή ακόμα και σε βλάβη των αντίστοιχων μετρητών. Συγκεκριμένα, οι έλεγχοι που εκτελεί η εφαρμογή στα δεδομένα εισόδου αναφέρονται στις επόμενες παραγράφους.

#### **5.3.1 Έλεγχος ορθότητας δεδομένων εισόδου**

Όπως είδαμε σε προηγούμενη παράγραφο, τα δεδομένα εισόδου της εφαρμογής εξάγονται από το Σταθμό Βάσης κάθε κυψέλης και λαμβάνονται αυτόματα από το Intranet της εταιρείας σε μορφή Microsoft Excel. Αρχικό, λοιπόν, στάδιο της διαδικασίας είναι ο έλεγχος των αρχείων Excel ώστε να βεβαιωθούμε πως δεν υπάρχουν λάθη που θα μεταφερθούν στη συνέχεια στους υπολογισμούς μας. Τέτοια λάθη περιλαμβάνουν:

1) Πολλαπλά αντίγραφα εγγραφών: Αν παρατηρήσουμε το Στιγμιότυπο 3 που ακολουθεί θα προσέξουμε ότι εντός του πλαισίου επαναλαμβάνονται πολλές φορές οι μετρήσεις για τις κυψέλες ZOUMPERIK και ZOUMPERIM.

| 40 | 32-2011 | RREN1 | 5  | SWEGALE         | 56  | SWEGALEP         | 1,166765  | $\mathbf{0}$ |
|----|---------|-------|----|-----------------|-----|------------------|-----------|--------------|
| 41 | 32-2011 | RREN1 | 5  | SWEGALE         | 57  | SWEGALER         | 3,9984    | $\mathbf{0}$ |
| 42 | 32-2011 | RREN1 | 5  | SWEGALE         | 58  | SWEGALES         | $-6,8614$ | $\mathbf{0}$ |
| 43 | 32-2011 | RREN1 | 5  | SWEGALE         | 59  | SWEGALET         | 2,926544  | $\Omega$     |
| 44 | 32-2011 | RNYM1 | 61 | ZOUMPERI        | 61  | ZOUMPERIK        | 0,711375  | $\mathbf{0}$ |
| 45 | 32-2011 | RNYM1 | 61 | <b>ZOUMPERI</b> | 61  | <b>ZOUMPERIK</b> | 0,711375  | $\Omega$     |
| 46 | 32-2011 | RNYM1 | 61 | ZOUMPERI        | 61  | ZOUMPERIK        | 0,711375  | $\Omega$     |
| 47 | 32-2011 | RNYM1 | 61 | <b>ZOUMPERI</b> | 61  | <b>ZOUMPERIK</b> | 0,711375  | $\mathbf{0}$ |
| 48 | 32-2011 | RNYM1 | 61 | ZOUMPERI        | 61  | ZOUMPERIK        | 0,711375  | $\Omega$     |
| 49 | 32-2011 | RNYM1 | 61 | ZOUMPERI        | 61  | ZOUMPERIK        | 0,711375  | $\mathbf{0}$ |
| 50 | 32-2011 | RNYM1 | 61 | ZOUMPERI        | 61  | <b>ZOUMPERIK</b> | 0,711375  | $\Omega$     |
| 51 | 32-2011 | RNYM1 | 61 | ZOUMPERI        | 61  | <b>ZOUMPERIK</b> | 0,711375  | $\mathbf{0}$ |
| 52 | 32-2011 | RNYM1 | 62 | ZOUMPERI        | 62  | ZOUMPERIL        | 0,759594  | $\mathbf{0}$ |
| 53 | 32-2011 | RNYM1 | 63 | ZOUMPERI        | 63  | ZOUMPERIM        | 0,593305  | $\Omega$     |
| 54 | 32-2011 | RNYM1 | 63 | ZOUMPERI        | 63  | ZOUMPERIM        | 0,593305  | $\mathbf{0}$ |
| 55 | 32-2011 | RNYM1 | 63 | ZOUMPERI        | 63  | ZOUMPERIM        | 0,593305  | $\Omega$     |
| 56 | 32-2011 | RNYM1 | 63 | <b>ZOUMPERI</b> | 63  | ZOUMPERIM        | 0,593305  | $\mathbf{0}$ |
| 57 | 32-2011 | RNYM1 | 63 | ZOUMPERI        | 63  | ZOUMPERIM        | 0,593305  | $\mathbf{0}$ |
| 58 | 32-2011 | RNYM1 | 63 | ZOUMPERI        | 63  | ZOUMPERIM        | 0,593305  | $\Omega$     |
| 59 | 32-2011 | RNYM1 | 63 | ZOUMPERI        | 63  | ZOUMPERIM        | 0,593305  | $\mathbf{0}$ |
| 60 | 32-2011 | RNYM1 | 63 | ZOUMPERI        | 63  | ZOUMPERIM        | 0,593305  | $\mathbf 0$  |
| 61 | 32-2011 | RNYM1 | 13 | 2004MVA         | 131 | 2004MVAK         | 0         | $\mathbf{0}$ |

Στιγμιότυπο 3: Πολλαπλά αντίγραφα εγγραφών

Το φαινόμενο αυτό είναι ανεπιθύμητο, καθώς μπορεί να επιφέρει σφάλμα στους μετέπειτα υπολογισμούς για τη χωρητικότητα του Site ZOUMPERI. Για να αντιμετωπιστεί το συγκεκριμένο σφάλμα χρησιμοποιούμε το CELL\_ID, το οποίο είναι μοναδικό για κάθε κυψέλη ως "Primary Key" στους πίνακες που δημιουργούμε στο περιβάλλον της Access. Με τον τρόπο αυτό, η Access αυτόματα διορθώνει το πρόβλημα και κρατάει μόνο ένα αντίγραφο της εγγραφής που μας ενδιαφέρει.

2) Αριθμός ενεργών κυψελών: Το δεύτερο στάδιο του ελέγχου αφορά τον αριθμό των κυψελών του δικτύου που ήταν ενεργές κατά τη διεξαγωγή των μετρήσεων. Είναι πιθανό για λόγους βλάβης κάποιες κυψέλες του δικτύου να μην είναι ενεργές και κατ' επέκταση να μην εμφανίζονται καθόλου στο αρχείο Excel της μίας εβδομάδας, ενώ εμφανίζονται στο αρχείο της επόμενης εβδομάδας. Το πρόβλημα αυτό εμφανίζεται στο Στιγμιότυπο 4 που ακολουθεί.

|         |              |    |                 | 32-2011 | RKOL1 | 77 | AMPELOKI       |
|---------|--------------|----|-----------------|---------|-------|----|----------------|
|         |              |    |                 | 32-2011 | RKOL1 | 77 | AMPELOKI       |
|         |              |    |                 | 32-2011 | RKOL1 | 77 | AMPELOKI       |
|         |              |    |                 | 32-2011 | RKOL1 | 77 | AMPELOKI       |
| 31-2011 | <b>RKOL1</b> | 77 | <b>AMPELOKI</b> | 32-2011 | RKOL1 | 77 | AMPELOKI       |
| 31-2011 | <b>RKOL1</b> | 77 | <b>AMPELOKI</b> | 32-2011 | RKOL1 | 77 | AMPELOKI       |
| 31-2011 | RKOL1        | 77 | <b>AMPELOKI</b> | 32-2011 | RKOL1 | 77 | AMPELOKI       |
| 31-2011 | RKOL1        | 77 | <b>AMPELOKI</b> | 32-2011 | RKOL1 | 78 | <b>ILISSOS</b> |
| 31-2011 | <b>RKOL1</b> | 77 | <b>AMPELOKI</b> | 32-2011 | RKOL1 | 78 | <b>ILISSOS</b> |
| 31-2011 | <b>RKOL1</b> | 77 | <b>AMPELOKI</b> | 32-2011 | RKOL1 | 78 | <b>ILISSOS</b> |
|         |              |    |                 | 32-2011 | RKOL1 | 78 | <b>ILISSOS</b> |
| 31-2011 | RKOL1        | 77 | <b>AMPELOKI</b> | 32-2011 | RKOL1 | 78 | <b>ILISSOS</b> |
| 31-2011 | RKOL1        | 77 | <b>AMPELOKI</b> | 32-2011 | RKOL1 | 78 | <b>ILISSOS</b> |
| 31-2011 | <b>RKOL1</b> | 77 | <b>AMPELOKI</b> | 32-2011 | RKOL1 | 78 | <b>ILISSOS</b> |
|         |              |    |                 | 32-2011 | RKOL1 | 78 | <b>ILISSOS</b> |
|         |              |    |                 | 32-2011 | RKOL1 | 78 | <b>ILISSOS</b> |
|         |              |    |                 |         |       |    |                |

Στιγμιότυπο 4: Διαφορά αριθμού ενεργών κυψελών

Παρατηρούμε, ότι την εβδομάδα 31 του έτους 2011 το Site ILISSOS δεν ήταν ενεργό, πιθανότατα λόγω βλάβης στο Σταθμό Βάσης. Η διαφορά αυτή μεταξύ των δύο εβδομάδων είναι ανεπιθύμητη, καθώς επιφέρει σφάλματα στους υπολογισμούς για τα στατιστικά των αντίστοιχων Site. Για την αντιμετώπιση του σφάλματος αυτού δημιουργούμε αρχικά έναν πίνακα με ονομασία "Cell Count Week 1", στον οποίο αντιγράφουμε τις ενεργές κυψέλες (CELL\_NAME, CELLID) και τα ενεργά sites (SITE\_NAME, SITEID) για την πρώτη εβδομάδα (WEEK) (αντίστοιχα και για τις άλλες δύο εβδομάδες). Στη συνέχεια εκτελούμε τα ακόλουθα απλά ερωτήματα SQL:

Ερώτημα 1: Cell Count Week1 Without Matching Cell Count Week2

SELECT [Cell Count Week1].CELLID, [Cell Count Week1].WEEK, [Cell Count Week11.CELL\_NAME, [Cell Count Week11.SITE\_NAME, [Cell Count Week11.SITEID FROM [Cell Count Week1] LEFT JOIN [Cell Count Week2] ON [Cell Count Week1].[CELLID] = [Cell Count Week2].[CELLID] WHERE ((([Cell Count Week2].CELLID) Is Null));

Το ερώτημα αυτό επιστρέφει όλα τα cells τα οποία ήταν ενεργά την πρώτη εβδομάδα που εξετάζουμε, αλλά όχι τη δεύτερη. Αντίστοιχα επαναλαμβάνουμε το ερώτημα αυτό με μικρές τροποποιήσεις για όλους τους συνδυασμούς των τριών εβδομάδων που εξετάζουμε, και στη συνέχεια εκτελούμε το ακόλουθο ερώτημα.

Ερώτημα 2: Union Extra Cells

SELECT [Cell Count Week1 Without Matching Cell Count Week2].CELLID, [Cell Count Week1 Without Matching Cell Count Week2].CELL\_NAME, [Cell Count Week1 Without Matching Cell Count Week2].SITEID, [Cell Count Week1 Without Matching Cell Count Week2].SITE\_NAME, [Cell Count Week1 Without Matching Cell Count Week2].WEEK FROM [Cell Count Week1 Without Matching Cell Count Week2] UNION ALL SELECT [Cell Count Week2 Without Matching Cell Count Week1].CELLID, [Cell Count Week2 Without Matching Cell Count Week1].CELL\_NAME, [Cell Count Week2 Without Matching Cell Count Week1].SITEID, [Cell Count Week2 Without Matching Cell Count Week11.SITE\_NAME, [Cell Count Week2 Without Matching Cell Count Week1].WEEK FROM [Cell Count Week2 Without Matching Cell Count Week1] UNION ALL SELECT [Cell Count Week1 Without Matching Cell Count Week3].CELLID, [Cell Count Week1 Without Matching Cell Count Week3].CELL\_NAME, [Cell Count Week1 Without Matching Cell Count Week3].SITEID, [Cell Count Week1 Without Matching Cell Count Week3].SITE\_NAME, [Cell Count Week1 Without Matching Cell Count Week3].WEEK FROM [Cell Count Week1 Without Matching Cell Count Week3] UNION ALL (...)

Με το ερώτημα αυτό ενοποιούμε τα αποτελέσματα του ερωτήματος 1 για όλες τις εβδομάδες σε έναν κοινό προσωρινό πίνακα. Τέλος, για να έχουμε μια συνοπτική εικόνα της διαφοράς των ενεργών κυψελών από εβδομάδα σε εβδομάδα δημιουργούμε τον πίνακα "Report: Extra Cells", o οποίος συμπληρώνεται από το ακόλουθο ερώτημα:

Ερώτημα 3: Find Extra Cells

INSERT INTO [Report1: Extra Cells] ( REASON, CELLID, CELL\_NAME, SITEID, SITE\_NAME, WEEK ) SELECT "Extra Cells in Week:" AS Expr1, [Union Extra Cells].CELLID, [Union Extra Cells].CELL\_NAME, [Union Extra Cells].SITEID, [Union Extra Cells].SITE\_NAME, [Union Extra Cells].WEEK FROM [Union Extra Cells];

Ένα ενδεικτικό στιγμιότυπο του πίνακα "Report: Extra Cells" παρουσιάζεται στην εικόνα που ακολουθεί. Πράγματι, παρατηρούμε ότι η εφαρμογή εντόπισε ότι το Site ILISSOS ήταν ενεργό την εβδομάδα 32, αλλά όχι την 31, ενώ το ίδιο πρόβλημα παρουσιάστηκε για συνολικά 60 κυψέλες του δικτύου. Οι κυψέλες που περιέχονται στον πίνακα αυτόν τελικά θα διαγραφούν από τα αρχικά αρχεία μας, ώστε να αποφύγουμε υπολογιστικά σφάλματα.

| <b>Report1: Extra Cells</b> |               |               |        |                           |                      |           |  |  |  |  |
|-----------------------------|---------------|---------------|--------|---------------------------|----------------------|-----------|--|--|--|--|
|                             | <b>CELLID</b> | T CELL NAME Y | SITEID | $\cdot$ SITE NAME $\cdot$ | REASON               | - WEEK -1 |  |  |  |  |
|                             |               | 781 ILISSOSK  |        | 78 ILISSOS                | Extra Cells in Week: | 32-2011   |  |  |  |  |
|                             |               | 782 ILISSOSL  |        | 78 ILISSOS                | Extra Cells in Week: | 32-2011   |  |  |  |  |
|                             |               | 783 ILISSOSM  |        | 78 ILISSOS                | Extra Cells in Week: | 32-2011   |  |  |  |  |
|                             |               | 784 ILISSOSN  |        | 78 ILISSOS                | Extra Cells in Week: | 32-2011   |  |  |  |  |
|                             |               | 785 ILISSOSO  |        | 78 ILISSOS                | Extra Cells in Week: | 32-2011   |  |  |  |  |
|                             |               | 786 ILISSOSP  |        | 78 ILISSOS                | Extra Cells in Week: | 32-2011   |  |  |  |  |
|                             |               | 787 ILISSOSR  |        | 78 ILISSOS                | Extra Cells in Week: | 32-2011   |  |  |  |  |
|                             |               | 788 ILISSOSS  |        | 78 ILISSOS                | Extra Cells in Week: | 32-2011   |  |  |  |  |
|                             |               | 789 ILISSOST  |        | 78 ILISSOS                | Extra Cells in Week: | 32-2011   |  |  |  |  |
|                             |               | 791 STADIOUK  |        | 79 STADIOU                | Extra Cells in Week: | 32-2011   |  |  |  |  |
|                             |               | 792 STADIOUL  |        | 79 STADIOU                | Extra Cells in Week: | 32-2011   |  |  |  |  |
|                             |               | 793 STADIOUM  |        | 79 STADIOU                | Extra Cells in Week: | 32-2011   |  |  |  |  |
|                             |               | 794 STADIOUN  |        | 79 STADIOU                | Extra Cells in Week: | 32-2011   |  |  |  |  |
|                             |               | 795 STADIOUO  |        | 79 STADIOU                | Extra Cells in Week: | 32-2011   |  |  |  |  |
|                             |               | 796 STADIOUP  |        | 79 STADIOU                | Extra Cells in Week: | 32-2011   |  |  |  |  |
|                             |               | 797 STADIOUR  |        | 79 STADIOU                | Extra Cells in Week: | 32-2011   |  |  |  |  |
|                             |               | 798 STADIOUS  |        | 79 STADIOU                | Extra Cells in Week: | 32-2011   |  |  |  |  |
|                             |               | 799 STADIOUT  |        | 79 STADIOU                | Extra Cells in Week: | 32-2011   |  |  |  |  |

Στιγμιότυπο 5: Εντοπισμός διαφορών ενεργών κυψελών

3) Προβληματικές μετρήσεις: Σε πολλές περιπτώσεις τα αρχεία δεδομένων που χρησιμοποιούμε εμπεριέχουν προβληματικές μετρήσεις, που οφείλονται σε δυσλειτουργίες των counters. Σαν αποτέλεσμα, κάποιες μετρήσεις των KPIs μπορεί να είναι κενές, ή ακόμα και αρνητικές, όπως φαίνεται στο Στιγμιότυπο 6 που ακολουθεί.

| KAROLOUK      | 0.35105 | 0        | $\Omega$ | 0        | 0.19328 | 0 | 115 | 0        | O       | $\Omega$       | 64             | $\circ$  | 0.05876    |
|---------------|---------|----------|----------|----------|---------|---|-----|----------|---------|----------------|----------------|----------|------------|
| KAROLOUL      | 0.20365 | 0        | 0        | 0        | 0.08589 | 0 | 33  | 0        | 0       | 0              | 14             | 0        | 0.09305    |
| KAROLOUM      | 0.20471 | 0        | 0        | 0        | 0.09391 | 0 | 32  | $\circ$  | 0       | $\circ$        | 15             | 0        | $-0.04664$ |
| KAROLOUN      | 1.04984 | 0        | 0        | 0        | 0.65717 | 0 | 8   | 0        | 0       | 0              | 6              | $\circ$  | 0.21771    |
| KAROLOUO      | 0       | $\circ$  | 0        | 0        | 0,72727 | 0 | 0   | 0        | 0       | 0              | $\overline{2}$ | $\circ$  | 1,03479    |
| KAROLOUP      | 0.46292 | $\Omega$ | $\Omega$ | 0        | 0       | 0 |     | $\circ$  | $\circ$ | $\Omega$       | <sup>n</sup>   | $\circ$  | 0.83418    |
| KAROLOUR      | 1.107   | 0        | 0        | 0        | 0.47537 | 0 | 24  | 0        | 0       |                |                | 0        | 0.32987    |
| KAROLOUS      | 0.47789 | $\Omega$ | $\Omega$ | $\Omega$ | 0.55005 | 0 | 4   | $\circ$  | 0       |                |                | $\circ$  | 1,58635    |
| KAROLOUT      | 0       | 0        | 0        | 0        | 0       | 0 | 0   | $\circ$  | 0       | $\circ$        | $\circ$        | $\circ$  | $-0.25996$ |
| <b>DAFNIK</b> | 0.29177 | 0        | 0        | 0.0033   | 0.25094 | 0 | 177 | 0        | 0       | $\overline{2}$ | 149            | 0        | 0,13017    |
| DAFNIL        | 0.43771 | $\Omega$ | $\Omega$ | 0        | 0.22753 | 0 | 95  | $\Omega$ | 0       | 0              | 50             | $\Omega$ | 0.20727    |
| <b>DAFNIM</b> | 0,30753 | 0        | $\Omega$ | $\Omega$ | 0,16208 | 0 | 256 | 0        | 0       | 0              | 135            | 0        | 0.13159    |

Στιγμιότυπο 6: Προβληματικές τιμές μετρήσεων

Για να αντιμετωπίσουμε το πρόβλημα αυτό, αρχικά δημιουργούμε τον πίνακα "DataX" για κάθε εβδομάδα που εξετάζουμε, στον οποίο ουσιαστικά ανάγουμε το δισδιάστατο πίνακα του αρχείο Excel, με έναν μονοδιάστατο, όπου κάθε κυψέλη αντιστοιχίζεται με τα στατιστικά της. Ο πίνακας αυτός δημιουργείται εκτελώντας τα παρακάτω ερωτήματα:

Ερώτημα 4: Excel Data Transposed

SELECT ExcelData2.CELLID as CELLID, ExcelData2.WEEK as WEEK, ExcelData2.CELL\_NAME as CELL\_NAME, "CALL\_MINS\_SPEECH\_WEEK" AS STATISTIC, ExcelData2.[CALL\_MINS\_SPEECH\_WEEK] as MEASURE\_VALUE FROM ExcelData2

UNION SELECT ExcelData2.CELLID as CELLID, ExcelData2.WEEK as WEEK, ExcelData2.CELL\_NAME as CELL\_NAME, "RAB\_FAILURE\_SPEECH\_NODE" AS STATISTIC, ExcelData2.[RAB\_FAILURE\_SPEECH\_NODE] as MEASURE\_VALUE FROM ExcelData2

UNION SELECT (...)

Ερώτημα 5: Insert Data Transposed into DataX\_Week2

INSERT INTO DataX\_Week2 ( CELLID, WEEK, CELL\_NAME, STATISTIC, MEASURE\_VALUE ) SELECT ExcelData2Trasposed.CELLID, ExcelData2Trasposed.WEEK, ExcelData2Trasposed.CELL\_NAME, ExcelData2Trasposed.STATISTIC, ExcelData2Trasposed.MEASURE\_VALUE FROM ExcelData2Trasposed;

Το αποτέλεσμα της εκτέλεσης των παραπάνω ερωτημάτων είναι η δημιουργία του πίνακα που παρουσιάζεται στο Στιγμιότυπο 7 που ακολουθεί:

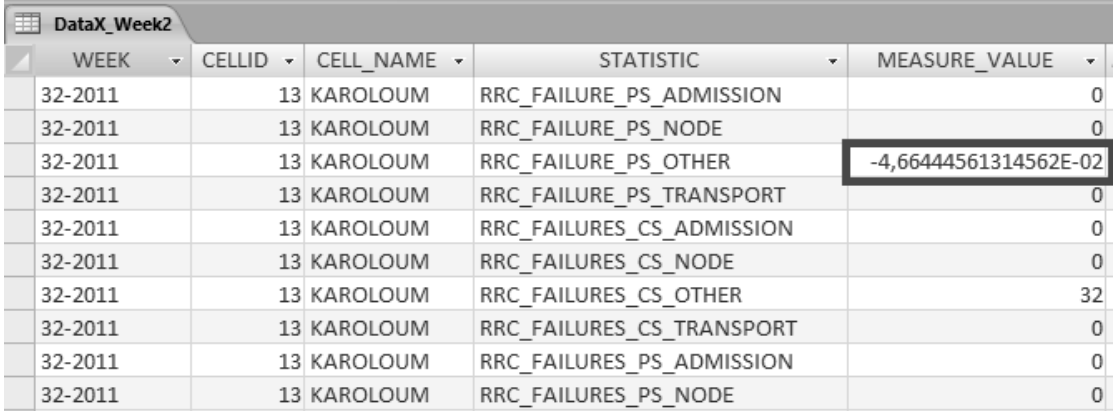

Στιγμιότυπο 7: Ο πίνακας DataX Week2

Παρατηρούμε ότι οι τιμές των στατιστικών κάθε κυψέλης από το αρχεία Excel έχουν μεταφερθεί σε ένα μονοδιάστατο πίνακα, ο οποίος είναι πιο εύκολος στης επεξεργασία του. Βλέπουμε, ακόμη, ότι η αρνητική τιμή του KPI "RRC\_FAILURE\_PS\_OTHER" για την κυψέλη KAROULOUM από το Στιγμιότυπο 6, έχει μεταφερθεί τώρα στο νέο πίνακα. Για την αντιμετώπιση του προβλήματος, θα αντικαταστήσουμε τις τιμές των αρνητικών τιμών αλλά και των κενών μετρήσεων, με μηδενικές τιμές, ώστε να μην επηρεάζουν τους υπολογισμούς μας. Αυτό επιτυγχάνει η εκτέλεση του ακόλουθου απλού ερωτήματος SQL:

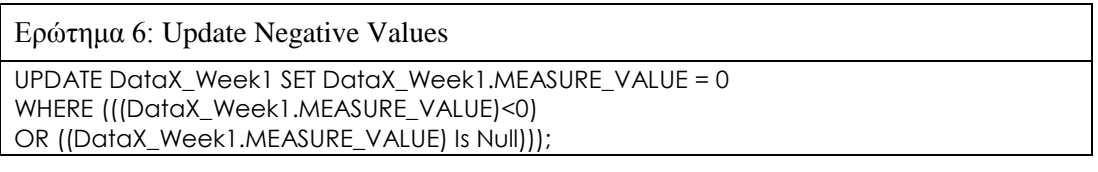

Με την εκτέλεση, λοιπόν, των τριών αυτών ελέγχων για τα δεδομένα των τριών εβδομάδων που εξετάζουμε, εξασφαλίζουμε ότι οι μετρήσεις μας θα έχουν συνοχή και δεν θα προκαλέσουν αριθμητικά λάθη κατά τον υπολογισμό των αναγκών χωρητικότητας του δικτύου.

### **5.3.2 Έλεγχος τηλεπικοινωνιακής κίνησης στο CS και PS domain**

Στη συνέχεια ελέγχουμε την τηλεπικοινωνιακή κίνηση που διεκπεραίωσε η κυψέλη που εξετάζουμε για μια συγκεκριμένη εβδομάδα, τόσο στο CS όσο και στο PS domain. Η κίνηση στο CS domain αναπαρίσταται από το στατιστικό "CALL\_MINS\_SPEECH\_WEEK", το οποίο καταμετρά το σύνολο των λεπτών ομιλίας που υποστήριξε η κυψέλη κατά τη διάρκεια της εβδομάδας. Αντίστοιχα, στο PS domain, το στατιστικό "TOTAL\_MB\_DL\_WEEK" καταμετρά το σύνολο των δεδομένων σε MB που μεταδόθηκαν στην κάτω ζεύξη κατά τη διάρκεια της εβδομάδας. Για να βεβαιωθούμε ότι το δίκτυο λειτουργούσε ομαλά και κατ' επέκταση για να λάβουμε υπόψη μας την κυψέλη αυτή στον υπολογισμό της χωρητικότητας, θέλουμε οι τιμές των δύο KPIs να είναι μεγαλύτερες από κάποιες ελάχιστες τιμές κατωφλίου που καθορίζει η εταιρεία. Ενδεικτικές τιμές για τα κατώφλια αυτά είναι:

#### CALL\_MINS\_SPEECH\_WEEK > 200mins και TOTAL\_MB\_DL\_WEEK > 20MB

Στα πλαίσια της εφαρμογής ο έλεγχος αυτός γίνεται εκτελώντας τα ακόλουθα ερωτήματα:

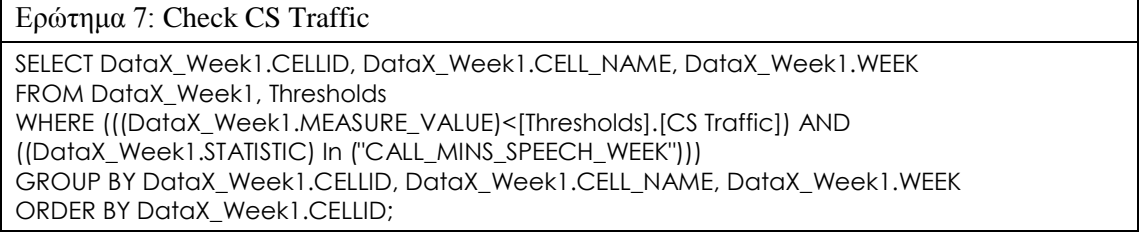

#### Ερώτημα 8: Check PS Traffic

SELECT DataX\_Week1.CELLID, DataX\_Week1.CELL\_NAME, DataX\_Week1.WEEK FROM DataX\_Week1, Thresholds WHERE (((DataX\_Week1.MEASURE\_VALUE)<[Thresholds].[PS Traffic]) AND ((DataX\_Week1.STATISTIC) In ("TOTAL\_DATA\_MB\_DL\_WEEK"))) GROUP BY DataX\_Week1.CELLID, DataX\_Week1.CELL\_NAME, DataX\_Week1.WEEK ORDER BY DataX\_Week1.CELLID;

όπου "Thresholds" είναι ο πίνακας στον οποίο κάθε χρήστης της εφαρμογής μπορεί να καταχωρίσει τα επιθυμητά κατώφλια ελέγχου για το CS και PS domain. Οι κυψέλες που δεν πληρούν την παραπάνω συνθήκη διαγράφονται από τα αρχικά αρχεία δεδομένων της κάθε εβδομάδας, ενώ καταγράφονται και στους πίνακες "Report: CS Traffic" και "Report: PS Traffic" προς ενημέρωση των χρηστών. Το αποτέλεσμα της εκτέλεσης των παραπάνω

ερωτημάτων παρουσιάζεται στα Στιγμιότυπα 8 και 9 που ακολουθούν. Παρατηρούμε ότι 15 συνολικά κυψέλες δεν εξυπηρέτησαν την ελάχιστη απαιτούμενη κίνηση στο CS domain, ενώ αντίστοιχα 3 κυψέλες στο PS domain. Οι κυψέλες αυτές δεν θα ληφθούν υπόψη στη συνέχεια της εκτέλεσης της εφαρμογής.

| <b>Report4: CS Traffic</b> |                                 |                             |         |  |  |  |  |  |  |  |
|----------------------------|---------------------------------|-----------------------------|---------|--|--|--|--|--|--|--|
| <b>CELLID</b>              | CELL NAME<br>٠<br>$\mathcal{R}$ | <b>REASON</b><br>÷.         | WEEK -  |  |  |  |  |  |  |  |
|                            | 131 2004MVAK                    | CS Traffic Problem in Week: | 31-2011 |  |  |  |  |  |  |  |
|                            | 132 2004MVAL                    | CS Traffic Problem in Week: | 31-2011 |  |  |  |  |  |  |  |
|                            | 133 2004MVAM                    | CS Traffic Problem in Week: | 31-2011 |  |  |  |  |  |  |  |
|                            | 134 2004MVAN                    | CS Traffic Problem in Week: | 31-2011 |  |  |  |  |  |  |  |
|                            | 135 2004 MVAO                   | CS Traffic Problem in Week: | 31-2011 |  |  |  |  |  |  |  |
|                            | 136 2004MVAP                    | CS Traffic Problem in Week: | 31-2011 |  |  |  |  |  |  |  |
|                            | 497 KRIONERIR                   | CS Traffic Problem in Week: | 32-2011 |  |  |  |  |  |  |  |
|                            | 521 KATALOGSK                   | CS Traffic Problem in Week: | 31-2011 |  |  |  |  |  |  |  |
|                            | 522 KATALOGSL                   | CS Traffic Problem in Week: | 31-2011 |  |  |  |  |  |  |  |
|                            | 523 KATALOGSM                   | CS Traffic Problem in Week: | 31-2011 |  |  |  |  |  |  |  |
|                            | 524 KATALOGSN                   | CS Traffic Problem in Week: | 31-2011 |  |  |  |  |  |  |  |
|                            | 525 KATALOGSO                   | CS Traffic Problem in Week: | 31-2011 |  |  |  |  |  |  |  |
|                            | 526 KATALOGSP                   | CS Traffic Problem in Week: | 31-2011 |  |  |  |  |  |  |  |
|                            | 725 ALEXANDRAO                  | CS Traffic Problem in Week: | 32-2011 |  |  |  |  |  |  |  |
|                            | 731 TESTRNYM1K                  | CS Traffic Problem in Week: | 31-2011 |  |  |  |  |  |  |  |

Στιγμιότυπο 8: Εντοπισμός προβλημάτων τηλεπικοινωνιακής κίνησης στο CS domain

| Report5: PS Traffic |         |                           |                                      |                    |  |  |  |  |  |  |
|---------------------|---------|---------------------------|--------------------------------------|--------------------|--|--|--|--|--|--|
|                     | CELLID. | $\cdot$ CELL NAME $\cdot$ | <b>REASON</b>                        | $\sim$ WEEK $\sim$ |  |  |  |  |  |  |
|                     |         | 633 GERAKASM              | PS Traffic Problem in Week: 31-2011  |                    |  |  |  |  |  |  |
|                     |         | 671 DAGLIK                | PS Traffic Problem in Week: 131-2011 |                    |  |  |  |  |  |  |
|                     |         | 722 ALEXANDRAL            | PS Traffic Problem in Week: 31-2011  |                    |  |  |  |  |  |  |

Στιγμιότυπο 9: Εντοπισμός προβλημάτων τηλεπικοινωνιακής κίνησης στο PS domain

### **5.3.3 Εξομάλυνση δεδομένων εισόδου**

Ο τελευταίος έλεγχος που πραγματοποιείται στα δεδομένα εισόδου στοχεύει στην εξομάλυνσή τους από τυχόν περιπτώσεις ακραίων μετρήσεων, οι οποίες μπορεί να οφείλονται σε έκτακτες συνθήκες υπερβολικής από τη μία, ή ελάχιστης από την άλλη, χρήσης του δικτύου (special events). Ο έλεγχος εξομάλυνσης λειτουργεί ως εξής: για κάθε μία από τις τρείς εβδομάδες εισόδου υπολογίζουμε το μέγεθος "Total access failure" για κάθε κυψέλη. Το μέγεθος αυτό ορίζεται ως το άθροισμα όλων των RRC και RAB Failures για όλες τις υπηρεσίες CS και PS, ενώ στα πλαίσια της εφαρμογής μπορεί να υπολογιστεί ως το άθροισμα των τιμών των KPIs που παρατίθενται στον Πίνακα 10 που ακολουθεί. Τέλος, συγκρίνουμε τις προκύπτουσες τιμές και επιλέγουμε για κάθε κυψέλη να λάβουμε υπόψη μας τα δεδομένα της εβδομάδας εκείνης που έχει την ενδιάμεση από τις υπολογισθείσες τιμές του μεγέθους "Total access failure" (αγνοούμε δηλαδή τις εβδομάδες που έχουν τη μέγιστη και ελάχιστη τιμή). Με τη μέθοδο αυτή θα προκύψει το τελικό αρχείο εισόδου που θα χρησιμοποιήσουμε
στην εφαρμογή, το οποίο θα συνδυάζει τα στατιστικά και των τριών εβδομάδων και θα είναι, έτσι, εξομαλυμένο ως προς τις μετρήσεις του για κάθε κυψέλη.

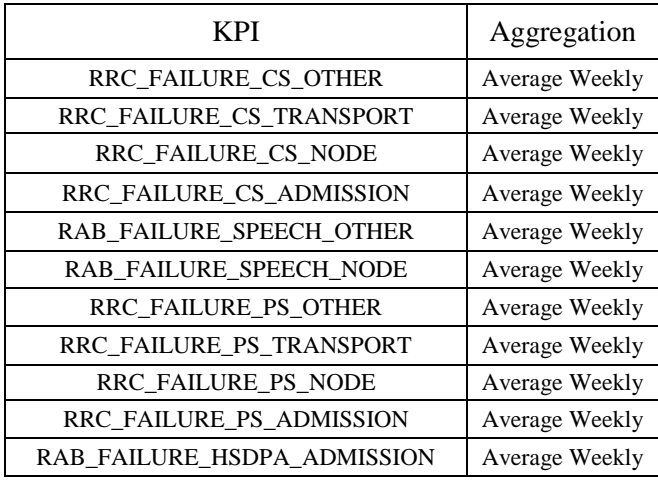

Πίνακας 10: Υπολογισμός Total Access Failure

Ο υπολογισμός του μεγέθους Total Access Failure γίνεται με την εκτέλεση του παρακάτω ερωτήματος SQL:

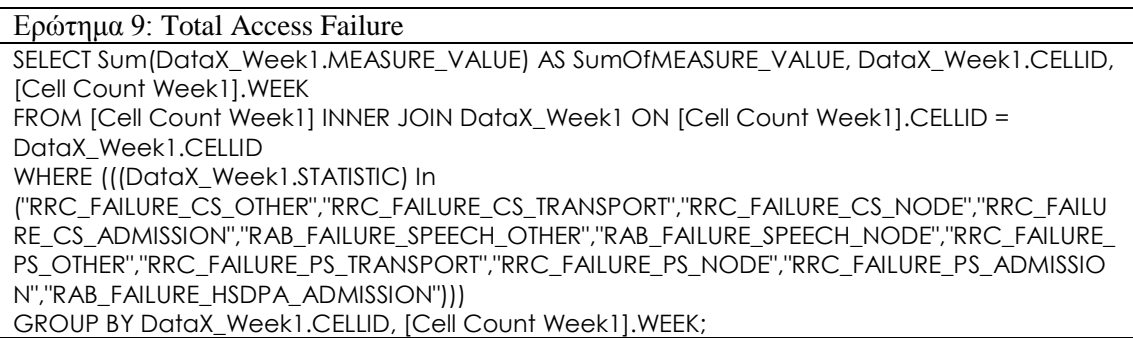

Εν συνεχεία, ο έλεγχος για την εύρεση της ενδιάμεσης τιμής για κάθε κυψέλη γίνεται με την εκτέλεση του εξής ερωτήματος:

#### Ερώτημα 10: Find Median

UPDATE [TOTAL ACCESS FAILURES] SET [TOTAL ACCESS FAILURES].[FINAL WEEK] = [TOTAL ACCESS FAILURES].[WEEK 1] WHERE ((([TOTAL ACCESS FAILURES].[TOTAL FAILURE 11)<ITOTAL ACCESS FAILURES].ITOTAL FAILURE 2] And ([TOTAL ACCESS FAILURES].[TOTAL FAILURE 1])>[TOTAL ACCESS FAILURES].[TOTAL FAILURE 3])) OR ((([TOTAL ACCESS FAILURES].[TOTAL FAILURE 1])>[TOTAL ACCESS FAILURES].[TOTAL FAILURE 2] And ([TOTAL ACCESS FAILURES].[TOTAL FAILURE 1])<[TOTAL ACCESS FAILURES].[TOTAL FAILURE 3]));

H εκτέλεση των ερωτημάτων 9 και 10 θα οδηγήσουν στη συμπλήρωση του πίνακα "Total Access Failure" με τις υπολογισμένες τιμές για κάθε εβδομάδα, καθώς και με την εύρεση της εβδομάδας με τη μέση τιμή που τελικά θα χρησιμοποιηθεί στη συνέχεια των υπολογισμών μας. Πρακτικά, αυτό παρουσιάζεται στο Στιγμιότυπο 10 που ακολουθεί:

| 田 | <b>TOTAL ACCESS FAILURES</b> |                              |  |                           |                    |                             |        |                |  |  |  |  |  |
|---|------------------------------|------------------------------|--|---------------------------|--------------------|-----------------------------|--------|----------------|--|--|--|--|--|
|   | CELLID                       | - TOTAL FAILURE 1 - WEEK -   |  | TOTAL FAILURE 2           | $\sim$ WEEK $\sim$ | <b>TOTAL FAILURE 3</b><br>÷ | WEEK 3 | - FINAL WEEK - |  |  |  |  |  |
|   |                              | 11 0,573311602261073 31-2011 |  | 0,60309659679841 32-2011  |                    | 0,696024854965876 34-2011   |        | 32-2011        |  |  |  |  |  |
|   | 12                           | 0,41490281029421 31-2011     |  | 0,382601468181318 32-2011 |                    | 0,316730757376129 34-2011   |        | 32-2011        |  |  |  |  |  |
|   |                              | 13 0,318376219831638 31-2011 |  | 0,29861649344159 32-2011  |                    | 0,121545646857749 34-2011   |        | 32-2011        |  |  |  |  |  |
|   | 14                           | 2,79979234491705 31-2011     |  | 1,92471988430403 32-2011  |                    | 2,61126036564847 34-2011    |        | 34-2011        |  |  |  |  |  |
|   | 15                           | 3.1517880778099 31-2011      |  | 1.76205776294498 32-2011  |                    | 2.08664888687606 34-2011    |        | 34-2011        |  |  |  |  |  |
|   | 16                           | 1,23956697581928 31-2011     |  | 1,29710499599037 32-2011  |                    | 2,4082723328471 34-2011     |        | 32-2011        |  |  |  |  |  |
|   | 17                           | 2,27126792910546 31-2011     |  | 1,91223659510153 32-2011  |                    | 2,39799516751521 34-2011    |        | 31-2011        |  |  |  |  |  |
|   | 18                           | 1,53684094709547 31-2011     |  | 2,61429056999049 32-2011  |                    | 0,870836177257197 34-2011   |        | 31-2011        |  |  |  |  |  |
|   |                              | 19 0,439075737293263 31-2011 |  |                           | 0 32-2011          | 0,838631609738491 34-2011   |        | 31-2011        |  |  |  |  |  |
|   |                              | 21 0,678848258427137 31-2011 |  | 0,676177609889991 32-2011 |                    | 1,40891987656678 34-2011    |        | 31-2011        |  |  |  |  |  |
|   |                              | 22 0,932017243870924 31-2011 |  | 0,87250524848767 32-2011  |                    | 1,0666681340069 34-2011     |        | 31-2011        |  |  |  |  |  |
|   | 23                           | 0,64067933512186 31-2011     |  | 0,605626611232421 32-2011 |                    | 0,83627104443319 34-2011    |        | 31-2011        |  |  |  |  |  |
|   | 24                           | 1.26600867241967 31-2011     |  | 1.02117086615378 32-2011  |                    | 1,64368906706432 34-2011    |        | 31-2011        |  |  |  |  |  |
|   | 25                           | 2,10797936558087 31-2011     |  | 4,0353945062824 32-2011   |                    | 1,13423125387913 34-2011    |        | 31-2011        |  |  |  |  |  |
|   |                              | 26 0.854522392465197 31-2011 |  | 1.10082310246493 32-2011  |                    | 1.33129860994887 34-2011    |        | 32-2011        |  |  |  |  |  |

Στιγμιότυπο 10: Υπολογισμός Total Access Failure

#### **5.3.4 Δημιουργία τελικού αρχείου εισόδου**

Έχοντας εκτελέσει, λοιπόν, τους ανωτέρω ελέγχους στα αρχεία δεδομένων εισόδου των τριών εβδομάδων που μας ενδιαφέρουν, στη συνέχεια η εφαρμογή θα δημιουργήσει το τελικό αρχείο εισόδου, το οποίο θα συνδυάζει τα εξομαλυμένα δεδομένα και των τριών εβδομάδων, ενώ θα είναι απαλλαγμένο από πιθανά σφάλματα λόγω δυσλειτουργίας των μετρητών των Σταθμών Βάσεων. Η δημιουργία του τελικού αρχείου πραγματοποιείται με την εκτέλεση του παρακάτω ερωτήματος:

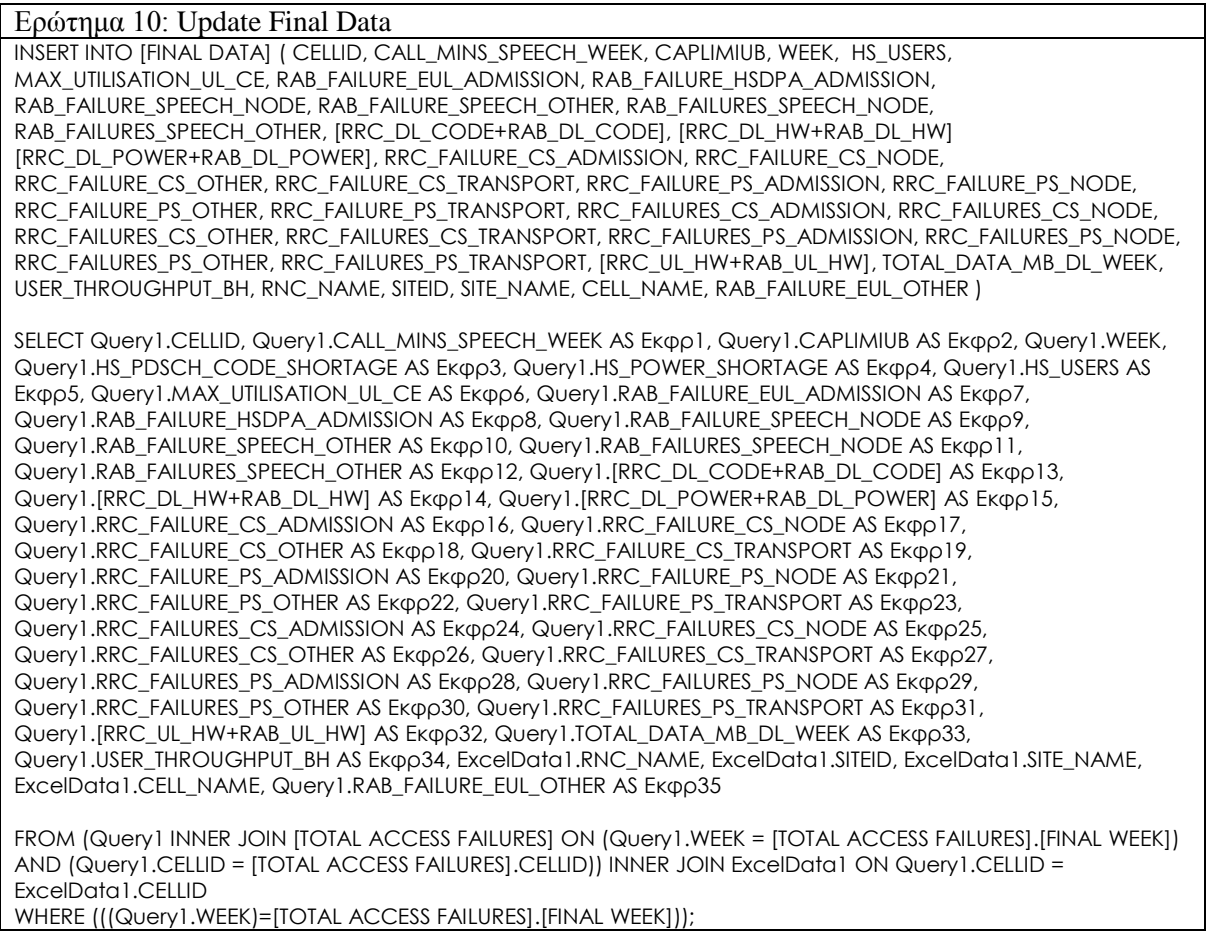

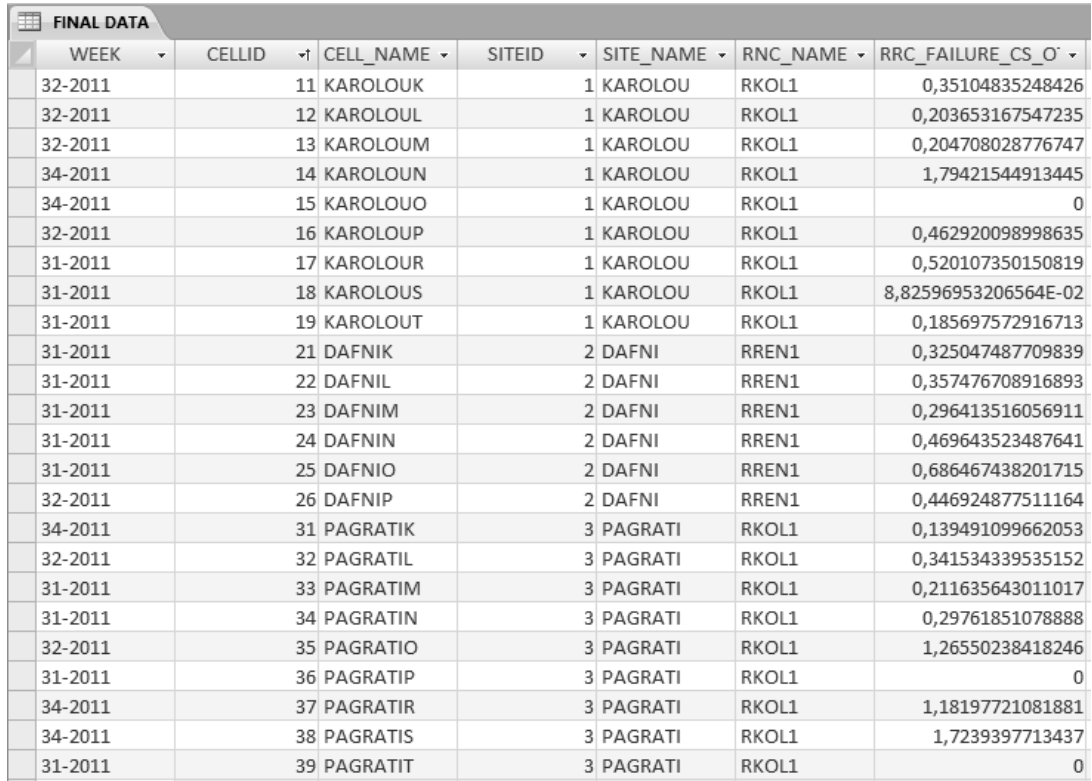

To ερώτημα αυτό δημιουργεί τον πίνακα "Final Data" ο οποίος εμφανίζεται στο Στιγμιότυπο 11 που ακολουθεί:

Στιγμιότυπο 11: Τελικό αρχείο εισόδου μετά τους ελέγχους

Συγκρίνοντας το τελικό αρχείο "Final Data", που δημιουργήθηκε από την εφαρμογή, με τα αρχικά δεδομένα εισόδου του Στιγμιότυπου 1 θα παρατηρήσουμε τα εξής:

- Ο αριθμός των συνολικών κυψελών έχει μειωθεί σημαντικά: Πιο συγκεκριμένα για την εβδομάδα 31 του 2011 οι ενεργές κυψέλες ήταν περίπου 500. Στο τελικό μας αρχείο οι κυψέλες που λαμβάνουμε υπόψη μας είναι περίπου 380 συνολικά. Αυτό συνεπάγεται πως, εκτός από τις 20 κυψέλες που απορρίφθηκαν λόγω χαμηλής τηλεπικοινωνιακής κίνησης στο CS και PS domain, υπήρχαν άλλες 100 περίπου κυψέλες που δεν πέρασαν τον έλεγχο ορθότητας των δεδομένων. Εύκολα, λοιπόν, καταλαβαίνουμε πόσο σημαντική είναι η διαδικασία που ακολουθήσαμε, καθώς 1 στις 5 κυψέλες παρουσίαζε πρόβλημα στις μετρήσεις, γεγονός που θα μπορούσε να προκαλέσει σοβαρά υπολογιστικά σφάλματα στη συνέχεια.
- Το τελικό αρχείο εισόδου συνδυάζει αποτελεσματικά τις μετρήσεις και των τριών εβδομάδων. Αν παρατηρήσουμε τη στήλη WEEK στο Στιγμιότυπο 11, θα δούμε πως ακόμα και εντός του ίδιου Site τα δεδομένα μπορεί να έχουν παραχθεί από διαφορετικές εβδομάδες λειτουργίας της κυψέλης, γεγονός που συντελεί στην ομαλότερη και πιο ρεαλιστική εκτίμηση των μετρήσεων μας, και οδηγεί σε ασφαλέστερους και συνεπείς υπολογισμούς.

## **5.4 Εκτίμηση αναγκών χωρητικότητας**

Χρησιμοποιώντας το τελικό αρχείο εισόδου που προέκυψε από την προηγούμενη παράγραφο, στο επόμενο στάδιο εκτέλεσης της εφαρμογής, λαμβάνει χώρα η εκτίμηση των αναγκών χωρητικότητας για κάθε κυψέλη του δικτύου, σύμφωνα με το μοντέλο που περιγράφηκε στην παράγραφο 5.2. Ως αποτέλεσμα της διαδικασίας αυτής θα εντοπιστούν οι κυψέλες που αντιμετωπίζουν προβλήματα συμφόρησης και θα κατηγοριοποιηθούν ανάλογα με το είδος του προβλήματος, και κατ' επέκταση της διορθωτικής ενέργειας που απαιτείται για την αντιμετώπισή του.

#### **5.4.1 Εντοπισμός προβληματικών κυψελών**

Αρχικά, λοιπόν, η εφαρμογή εντοπίζει τις κυψέλες του δικτύου που αντιμετωπίζουν πρόβλημα συμφόρησης, σύμφωνα με το μοντέλο εκτίμησης των αναγκών χωρητικότητας. Για το σκοπό αυτό, δημιουργούμε τον πίνακα "Model", ο οποίος αποτελεί μια αναπαράσταση του μοντέλου του Στιγμιότυπου 2 στα πλαίσια του περιβάλλοντος της Access. Ενδεικτικά, ο πίνακας "Model" παρουσιάζεται στο Στιγμιότυπο 12 που ακολουθεί:

| Statistic                     |                         | v Weight1 v Weight2 v | Category                                        | - Type - | Aggregation -   | Threshold - | Transmission1 + | Transmission2 - CEUL1 - CEUL2 - |    |    |
|-------------------------------|-------------------------|-----------------------|-------------------------------------------------|----------|-----------------|-------------|-----------------|---------------------------------|----|----|
| E RRC FAILURES CS TRANSPORT   | 45                      |                       | 15% Voice Accessibility Contribu Hard           |          | Weekly Sum      | 0,0500      | OR              |                                 |    |    |
| E RRC FAILURES CS OTHER       | 45                      |                       | 10% Voice Accessibility Contribu Hard           |          | Weekly Sum      | 0,1000      |                 |                                 |    | OR |
| <b>E RRC FAILURES CS NODE</b> | 45                      |                       | 15% Voice Accessibility Contribu Hard           |          | Weekly Sum      | 0,0500      | OR              |                                 |    |    |
| E RRC FAILURES CS ADMISSION   | 45                      |                       | 50% Voice Accessibility Contribu Hard           |          | Weekly Sum      | 0,0500      |                 |                                 | OR |    |
| E RAB FAILURES SPEECH NODE    | 45                      |                       | 5% Voice Accessibility Contribu Hard            |          | Weekly Sum      | 0,0500      | OR              |                                 |    |    |
| E RAB FAILURES SPEECH OTHER   | 45                      |                       | 5% Voice Accessibility Contribu <sup>Hard</sup> |          | Weekly Sum      | 0,0500      |                 |                                 |    | OR |
| E RRC FAILURES PS TRANSPORT   | 15                      |                       | 15% Data Accessibility Contributi Hard          |          | Weekly Sum      | 0,0500      | OR              |                                 |    |    |
| E RRC FAILURES PS OTHER       | 15                      |                       | 10% Data Accessibility Contributi Hard          |          | Weekly Sum      | 0,1000      |                 |                                 |    | OR |
| E RRC FAILURES PS NODE        | 15                      |                       | 15% Data Accessibility Contributi Hard          |          | Weekly Sum      | 0,0500      | OR              |                                 |    |    |
| E RRC FAILURES PS ADMISSION   | 15                      |                       | 60% Data Accessibility Contributi Hard          |          | Weekly Sum      | 0,0500      |                 |                                 | OR |    |
| E RRC FAILURE CS NODE         | $\overline{\mathbf{3}}$ |                       | 15% Voice Accessibility Rate                    | Hard     | Average Weekly  | 0,5000      | OR              |                                 |    |    |
| E RAB FAILURE SPEECH NODE     | $\overline{\mathbf{3}}$ |                       | 5% Voice Accessibility Rate                     | Hard     | Average Weekly  | 0,5000      | OR              |                                 |    |    |
| E RAB FAILURE SPEECH OTHER    | $\overline{\mathbf{3}}$ |                       | 5% Voice Accessibility Rate                     | Hard     | Average Weekly  | 0,5000      |                 |                                 |    | OR |
| E RRC FAILURE CS ADMISSION    | $\overline{3}$          |                       | 50% Voice Accessibility Rate                    | Hard     | Average Weekly  | 0,5000      |                 |                                 | OR |    |
| E RRC FAILURE CS OTHER        | $\overline{\mathbf{3}}$ |                       | 10% Voice Accessibility Rate                    | Hard     | Average Weekly  | 1,0000      |                 |                                 |    | OR |
| E RRC FAILURE CS TRANSPORT    | $\overline{\mathbf{3}}$ |                       | 15% Voice Accessibility Rate                    | Hard     | Average Weekly  | 0,5000      | OR              |                                 |    |    |
| E RAB FAILURE HSDPA ADMISSION |                         |                       | 25% Data Integrity Rate                         | Soft     | Average Weekly  | 2,0000      |                 |                                 |    |    |
| <b>E USER THROUGHPUT BH</b>   | $\overline{2}$          |                       | 60% Data Integrity Rate                         | Soft     | Average 7 Daily | 0,8000      |                 | AND                             |    |    |
| E RAB FAILURE EUL ADMISSION   | $\overline{2}$          |                       | 5% Data Integrity Rate                          | Soft     | Average Weekly  | 2,0000      |                 |                                 |    |    |
| E RAB FAILURE EUL OTHER       | $\overline{2}$          |                       | 10% Data Integrity Rate                         | Soft     | Average Weekly  | 1,0000      |                 |                                 |    |    |
| E RRC FAILURE PS TRANSPORT    |                         |                       | 15% Data Accessibility Rate                     | Hard     | Average Weekly  | 0,5000      | OR              |                                 |    |    |
| <b>E RRC FAILURE PS OTHER</b> |                         |                       | 10% Data Accessibility Rate                     | Hard     | Average Weekly  | 1,0000      |                 |                                 |    | OR |
|                               |                         |                       |                                                 |          |                 |             |                 |                                 |    |    |

Στιγμιότυπο 12: Ο πίνακας Model

Για να χαρακτηριστεί λοιπόν, μια κυψέλη προβληματική πρέπει η τιμή του εκάστοτε KPI, σταθμισμένη ως προς τα βάρη Weight1 και Weight2, να είναι μεγαλύτερη από την τιμή του αντίστοιχου κατωφλίου. Πρέπει, δηλαδή, να ισχύει:

 $KPI \times Weight1 \times Weight2 > Threshold_{KPI}$ 

Για ευκολία στους υπολογισμούς μας δημιουργούμε και πάλι τον πίνακα "DataX", στον οποίο έχουμε αντιστοιχίσει τις τιμές όλων των KPIs της κάθε κυψέλης σε έναν μονοδιάστατο πίνακα. Ο υπολογισμός του γινομένου Rank = KPI  $\times$  Weight 1  $\times$  Weight 2 πραγματοποιείται με την εκτέλεση του ερωτήματος που ακολουθεί.

Ερώτημα 11: Update Rank

UPDATE Model INNER JOIN DataX ON Model.Statistic = DataX.STATISTIC SET DataX.RESULT\_VALUE = [MEASURE\_VALUE]\*[Weight1]\*[Weight2];

Ο εντοπισμός, λοιπόν, των προβληματικών κυψελών μέσω της συνθήκης που προαναφέραμε, γίνεται με την εκτέλεση του ακόλουθου ερωτήματος SQL:

Ερώτημα 12: Update Problematic Cells UPDATE Model INNER JOIN DataX ON Model.Statistic = DataX.STATISTIC SET DataX.PROBLEM = True WHERE (((DataX.RESULT\_VALUE)>[Threshold]));

Τα αποτελέσματα της εκτέλεσης των παραπάνω ερωτημάτων εμφανίζονται στον πίνακα "DataX", όπου και ενημερώνονται οι κυψέλες που αντιμετωπίζουν πρόβλημα, για κάθε στατιστικό. Ένα γραφικό στιγμιότυπο των αποτελεσμάτων αυτών παρουσιάζεται στο Στιγμιότυπο13, στο οποίο σημειώνονται οι κυψέλες των οποίων η σταθμισμένη τιμή του KPI "RAB\_FAILURES\_SPEECH\_OTHER" είναι μεγαλύτερη της τιμής του αντίστοιχου κατωφλίου (Threshold = 0,0500).

|  | Statistic                 | v Weight1 v Weight2 v |  | Category                                              |                         |            | - Type - Aggregation - Threshold - |
|--|---------------------------|-----------------------|--|-------------------------------------------------------|-------------------------|------------|------------------------------------|
|  | RAB FAILURES SPEECH OTHER | 45                    |  | 5% Voice Accessibility Contribu Hard                  |                         | Weekly Sum | 0,0500                             |
|  | CELLI +1 CELL NAME +      |                       |  | MEASURE VALUE - RESULT VALUE - PROBLEI - Προσθήκη νέο |                         |            |                                    |
|  | 11 KAROLOUK               |                       |  | 0.133541992696922   0.300469483568075                 | ▽                       |            |                                    |
|  | 12 KAROLOUL               |                       |  | 2,92123109024517E-02 6,57276995305164E-02             | П                       |            |                                    |
|  | 13 KAROLOUM               |                       |  | 3,12989045383412E-02 7,04225352112676E-02             | П                       |            |                                    |
|  | 14 KAROLOUN               |                       |  | 8,34637454355764E-03 1,87793427230047E-02             | П                       |            |                                    |
|  | 15 KAROLOUO               |                       |  | 4.17318727177882E-03 9.38967136150235E-03             | □                       |            |                                    |
|  | 16 KAROLOUP               |                       |  | $\Omega$                                              | П                       |            |                                    |
|  | 17 KAROLOUR               |                       |  | 3,12989045383412E-02 7,04225352112676E-02             | □                       |            |                                    |
|  | 18 KAROLOUS               |                       |  | 8,34637454355764E-03 1,87793427230047E-02             | П                       |            |                                    |
|  | 19 KAROLOUT               |                       |  | 6,25978090766823E-03 1,40845070422535E-02             | П                       |            |                                    |
|  | 21 DAFNIK                 |                       |  | 0.386019822639541   0.868544600938967                 | ⊽                       |            |                                    |
|  | 22 DAFNIL                 |                       |  | 0,223265519040167   0,502347417840376                 | $\blacktriangledown$    |            |                                    |
|  | 23 DAFNIM                 |                       |  | 0.511215440792906 1.15023474178404                    | $\overline{\mathbf{v}}$ |            |                                    |
|  | 24 DAFNIN                 |                       |  | 7,92905581637976E-02   0,178403755868545              | √                       |            |                                    |
|  | 25 DAFNIO                 |                       |  | 1,46061554512259E-02 3,28638497652582E-02             | П                       |            |                                    |
|  | 26 DAFNIP                 |                       |  | 2,92123109024517E-02 6,57276995305164E-02             | П                       |            |                                    |
|  | 31 PAGRATIK               | 0.308815858111633     |  | 0,694835680751174                                     | ☑                       |            |                                    |
|  | 32 PAGRATIL               |                       |  | 4,38184663536776E-02 9,85915492957747E-02             | П                       |            |                                    |
|  | 33 PAGRATIM               |                       |  | 0.10641627543036   0.23943661971831                   | $\overline{\mathbf{v}}$ |            |                                    |
|  | 34 PAGRATIN               |                       |  | 3,12989045383412E-02 7,04225352112676E-02             | □                       |            |                                    |
|  | 35 PAGRATIO               |                       |  | $\Omega$                                              | П                       |            |                                    |
|  | 36 PAGRATIP               |                       |  | 1,04329681794471E-02 2,34741784037559E-02             | П                       |            |                                    |
|  | 37 PAGRATIR               |                       |  | 6,25978090766823E-03 1,40845070422535E-02             | П                       |            |                                    |
|  | 38 PAGRATIS               |                       |  | 6,25978090766823E-03 1,40845070422535E-02             |                         |            |                                    |
|  |                           |                       |  |                                                       |                         |            |                                    |

Στιγμιότυπο 13: Εντοπισμός προβληματικών κυψελών ανά KPI

### **5.4.2 Εντοπισμός τύπου προβλήματος**

Για συνοπτικότερη παρουσίαση των αποτελεσμάτων του εντοπισμού των προβληματικών κυψελών, δημιουργούμε τον πίνακα "DataX Cell" στον οποίο μεταφέρουμε τα δεδομένα του πίνακα "DataX" εκτελώντας το ακόλουθο ερώτημα:

Ερώτημα 13: Insert DataX to DataX Cell INSERT INTO DataXCell ( CELLID, RANK, PROBLEM, PRIORITY, CELL\_NAME ) SELECT DataX.CELLID, Sum(DataX.RESULT\_VALUE) AS SumOfRESULT\_VALUE, Min(DataX.PROBLEM) AS MinOfPROBLEM, 0 AS Expr1, DataX.CELL\_NAME FROM DataX GROUP BY DataX.CELLID, 0, DataX.CELL\_NAME;

| <b>CELLID</b><br><b>CELL NAME</b><br>$+1$<br>$\cdot$ | <b>RANK</b><br>vI. | PROBLEM +                       | <b>PRIORITY</b><br>$\ddot{}$ | <b>SOFT</b><br>$\mathbf{v}$ |        | HARD - Transmissic - CE UL - CE DL - Power - Carrier - HS Code - |   |     |   |   |   |
|------------------------------------------------------|--------------------|---------------------------------|------------------------------|-----------------------------|--------|------------------------------------------------------------------|---|-----|---|---|---|
| <b>11 KAROLOUK</b>                                   | 2.18164736586063   | ▿                               | $\mathbf{0}$                 | ш                           | П      |                                                                  | L | ப   | п | L |   |
| <b>12 KAROLOUL</b>                                   | 1.20071653378153   | ш                               | $\mathbf{0}$                 | □                           | П      |                                                                  | Г |     | L | г |   |
| <b>13 KAROLOUM</b>                                   | 1,39395475448974   | $\blacktriangledown$            | $\mathbf 0$                  | П                           | П      |                                                                  | Г | п   | г | г |   |
| <b>14 KAROLOUN</b>                                   | 2,34687753960092   | $\overline{\mathbf{v}}$         | $\mathbf{0}$                 | □                           | □      |                                                                  | с | ப   | □ | □ |   |
| <b>15 KAROLOUO</b>                                   | 0.83803343410938   | $\overline{\mathbf{v}}$         | $\Omega$                     | □                           | □      |                                                                  | С |     |   | г |   |
| <b>16 KAROLOUP</b>                                   | 0.789638497364977  | ப                               | $\mathbf{0}$                 | □                           | □      |                                                                  | c | ப   | c | c |   |
| <b>17 KAROLOUR</b>                                   | 2,13584972016603   | ⊽                               | $\mathbf{0}$                 |                             | o      |                                                                  |   |     |   |   |   |
| <b>18 KAROLOUS</b>                                   | 0,940959958295474  | $\overline{\blacktriangledown}$ | $\mathbf{0}$                 | □                           | □      |                                                                  | Е | . . | г | □ |   |
| <b>19 KAROLOUT</b>                                   | 0,623240886798381  | □                               | $\mathbf{0}$                 | Ω                           | П      |                                                                  | c |     | Г | Е |   |
| 21 DAFNIK                                            | 4,15101279383401   | ⊽                               | $\mathbf{0}$                 | □                           | П      |                                                                  | Г |     | c | Е |   |
| 22 DAFNIL                                            | 1,90111167819422   | ⊽                               | $\mathbf{0}$                 | □                           | □      |                                                                  | ∟ |     | г | Е |   |
| 23 DAFNIM                                            | 5,22512515444413   | ⊽                               | $\mathbf{0}$                 | □                           | Ω      |                                                                  | с |     | г | Г |   |
| 24 DAFNIN                                            | 6,88506542556444   | $\overline{\mathbf{v}}$         | $\mathbf{0}$                 | □                           | г      |                                                                  | E |     | г | г |   |
| 25 DAFNIO                                            | 1,7726144406332    | $\overline{\mathbf{v}}$         | $\mathbf{0}$                 | □                           | Ē      |                                                                  | c |     | Е | □ |   |
| 26 DAFNIP                                            | 5.18998544802414   | $\overline{\mathbf{v}}$         | $\mathbf{0}$                 | □                           | г      |                                                                  | г |     | г | Г |   |
| <b>31 PAGRATIK</b>                                   | 3.6270536194618    | $\overline{\blacktriangledown}$ | $\mathbf{0}$                 | П                           | $\Box$ |                                                                  | Г | п   | Г | П |   |
| <b>32 PAGRATIL</b>                                   | 1.30661044821655   | $\overline{\mathbf{v}}$         | $\mathbf 0$                  | □                           | П      |                                                                  | U |     | Г | Г |   |
| <b>33 PAGRATIM</b>                                   | 3.18608476416495   | ☑                               | $\mathbf{0}$                 | □                           | П      |                                                                  | С | П   | г | П |   |
| <b>34 PAGRATIN</b>                                   | 5.70014070287453   | $\overline{\mathbf{v}}$         | $\mathbf{0}$                 | П                           | П      |                                                                  | Г |     | г | Г | Π |
| <b>35 PAGRATIO</b>                                   | 1.75114595963143   | ☑                               | $\mathbf{0}$                 | $\Box$                      | П      |                                                                  | Г | П   | Г | Е |   |
| <b>36 PAGRATIP</b>                                   | 4.46570242979895   | $\overline{\mathbf{v}}$         | $\mathbf 0$                  | □                           | П      |                                                                  | Г | П   | г | Г | s |
| <b>37 PAGRATIR</b>                                   | 1.30846852324862   | $\overline{\mathbf{v}}$         | $\Omega$                     |                             | Г      |                                                                  |   |     |   |   |   |

O πίνακας "DataX Cell" παρουσιάζεται στο Στιγμιότυπο 14 που ακολουθεί:

Στιγμιότυπο 14: Ο πίνακας DataX Cell

Παρατηρούμε ότι ο πίνακας αυτός εμφανίζει συνοπτικά όλα τα στοιχεία που μας ενδιαφέρουν για την εκτίμηση των αναγκών χωρητικότητας:

- Το CELL\_NAME και CELLID όλων των προβληματικών κυψελών του δικτύου
- Το RANK της κάθε κυψέλης, όπως υπολογίστηκε στην προηγούμενη παράγραφο
- Τον τύπο της απόρριψης (HARD / SOFT Blocking)
- Το είδος του προβλήματος (Transmission, CE UL, CE DL, Power, Carrier, HS Codes)
- Την προτεραιότητα της κάθε κυψέλης (PRIORITY) ως προς την αντιμετώπιση του προβλήματος

Στη συνέχεια, λοιπόν, θα ενημερώσουμε τις προβληματικές κυψέλες του πίνακα ως προς το είδος του προβλήματος καθώς και ως προς το Hard ή Soft Blocking. Η ενημέρωση των προβλημάτων ακολουθεί τη λογική που περιγράφηκε στην παράγραφο 5.2 και πραγματοποιείται με την εκτέλεση μιας σειράς ερωτημάτων, τα οποία χωρίζονται σε τρεις περιπτώσεις.

Η αντίστοιχη στήλη του μοντέλου περιλαμβάνει μόνο ενδείξεις "AND"

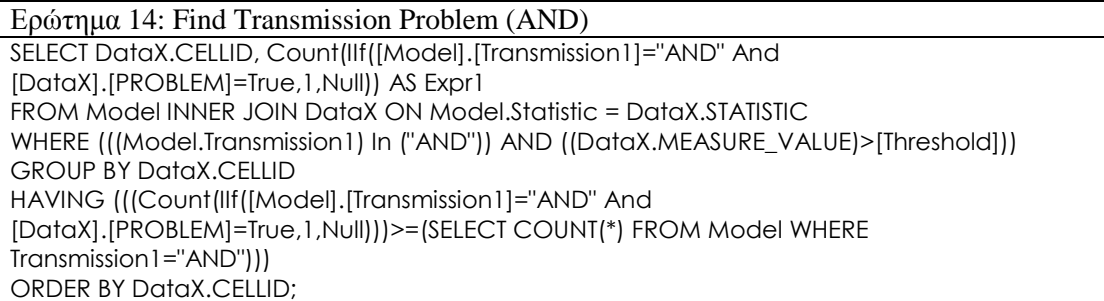

#### Ερώτημα 15: Update Transmission (AND)

UPDATE DISTINCTROW DataXCell INNER JOIN s\_Transmission1\_AND ON DataXCell.CELLID = s\_Transmission1\_AND.CELLID SET DataXCell.Transmission = True WHERE (((((SELECT COUNT(\*) FROM Model WHERE Transmission1="AND")>0) And ((SELECT COUNT(\*) FROM Model WHERE Transmission1="OR")=0))=True));

H αντίστοιχη στήλη του μοντέλου περιλαμβάνει μόνο ενδείξεις "OR"

#### Ερώτημα 16: Find Transmission Problem (OR)

SELECT DataX.CELLID FROM Model INNER JOIN DataX ON Model.Statistic = DataX.STATISTIC WHERE (((DataX.STATISTIC) In (SELECT Model.Statistic FROM Model WHERE Transmission1="or")) AND ((DataX.PROBLEM)=True) AND ((DataX.MEASURE\_VALUE)>[Threshold])) GROUP BY DataX.CELLID;

Ερώτημα 17: Update Transmission (OR)

UPDATE DISTINCTROW DataXCell INNER JOIN s\_Transmission1\_OR ON DataXCell.CELLID = s Transmission1 OR.CELLID SET DataXCell.Transmission = True WHERE (((((SELECT COUNT(\*) FROM Model WHERE Transmission1="AND")=0) And ((SELECT COUNT(\*) FROM Model WHERE Transmission1="OR")>0))=True));

H αντίστοιχη στήλη του μοντέλου περιλαμβάνει ενδείξεις "AND" και "ΟR"

Ερώτημα 18: Find Transmission Problem (AND & OR) SELECT DataX.CELLID, Count(IIf([Model].[Transmission1]="AND" And [DataX].[PROBLEM]=True,1,Null)) AS Expr1 FROM Model INNER JOIN (s\_Transmission1\_OR INNER JOIN DataX ON s\_Transmission1\_OR.CELLID = DataX.CELLID) ON Model.Statistic = DataX.STATISTIC WHERE (((Model.Transmission1) In ("AND","OR")) AND ((DataX.MEASURE\_VALUE)>[Threshold])) GROUP BY DataX.CELLID HAVING (((Count(IIf([Model].[Transmission1]="AND" And [DataX].[PROBLEM]=True,1,Null)))>=(SELECT COUNT(\*) FROM Model WHERE Transmission1="AND"))) ORDER BY DataX.CELLID;

Ερώτημα 19: Update Transmission (AND & OR)

UPDATE DISTINCTROW DataXCell INNER JOIN s\_Transmission1\_ANDOR ON DataXCell.CELLID = s\_Transmission1\_ANDOR.CELLID SET DataXCell.Transmission = True WHERE (((((SELECT COUNT(\*) FROM Model WHERE Transmission1="AND")>0) And ((SELECT COUNT(\*) FROM Model WHERE Transmission1="OR")>0))=True));

Τέλος, η ενημέρωση για τα Hard και Soft Blocking πραγματοποιείται με την εκτέλεση του παρακάτω ερωτήματος:

Ερώτημα 20: Update Hard Blocking UPDATE Model INNER JOIN (DataXCell INNER JOIN DataX ON DataXCell.CELLID = DataX.CELLID) ON Model.Statistic = DataX.STATISTIC SET DataXCell.HARD = True WHERE (((DataX.PROBLEM)=True) AND ((Model.Type)="Hard"));

O ενημερωμένος πίνακας "DataX Cell" μετά την εκτέλεση της διαδικασίας εντοπισμού του τύπου προβλήματος της κάθε κυψέλης παρουσιάζεται στο Στιγμιότυπο που ακολουθεί:

| <b>CELLID</b><br>×t. | <b>CELL NAME</b><br>$\mathbf{v}$ | <b>RANK</b>      | VI PROBLEM Y             | <b>PRIORITY</b> | $\mathbf{w}$ |                         | SOFT - HARD - Transmissic - CE UL - CE DL - Power - |                         |   |                         |                                 | Carrier - HS Code -             |
|----------------------|----------------------------------|------------------|--------------------------|-----------------|--------------|-------------------------|-----------------------------------------------------|-------------------------|---|-------------------------|---------------------------------|---------------------------------|
|                      | <b>423 NLIOSIAM</b>              | 66.946367700173  | ▽                        | А               | ▽            | ⊽                       |                                                     | ۰                       | ⊽ | 罓                       | 罓                               |                                 |
|                      | 463 ACHARNEM                     | 16.1002227918967 | ☑                        | A               | ☑            | ☑                       | Г                                                   | □                       | Τ | П                       | 罓                               | П                               |
|                      | 211 PIKILOXK                     | 15.070317179957  | ▽                        | A               | ▽            | ▽                       |                                                     | ┑                       | Τ | П                       | ▽                               | г                               |
|                      | <b>42 ALISSIDAL</b>              | 12.3829759232358 | $\overline{\phantom{a}}$ | A               | ▽            | ☑                       |                                                     | ┑                       | Τ | $\overline{\mathbf{v}}$ | $\overline{\mathbf{v}}$         | □                               |
|                      | <b>212 PIKILOXL</b>              | 10,9195130545605 | ▽                        | A               |              | ⊽                       |                                                     | ▽                       | Τ |                         |                                 | г                               |
|                      | 471 APPARNK                      | 10,7222514718285 | ☑                        | A               | ⊽            | ⊻                       | ☑                                                   | ☑                       | П | $\overline{\mathbf{v}}$ | $\overline{\mathbf{v}}$         | □                               |
|                      | <b>472 APPARNL</b>               | 10.5901448363564 | ▽                        | A               | ⊻            | ▽                       | $\overline{\mathbf{v}}$                             | $\blacktriangledown$    | ┐ | $\overline{\mathbf{v}}$ | $\overline{\mathbf{v}}$         | г                               |
|                      | <b>383 AGIAVARM</b>              | 10,5674725061068 | ☑                        | $\mathbf{0}$    | Ξ            | ▽                       |                                                     | ⊐                       | п | □                       | □                               | □                               |
|                      | <b>411 PERISTERIK</b>            | 10,4879635899996 | ▽                        | $\Omega$        | ⊻            | ▽                       |                                                     | L                       |   |                         |                                 |                                 |
|                      | <b>299 RRSEGALEOT</b>            | 10.2096062796626 | ▽                        | А               | ⊽            | ⊽                       | г                                                   | ⊐                       | Τ | □                       | П                               | $\overline{\mathbf{v}}$         |
|                      | 271 ASPROPYRK                    | 10.1143460925171 | ⊽                        | 0               | ⊻            | ▽                       |                                                     | ┐                       |   |                         |                                 |                                 |
|                      | <b>475 APPARNO</b>               | 9,72250457254091 | $\overline{\mathbf{v}}$  | А               | ⊽            | $\overline{\mathbf{v}}$ |                                                     | $\overline{\mathbf{v}}$ | г |                         | $\overline{\mathbf{v}}$         | $\overline{\blacktriangledown}$ |
|                      | 474 APPARNN                      | 8,87867552063682 | ⊽                        | A               | ▽            | ▽                       |                                                     | $\overline{\mathbf{v}}$ | ┓ | ▽                       |                                 | $\overline{\mathbf{v}}$         |
|                      | <b>261 MANDRAK</b>               | 8,61292006886275 | $\overline{\mathbf{v}}$  | B               | ⊽            | ⊽                       | г                                                   | ⊐                       | П | П                       | $\overline{\mathbf{v}}$         | Г                               |
|                      | 262 MANDRAL                      | 8,37880167524202 | ▽                        | B               | ▽            | ▽                       |                                                     | a                       |   | □                       | ▽                               | Е                               |
|                      | <b>433 PETROUPOM</b>             | 8.30500934698545 | $\overline{\mathbf{v}}$  | B               | ⊻            | $\overline{\mathbf{v}}$ | Ξ                                                   | ⊐                       | ┓ | П                       | $\overline{\mathbf{v}}$         | Г                               |
|                      | 213 PIKILOXM                     | 8.28779254729122 | ⊽                        | B               | ▽            | ▽                       |                                                     | E                       | Ξ |                         | ⊽                               | Г                               |
|                      | 583 NIMABM                       | 8.20324725642292 | $\overline{\mathbf{v}}$  | B               | ⊽            | $\overline{\mathbf{v}}$ |                                                     | □                       | Г | П                       | $\overline{\blacktriangledown}$ | $\Box$                          |
|                      | <b>431 PETROUPOK</b>             | 8.09689782054905 | ⊽                        | B               | ▽            | $\overline{\mathbf{v}}$ |                                                     | E                       |   |                         | ⊽                               |                                 |
|                      | 382 AGIAVARL                     | 8.0411937051101  | $\overline{\mathbf{v}}$  | $\overline{0}$  | Г            | $\overline{\mathbf{v}}$ |                                                     | □                       | П | П                       | $\Box$                          | П                               |
|                      | <b>466 ACHARNEP</b>              | 8.03784163031806 | ⊽                        | B               | ▽            | $\overline{\mathbf{v}}$ | п                                                   | ┒                       | Τ | П                       | ⊽                               | $\overline{\mathbf{v}}$         |
|                      | <b>426 NLIOSIAP</b>              | 7.5719255732233  | $\overline{\mathbf{v}}$  | B               | ☑            | $\overline{\mathbf{v}}$ | Г                                                   | □                       | □ | $\overline{\mathbf{v}}$ | $\overline{\mathbf{v}}$         | П                               |
|                      | 532 NKIFISIAL                    | 7.50406580124474 | ☑                        | Ŕ               | ⊻            | ☑                       |                                                     | U                       |   | ☑                       |                                 | Г                               |
|                      | 456 ANOLIOSP                     | 7.06078019795233 | ☑                        | $\Omega$        | ☑            | ☑                       |                                                     | □                       | L | П                       | П                               | □                               |
|                      | 561 MAROUSSIK                    | 7.06059983168696 | ⊽                        | o               | ⊽            | V                       |                                                     |                         |   |                         |                                 |                                 |

Στιγμιότυπο 15: Ενημερωμένος πίνακας DataX Cell

Παρατηρώντας το παραπάνω στιγμιότυπο αξίζει να αναφερθούμε στη στήλη "Priority" και στον τρόπο καθορισμού των τιμών της. Στο Στιγμιότυπο 15 οι κυψέλες έχουν ταξινομηθεί με φθίνουσα σειρά ως προς την τιμή του Rank της κάθε κυψέλης. Ουσιαστικά η τιμή του Rank συνιστά μια ένδειξη της σοβαρότητας του προβλήματος που αντιμετωπίζει κάθε κυψέλη. Έτσι, στο παράδειγμά μας, η κυψέλη NLIOSIAM αντιμετωπίζει το μεγαλύτερο πρόβλημα συμφόρησης για τις εβδομάδες που εξετάζουμε σε σχέση με το υπόλοιπο δίκτυο, ενώ το είδος του προβλήματος έχει σχέση τόσο με την εκπεμπόμενη ισχύ (Power) όσο και με τα χρησιμοποιούμενα CE στο Downlink (CE DL) αλλά και με τον Carrier. O δείκτης Priority καθορίζεται από την εταιρεία, και έχει σχέση με την προτεραιότητα που πρέπει να πάρει η κυψέλη ως προς την αντιμετώπιση των προβλημάτων της. Συγκεκριμένα στο παράδειγμά μας, η προτεραιότητα των κυψελών έχει οριστεί ως εξής:

- Το 7% των προβληματικών κυψελών με το υψηλότερο Rank ορίζονται ως κυψέλες μέγιστης προτεραιότητας (Priority A)
- To 25% των υπολειπόμενων προβληματικών κυψελών με το αμέσως υψηλότερο Rank ορίζονται ως κυψέλες μεσαίας προτεραιότητας (Priority B)
- Οι υπόλοιπες προβληματικές κυψέλες που απομένουν (68%) ορίζονται ως κυψέλες χαμηλής προτεραιότητας (Priority C)
- Οι προβληματικές κυψέλες στις οποίες δεν έχει καθοριστεί προτεινόμενη ενέργεια δεν αξιολογούνται ως προς την προτεραιότητα (Priority 0)

Τέλος, η ενημέρωση της προτεραιότητας των προβληματικών κυψελών πραγματοποιείται με την εκτέλεση του παρακάτω ερωτήματος:

Ερώτημα 21: Update Priority A SELECT TOP 7 PERCENT DataXCell.CELLID, DataXCell.RANK, DataXCell.Actions FROM DataXCell WHERE (((DataXCell.Actions)=True)) ORDER BY DataXCell.RANK DESC;

## **5.5 Σύγκριση των αποτελεσμάτων**

Εξάγοντας τον πίνακα "DataX Cell" σε ένα αρχείο μορφής Microsoft Excel, η εφαρμογή ουσιαστικά μας παρέχει όλες τις απαραίτητες πληροφορίες για την πρόβλεψη και το σχεδιασμό των απαιτήσεων της χωρητικότητας του δικτύου. Το αρχείο που προκύπτει από την εφαρμογή για τις εβδομάδες που εξετάσαμε (εβδομάδες 31, 32 και 34 του έτους 2011) παρουσιάζεται στο Στιγμιότυπο 16 που ακολουθεί:

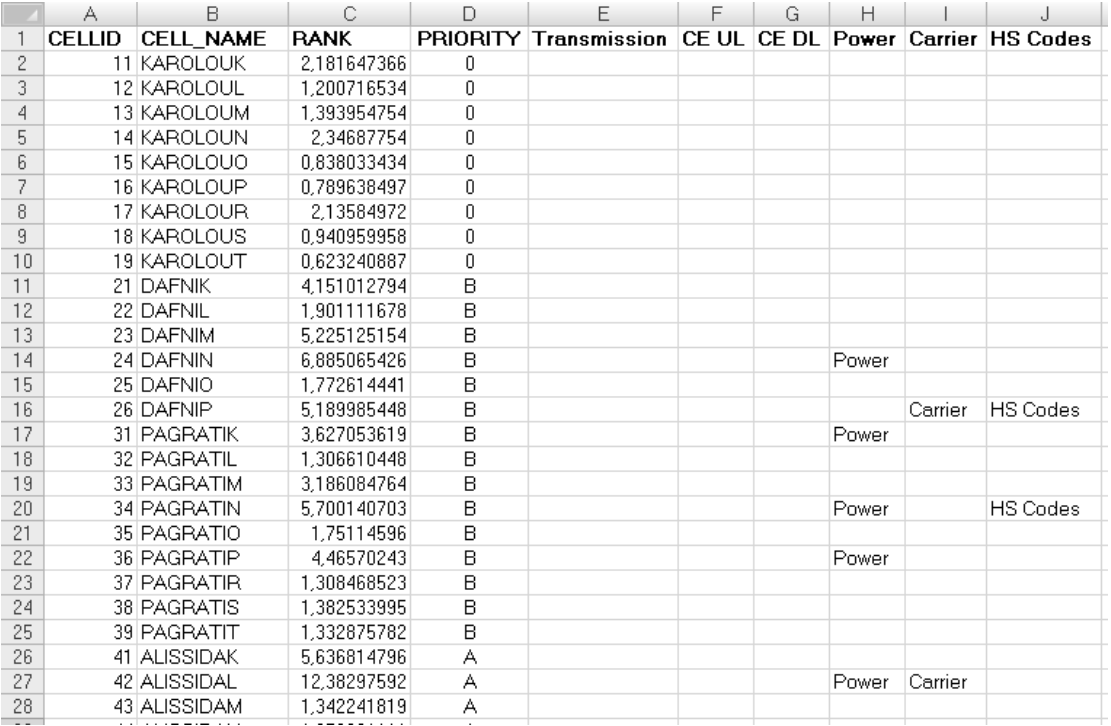

Στιγμιότυπο 16: Αποτελέσματα αναγκών χωρητικότητας με χρήση της εφαρμογής

Στη συνέχεια παρατίθεται το αντίστοιχο στιγμιότυπο από τους χειροκίνητους ελέγχους που εκτελούσε η εταιρεία πριν την ανάπτυξη της εφαρμογής, για τις ίδιες εβδομάδες.

|                | A                | B                                                     | C                                   | D                                 |
|----------------|------------------|-------------------------------------------------------|-------------------------------------|-----------------------------------|
| $1\,$          | derria<br>Gerria | <b>NAME</b><br><b>CELL</b><br>$\overline{\mathbf{v}}$ | PRIORITY<br>$\overline{\mathbf{v}}$ | ACTION<br>$\overline{\mathbf{v}}$ |
| $\overline{2}$ | 11               | KAROLOUK                                              |                                     |                                   |
| 3              | 12               | KAROLOUL                                              |                                     |                                   |
| 4              | 13               | KAROLOUM                                              |                                     |                                   |
| 5              | 14               | KAROLOUN                                              |                                     |                                   |
| 6              | 15               | KAROLOUO                                              |                                     |                                   |
| 7              | 16               | KAROLOUP                                              |                                     |                                   |
| 8              | 17               | KAROLOUR                                              |                                     |                                   |
| 9              | 18               | KAROLOUS                                              |                                     |                                   |
| 10             | 19               | KAROLOUT                                              |                                     |                                   |
| 11             | 21               | DAFNIK                                                | B                                   |                                   |
| 12             | 22               | DAFNIL                                                | B                                   |                                   |
| 13             | 23               | DAFNIM                                                | B                                   |                                   |
| 14             | 24               | DAFNIN                                                | в                                   | Power                             |
| 15             | 25               | DAFNIO                                                | в                                   |                                   |
| 16             | 26               | DAFNIP                                                | B                                   | Carrier, HS Codes                 |
| 17             | 31               | PAGRATIK                                              | в                                   | Power                             |
| 18             | 32               | PAGRATIL                                              | В                                   |                                   |
| 19             | 33               | PAGRATIM                                              | B                                   |                                   |
| 20             | 34               | PAGRATIN                                              | B                                   | Power, HS Codes                   |
| 21             | 35               | PAGRATIO                                              | B                                   |                                   |
| 22             | 36               | PAGRATIP                                              | В                                   | Power                             |
| 23             | 37               | PAGRATIR                                              | в                                   |                                   |
| 24             | 38               | PAGRATIS                                              | B                                   |                                   |
| 25             | 39               | PAGRATIT                                              | в                                   |                                   |
| 26             | 41               | ALISSIDAK                                             | A                                   |                                   |
| 27             | 42               | ALISSIDAL                                             | A                                   | Carrier                           |
| 28             | 43               | ALISSIDAM                                             | A                                   |                                   |
|                |                  |                                                       |                                     |                                   |

Στιγμιότυπο 17: Αποτελέσματα αναγκών χωρητικότητας χωρίς χρήση της εφαρμογής

Συγκρίνοντας τα δύο στιγμιότυπα παρατηρούμε ότι τα αποτελέσματα της εφαρμογής συμπίπτουν σχεδόν απόλυτα με τα αποτελέσματα του χειροκίνητου ελέγχου. Πιο συγκεκριμένα, παρατηρούμε ότι:

- Το είδος της προσδιορισμένης προτεινόμενης ενέργειας (action στο Στιγμιότυπο 17) είναι το ίδιο για όλες τις προβληματικές κυψέλες του δικτύου. Μάλιστα, παρατηρούμε ότι μέσω της εφαρμογής εντοπίστηκαν και προβλήματα τα οποίο ο χειροκίνητος έλεγχος δεν κατάφερε να εντοπίσει, πιθανώς λόγω ανθρώπινου σφάλματος (για παράδειγμα, στην κυψέλη ALISSIDAL εντοπίστηκε ανάγκη για αύξηση ισχύος Power)
- H προτεραιότητα της αντιμετώπισης των προβλημάτων της κάθε κυψέλης, και εν γένει του κάθε Site, συμπίπτει απόλυτα στα δύο στιγμιότυπα. Το γεγονός αυτό ουσιαστικά αποτελεί επαλήθευση για το σωστό υπολογισμό του μεγέθους Rank, τόσο στην περίπτωση του αυτόματου όσο και του χειροκίνητου ελέγχου των δεδομένων.

Παρόλα αυτά, μία σημαντική διαφορά στα δύο αποτελέσματα έγκειται στο πλήθος των κυψελών που λήφθηκαν υπόψη για τους υπολογισμούς. Η χειροκίνητη εκτέλεση της διαδικασίας δεν έχει τη δυνατότητα ελέγχου και εξομάλυνσης των δεδομένων που πραγματοποιείται από την εφαρμογή, με αποτέλεσμα να εξάγει αποτέλεσμα και διορθωτικές ενέργειες για κυψέλες, οι οποίες δεν θα έπρεπε εξαρχής να ληφθούν υπόψη στους υπολογισμούς.

# **6. Συζήτηση των αποτελεσμάτων**

Σκοπός της παρούσας εργασίας ήταν η ανάπτυξη μιας αυτοματοποιημένης εφαρμογής εκτίμησης των αναγκών χωρητικότητας ενός πραγματικού δικτύου UMTS, για λογαριασμό μεγάλου τηλεπικοινωνιακού παρόχου κινητής τηλεφωνίας που λειτουργεί στη χώρα μας.

Τα συμπεράσματα που εξήχθησαν κατά τη θεωρητική μελέτη του σχεδιασμού της χωρητικότητας και της πρόβλεψης των ραδιοπόρων του δικτύου, ήταν τα εξής:

- Ο σχεδιασμός και η διαχείριση της χωρητικότητας ενός δικτύου UMTS, απαιτεί συνδυασμό πολλών παραγόντων και κατάλληλη ρύθμιση αρκετών παραμέτρων, από τους οποίους εξαρτάται η συνολική χωρητικότητα του συστήματος. Παράγοντες, όπως η συνολική ισχύς του συστήματος, οι κώδικες διαυλοποίσης, τα στοιχεία καναλιών και οι συνθήκες του ραδιοδικτύου είναι απαραίτητο να ελέγχονται διαρκώς ώστε να εξασφαλίζεται η αποτελεσματική και αποδοτική αξιοποίησή τους.
- Η διαδικασίες του Admission Control και Congestion control είναι υπεύθυνες για την ανίχνευση, διαχείριση και την αντιμετώπιση των προβλημάτων συμφόρησης του συστήματος, παρέχοντας μάλιστα δυνατότητα διαφοροποίησης ανά κατηγορία προσφερόμενης υπηρεσίας,
- Η συστηματική επίβλεψη και η στατιστική παρακολούθηση, των διαδικασιών αυτών, είναι δυνατόν να οδηγήσει σε εκτιμήσεις που αφορούν την πρόβλεψη των μελλοντικών αναγκών χωρητικότητας για κάθε NodeB του δικτύου, καθώς και στο βέλτιστο σχεδιασμό της χωρητικότητας με στόχο την εύρεση συγκεκριμένων μεθόδων επαύξησης αυτής.

Τα σημαντικότερα, λοιπόν, πλεονεκτήματα που προσφέρει η αυτοματοποιημένη εφαρμογή παρακολούθησης και πρόβλεψης των αναγκών χωρητικότητας του δικτύου, συνοψίζονται ως εξής:

- Ταχύτερη, αποτελεσματικότερη και ακριβέστερη πρόβλεψη των αναγκών χωρητικότητας και των προτεινόμενων μεθόδων αντιμετώπισης τυχόν προβλημάτων συμφόρησης του συστήματος, σε σχέση με τη χειροκίνητη παρακολούθηση.
- Συστηματικός έλεγχος των δεδομένων εισόδων, με αποτέλεσμα την εξάλειψη ενδεχόμενων υπολογιστικών σφαλμάτων, τα οποία μπορεί να οφείλονται είτε σε ανθρώπινο λάθος, είτε σε δυσλειτουργία των μηχανισμών ελέγχου του ίδιου του συστήματος.
- Εξομάλυνση των δεδομένων και των μετρήσεων σε σχέση με πιθανές έκτακτες ανωμαλίες στη χρήση του δικτύου, οι οποίες μπορεί να οφείλονται σε ειδικά γεγονότα τα οποία δεν θα έπρεπε να ληφθούν υπόψη κατά τη διενέργεια των προβλέψεων των αναγκών του συστήματος.
- Εύκολη δυνατότητα μεταβολής του λογικού μοντέλου υπολογισμού των αναγκών του συστήματος που μελετήθηκε στην παράγραφο 5.2, μέσα στα

πλαίσια της ίδιας της εφαρμογής, ανάλογα με τις εκάστοτε ανάγκες του συστήματος.

- Ευελιξία ως προς το μέγεθος τόσο του ενεργού δικτύου, με τη δυνατότητα άμεσης προσθήκης ή αφαίρεσης κυψελών κατά τη διαδικασία πρόβλεψης της χωρητικότητας, όσο και ως προς τη μέθοδο εκτέλεσης των υπολογισμών, με δυνατότητα προσθήκης νέων KPIs ή και κατάργησης των υπαρχόντων, ανάλογα με τις συνθήκες και τις ανάγκες του δικτύου την εκάστοτε χρονική περίοδο.
- Ευκολία χρήσης από τους τελικούς χρήστες της εφαρμογής, καθώς δεν απαιτείται εξοικείωση με προγραμματιστικές τεχνικές για την κατανόηση και εκτέλεση της εφαρμογής. Επίσης, η εφαρμογή παρέχει συμβατότητα με τις υπάρχουσες διαδικασίες της εταιρείας, οι οποίες πραγματοποιούνταν σε περιβάλλον Microsoft Excel.

Τέλος, κάποια πιθανά μειονεκτήματα της εφαρμογής τα οποία χρήζουν βελτίωσης και περεταίρω εξέτασης στο μέλλον είναι τα εξής:

- Αποδοτικότητα εκτέλεσης: Η εφαρμογή αναπτύχθηκε σε περιβάλλον Microsoft Access, καθώς ήταν επιθυμητή η ευκολία χρήσης και η συμβατότητα με τις τρέχουσες διαδικασίες της εταιρείας. Παρόλα αυτά, η χρήση πολλαπλών ερωτημάτων SQL για την εκτέλεση των υπολογισμών κοστίζει ως προς τη χρονική πολυπλοκότητα του προγράμματος, και σίγουρα χρίζει βελτίωσης είτε στα πλαίσια του ίδιου προγραμματιστικού περιβάλλοντος, είτε με χρήση γλωσσών προγραμματισμού ανωτέρου επιπέδου.
- Μελλοντική ευελιξία της εφαρμογής: Η εφαρμογή αυτή έχει σχεδιαστεί με σκοπό να εξυπηρετεί τις ανάγκες του δικτύου WCDMA της εταιρείας, όπως αυτό λειτουργεί στην τρέχουσα περίοδο και υποστηρίζει, όπως είδαμε, δυνατότητες ευελιξίας ως προς το μέγεθος του δικτύου και τις μεθόδους υπολογισμού της χωρητικότητας. Παρόλα αυτά, σε περίπτωση ανάπτυξης νέων υπηρεσιών, όπως για παράδειγμα η υποστήριξη των υπηρεσιών 4G που χρησιμοποιούνται σταδιακά από την εταιρεία, ίσως να χρειάζεται επανασχεδιασμός του μοντέλου υπολογισμού της χωρητικότητας, και κατ' επέκταση της ίδιας της εφαρμογής.

## **7. Βιβλιογραφία**

Chevallier C., Brunner C., Garavaglia A., Murray K., Baker K. - "*WCDMA UMTS Deployment Handbook: Planning and Optimization Aspects*", Wiley 2006

Commsquare - "*UMTS Radio Engineering and Planning*", Athens Greece, June 2010

Ericsson - "*Capacity Management - WCDMA RAN*", Ericsson AB, 2010

Ericsson - "*WCDMA Radio Networks Design*", Ericsson AB, 2010

Glisic Savo - "*Adaptive WCDMA: Theory and Practice*", Wiley 2008

Groh Michael - "*Microsoft Access 2010 Bible*", Wiley 2010

Hiltunen K., De Bernardi R. - "*WCDMA Downlink Capacity Estimation*", Ericsson Radio Systems AB, 2000

Holma Harri, Toskala Antti - "*WCDMA for UMTS: HSPA Evolution and LTE*", 5th edition, Wiley 2010

Hurtado Andres - "*UMTS Capacity Simulation Study*", University of Twente 2005

Kaaranen H., Ahtiainen A., Laitinen L., Naghian S., Niemi V. - "*UMTS Networks: Architecture, Mobility and Services*", 2nd edition, Wiley 2005

Κανατάς Α., Κωνσταντίνου Φ., Πάντος Γ. - "*Συστήματα Κινητών Τηλεπικοινωνιών*", Εκδόσεις Παπασωτηρίου, Αθήνα 2008

Nokia Siemens Networks - "*RAN Capacity Management: Identifying Radio Interface and WBTS HW Capacity Bottlenecks*", 2007

Nokia Siemens Networks - "*WCDMA RAN, Rel. RU20, Operating Documentation, Issue 04*", Dimensioning WCDMA RAN, Issue 04G, 2010

Puentes Florido Jose - "*Power Control for WCDMA*", Universitat Politecnica de Catalunya, 2005

Turke Ulrich - "*Efficient Methods for WCDMA Radio Network Planning and Optimization*", Mobile Research Center Bremen, 2007

Vandendorpe L. - "*WCDMA for UMTS*", UCL Communications and Remote Sensing Lab, Universite Catholique de Louvain